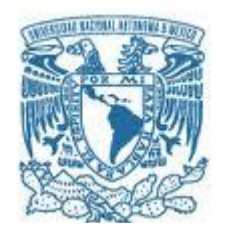

### **UNIVERSIDAD NACIONAL AUTÓNOMA DE MÉXICO**

PROGRAMA DE MAESTRÍA Y DOCTORADO EN INGENIERÍA MAESTRÍA EN INGENIERÍA PETROLERA Y GAS NATURAL INGENIERÍA DE PERFORACIÓN

### SIMULACIÓN APLICADA A LA INGENIERÍA DE PERFORACIÓN: "MÉTODO DE REGRESIÓN MÚLTIPLE PARA OPTIMIZAR LA VELOCIDAD DE PENETRACIÓN ANALIZANDO 8 VARIABLES"

### **TESIS** QUE PARA OPTAR POR EL GRADO DE: MAESTRO EN INGENIERÍA

### PRESENTA: ALEJANDRO CORTÉS CORTÉS

### <span id="page-0-0"></span>TUTOR PRINCIPAL MARIO GERARDO GARCÍA HERRERA, IMP.

MÉXICO, D. F. MAYO 2013

### JURADO A§IGNADO;

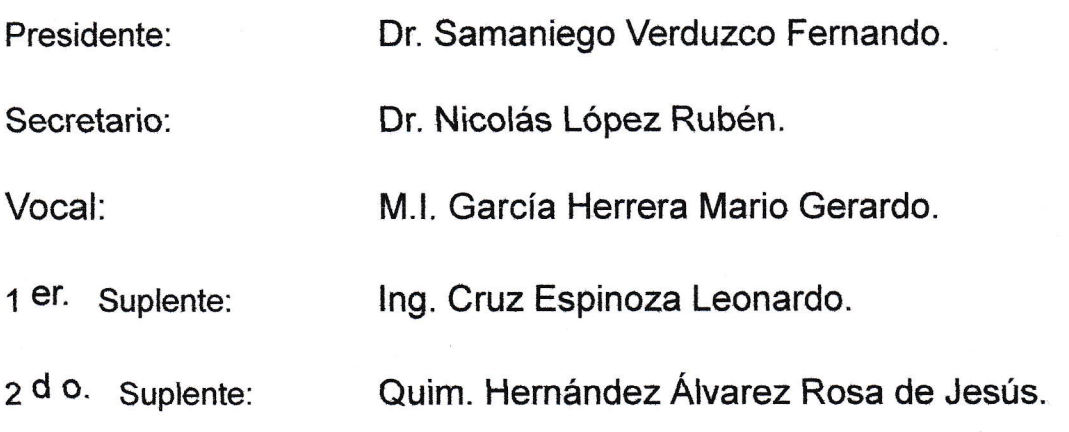

Lugar o lugares donde se realizó la tesis: México Distrito Federal, México y Rio de Janeiro, Brasil.

### TUTOR DE TESIS:

M.l. García Herrera Mario Gerardo

**FIRMA** 

## Contenido.

Agradecimientos. Lista de tablas. Lista de figuras. Nomenclatura.

RESUMEN.

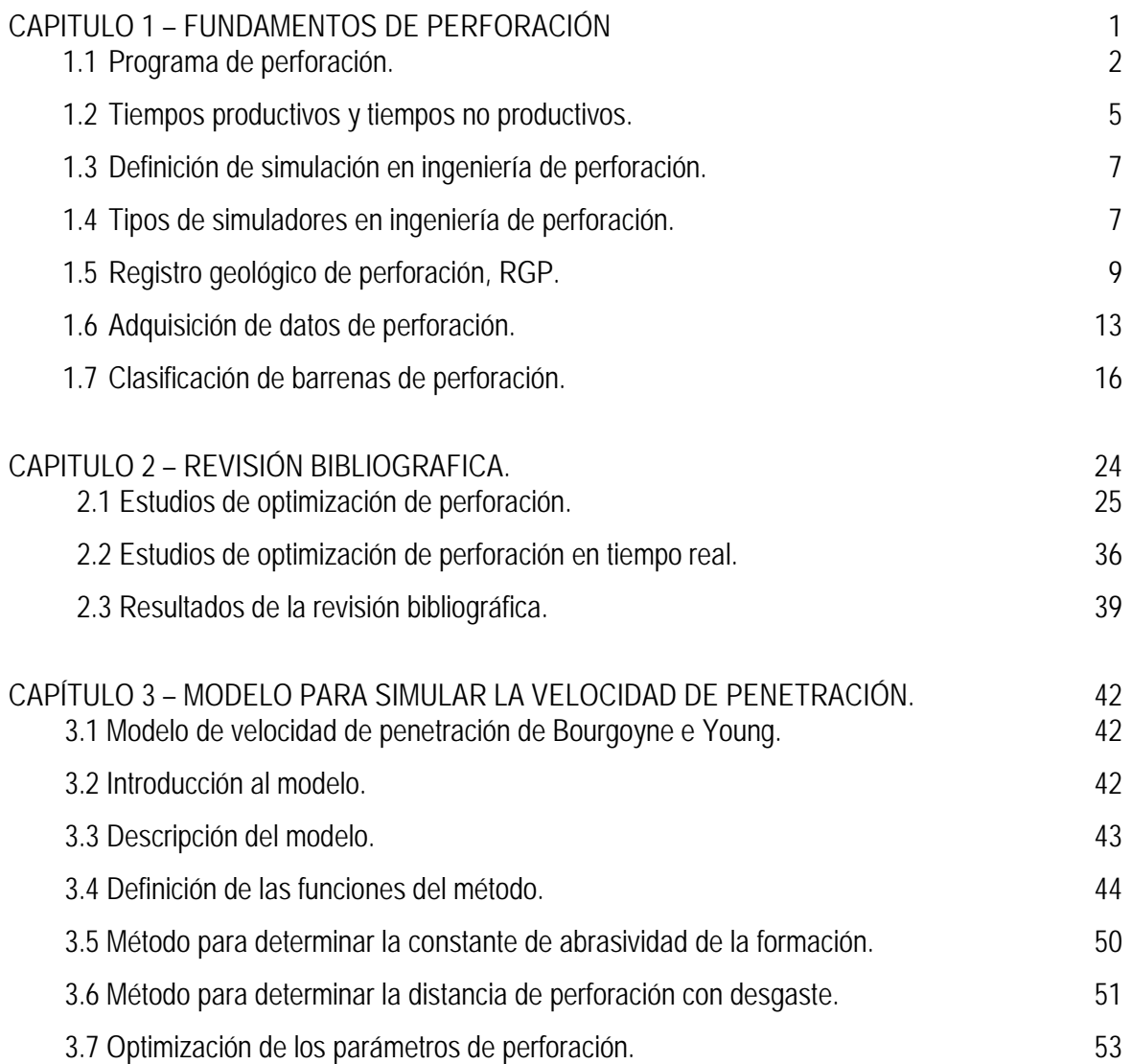

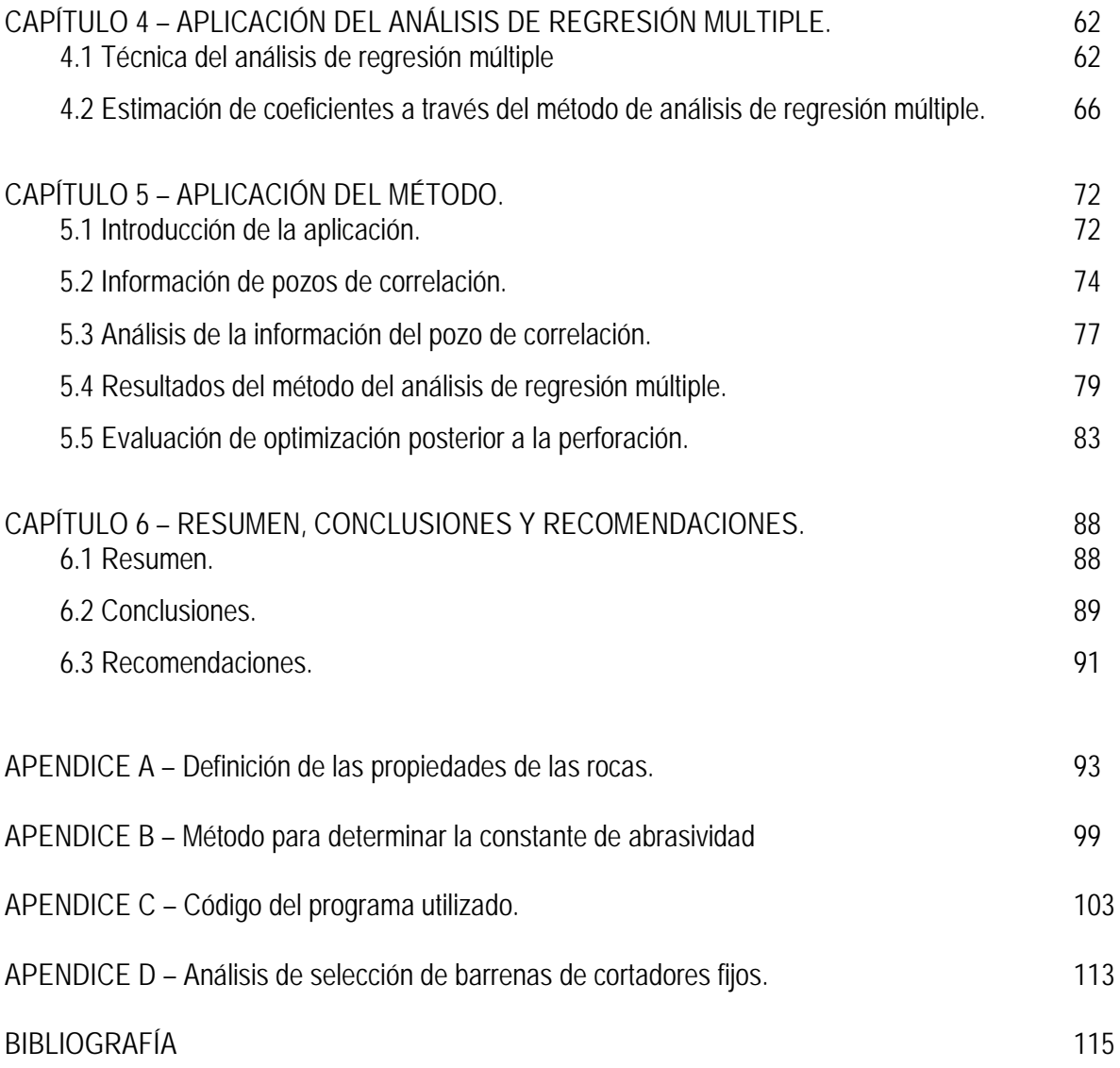

### Dedicatoria.

A Michelle,

Porque gracias a tu paciencia, palabras de apoyo y motivación, fué posible terminar mis estudios de posgrado. Estoy etérnamente agradecido por este detalle y te amo con toda mi alma cada dia mas. Sabes que este trabajo está dedicado a tí y al fruto de tu vientre.

A mi padre y madre,

Por darme la seguridad y las herramientas para continuar adelante en esta aventura. Gracias por jalarme las orejas.

## Lista de Tablas.

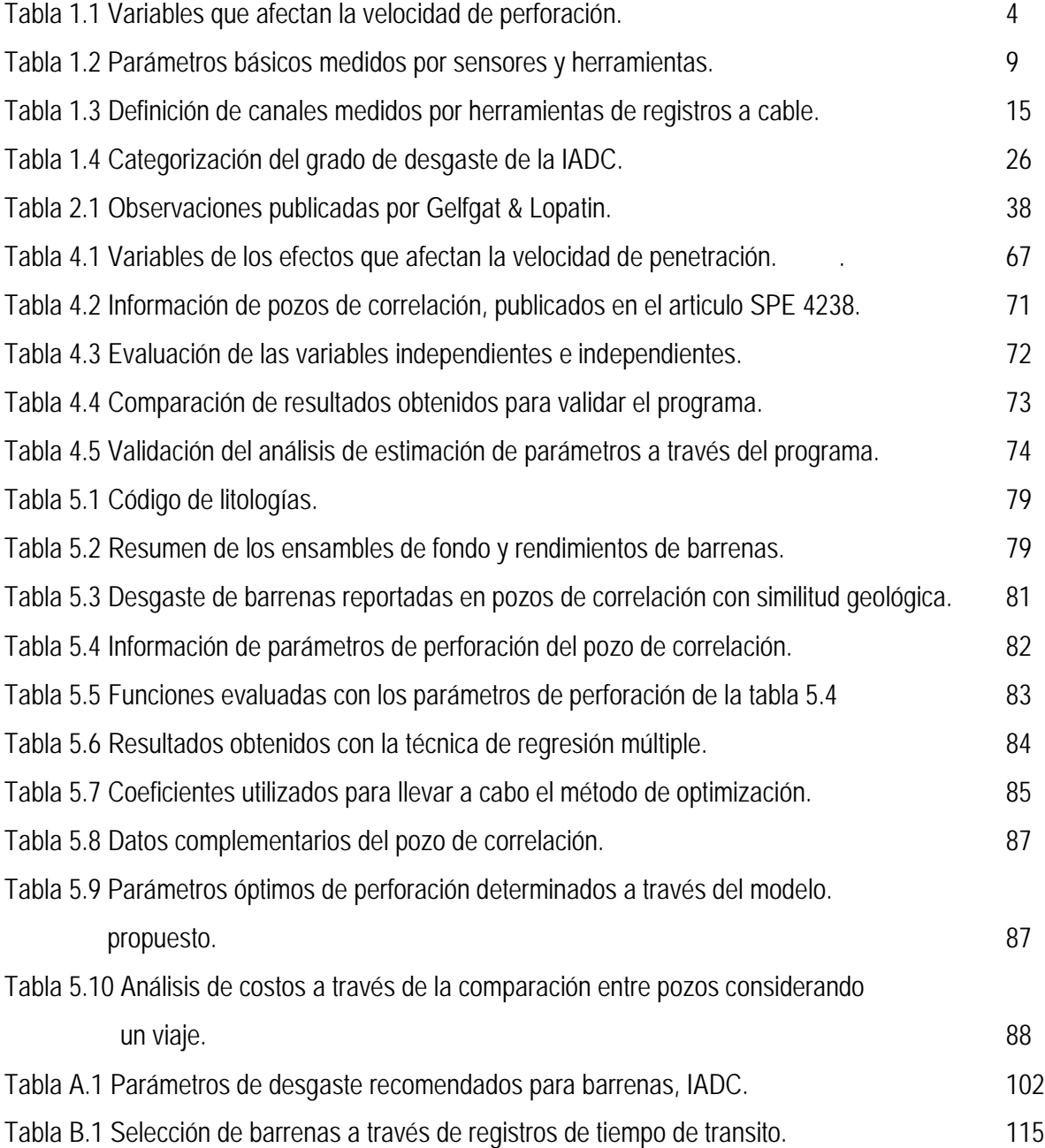

## Lista de Figuras.

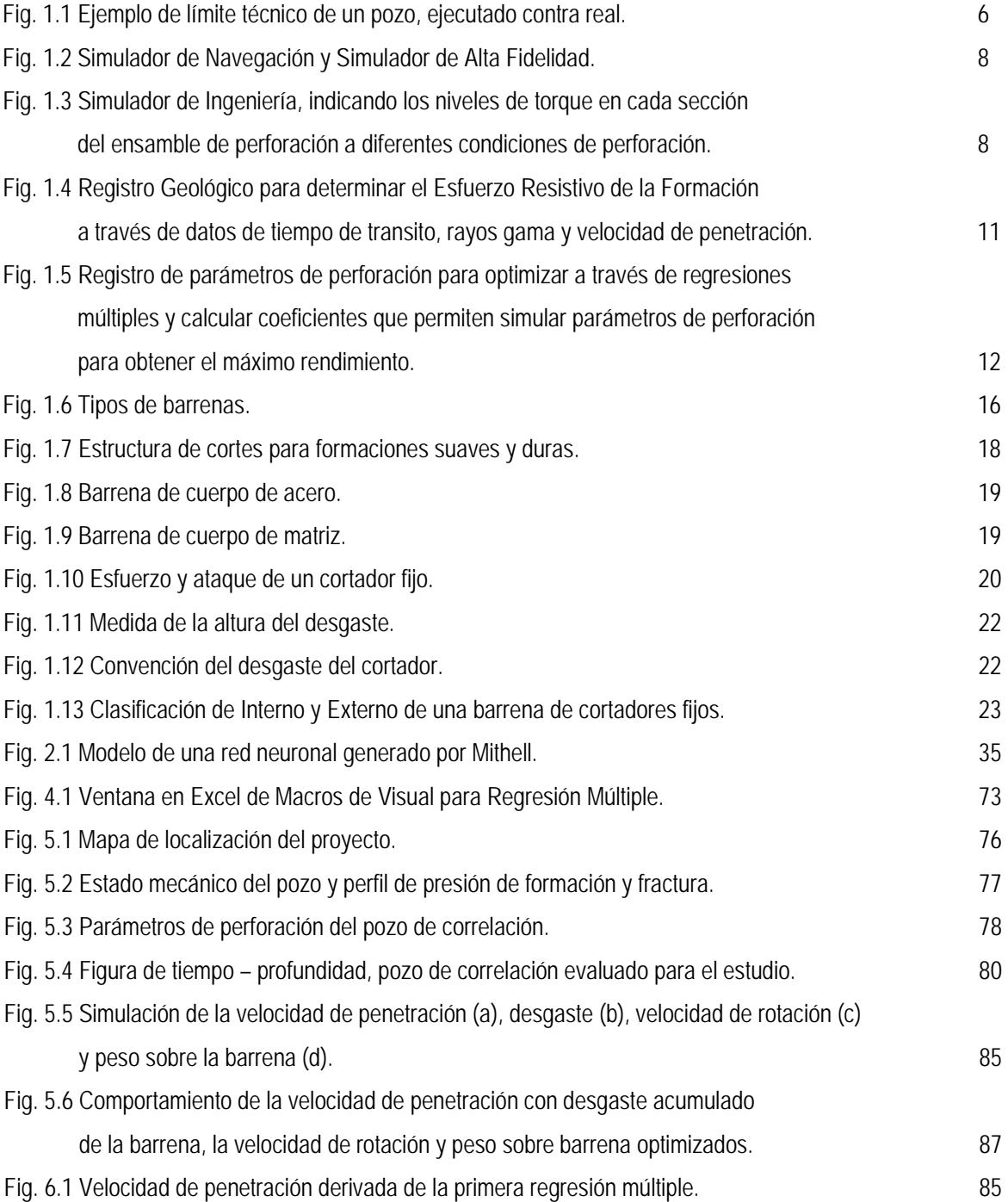

## Lista de Diagramas.

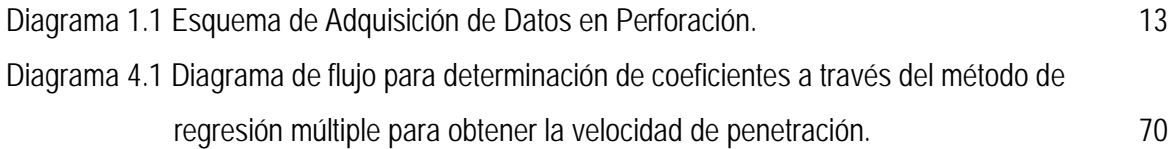

## Nomenclatura.

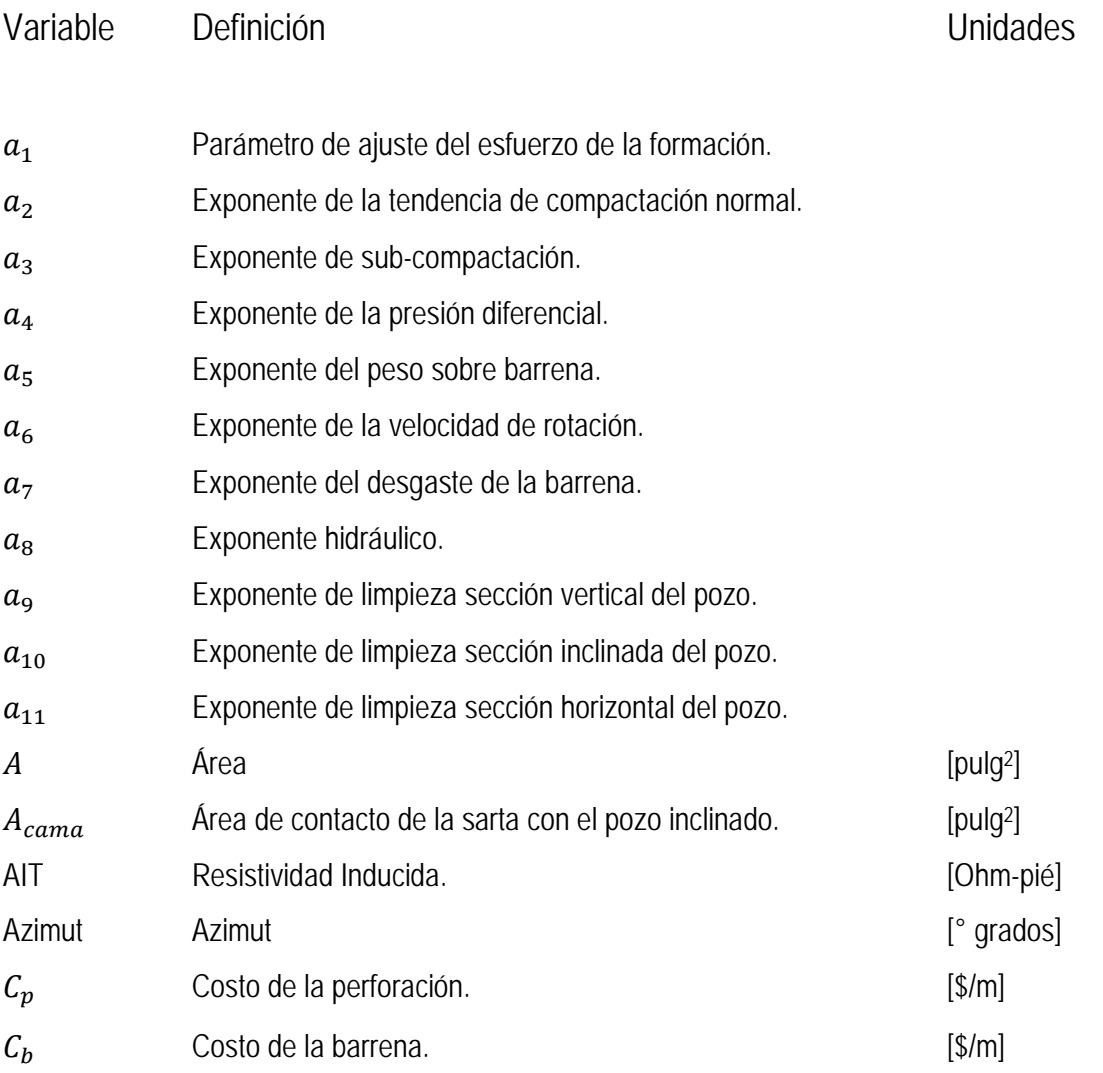

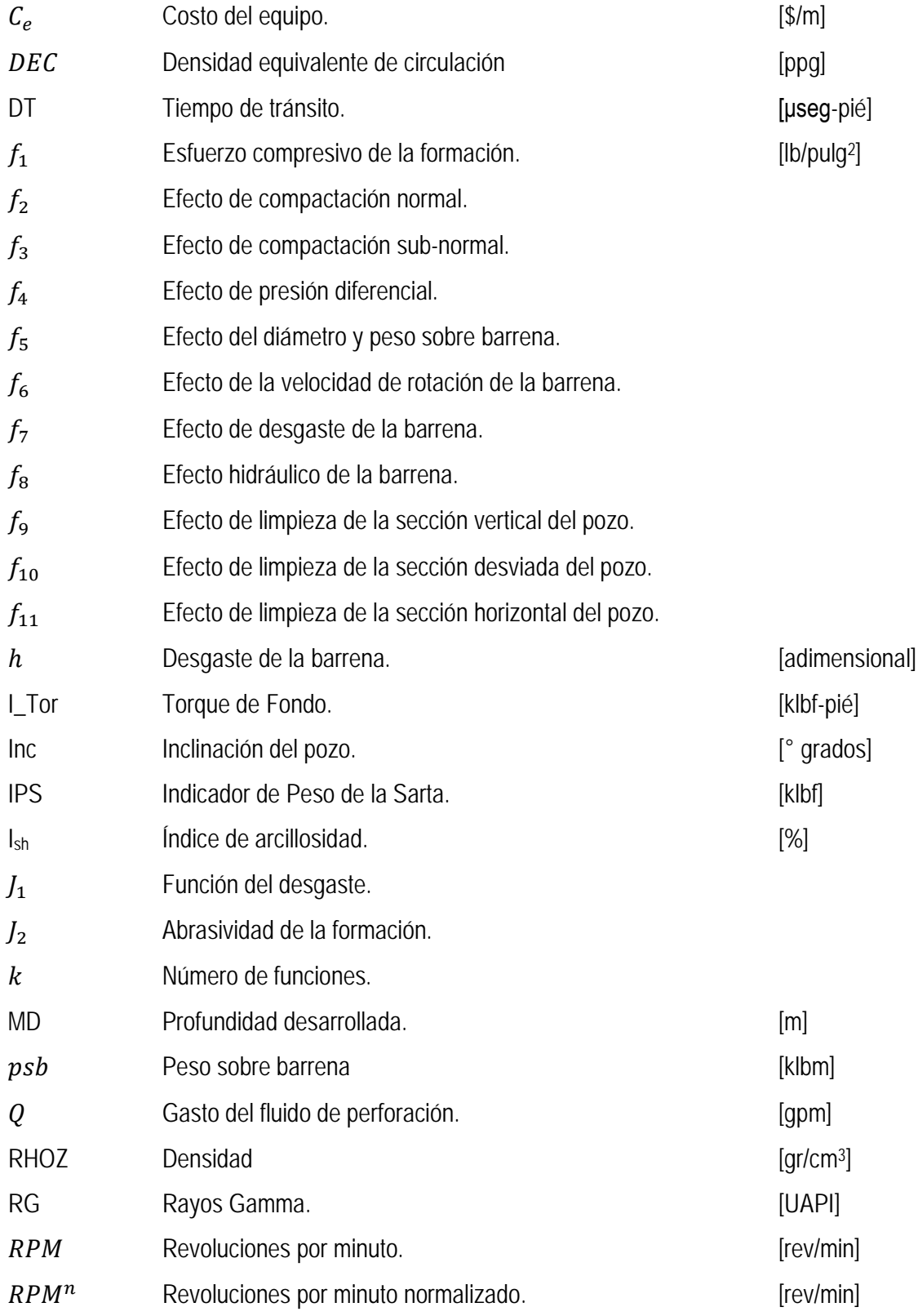

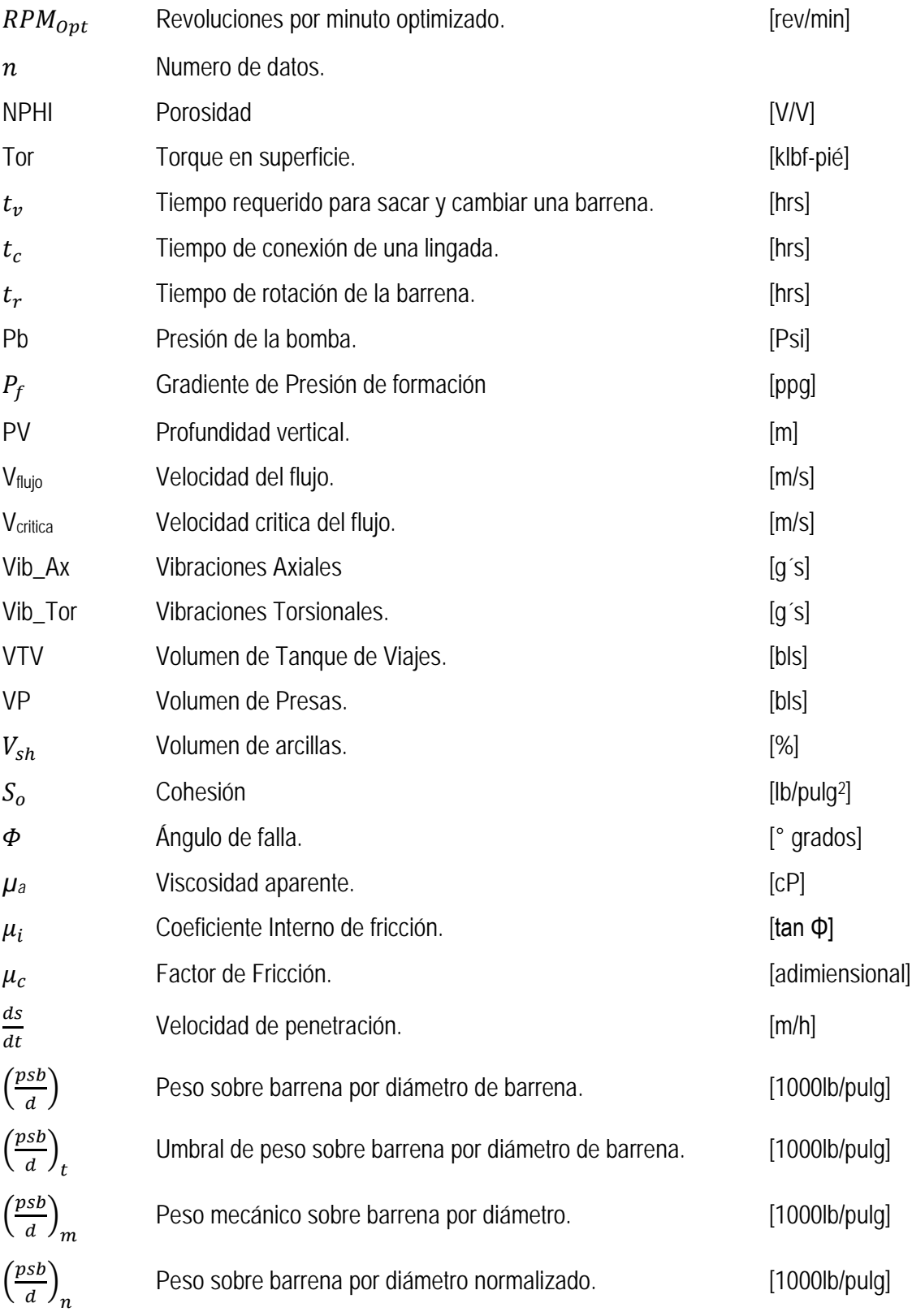

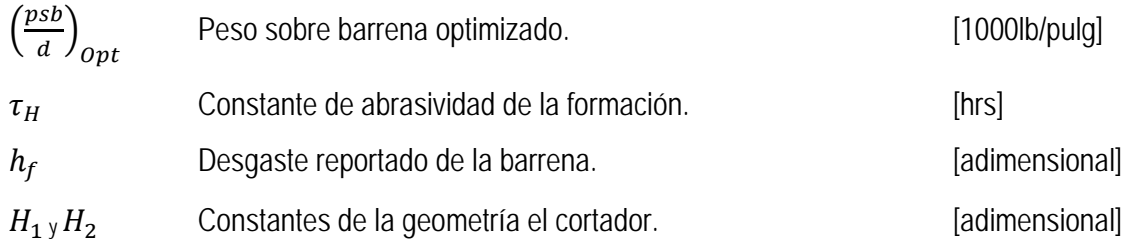

## Sufijos

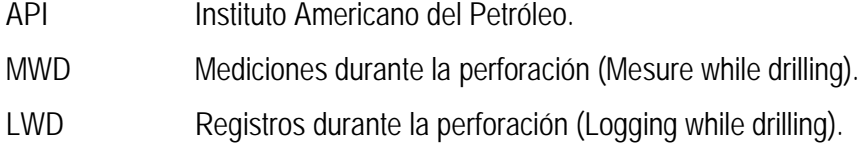

### Resumen.

Para la elaboración de esta tesis se realizó una investigación del estado del arte de los métodos de optimización para incrementar el rendimiento de la velocidad de penetración, a través de información transmitida en tiempo real de un pozo. Con base en resultados, se seleccionó un modelo matemático definido por la función exponencial zeta, en donde zeta representan un grupo de ocho variables independientes. Cada variable depende de un exponente que representan los efectos que influyen en la velocidad de penetración. Los efectos son, en orden del trabajo, por esfuerzo compresivo de la formación, compactación normal, sub normal, presión diferencial, peso sobre barrena, velocidad de rotación, desgaste de la barrena y comportamiento hidraulico del impacto del chorro de las toberas de la barrena.

El modelo matemático está basado en modelos analíticos y otros experimentales que han sido utilizados en diferentes estudios para mejorar el desempeño de la perforación. Consecuentemente, el método se seleccionó para diseñar de forma eficiente la selección de parámetros de perforación de peso sobre barrena y velocidad de rotación óptimos con la finalidad de perforar con una única barrena aquellas formaciones que presentan alta abrasividad y alto esfuerzo compresivo, que requieren dos o tres barrenas para ser atravesadas.

El desarrollo del modelo se realizó de la siguiente manera; el desgaste de la barrena se evaluó a partir de la información de pozos de correlación, utilizando la constante de abrasividad, el tiempo de rotación necesario para desgastar la barrena en su totalidad y la distancia que alcanza a perforar utilizando el desgaste reportado. Posteriormente se utilizó el método de optimización de máximos y mínimos para resolver la ecuación general de costo por metro, a través de la primera y segunda derivada, evaluada con las variables; peso sobre barrena, velocidad y tiempo de rotación, constante de abrasividad y constante de desgaste, para barrenas tricónicas y de cortadores fijos. Luego se emplearon los parámetros de perforación transmitidos en tiempo real desde el pozo para evaluar las variables independientes del modelo matemático y con ellos, a

VIII

través de la técnica de regresión múltiple, se determinaron los coeficientes alfa n de cada variables del modelo.

Para llevar a cabo la técnica del análisis de regresión múltiple, se desarrolló un programa en Macros de Visual Basic que permite concatenar todas las variables independientes del modelo y resolver, a través de un sistema de ecuaciones, el grupo de variables seleccionadas para determinar los coeficientes alfa n.

Gracias al uso del método se estableció que para perforar una sección de doce punto veinticinco pulgadas de un pozo en Brasil con una barrena de cortadores fijos, era necesario utilizar los parámetros de perforación optimizados de peso sobre barrena y velocidad de rotación correspondientes a siete mil setecientos cuarenta libras y ciento quince revoluciones por minuto, respectivamente. Con estos parámetros, se definió una velocidad promedio de veintinueve metros por hora y un desgaste simulado de cero punto siete. Al perforar el pozo, la velocidad de penetración obtenida fue de treinta y cinco metros por hora y el desgaste reportado por el supervisor fue cero, lo cual quiere decir que se redujó el tiempo de perforación en diecinueve punto siete por ciento con respecto al diseño inicial.

En este trabajo, la técnica del análisis de regresión múltiple se ha definido ampliamente para optimizar las variables de perforación para resolver el modelo de velocidad de penetración, que influye en el desempeño de las barrenas y otras aplicaciones. Con esta investigación se afirma que optimizar la velocidad de penetración no es determinar el valor mas alto de velocidad sino que demuestra que la velocidad de penetración optimizada es aquella que permitirá el mayor rendimiento de operación de una barrena con respecto al tiempo y evita problemas que incrementen el costo del proyecto.

El método propuesto puede mejorarse integrando en el modelo, los efectos de la velocidad de rotación de los motores de fondo, el comportamiento dinámico de la sarta para reducir el efecto de multicolinealidad y a través de la construcción de un programa de cómputo que permita resolver con la técnica análisis de regresión múltiple los coeficientes de forma multivariable para cada valor generado durante la perforación y transmitido en tiempo real desde el pozo.

IX

### **Summary**

In this thesis it was carried out a research of the-state-of-the-art analysis of optimization methods to improve the performance of the rate of penetration through real time information received from the rig site well. Based on the results, it was selected a mathematic model defined by the exponential function z, where z represents a group of eight independent variables. Each variable depends on the exponent that represents the effects that influences the rate of penetration. The effects, in order of appearance in the equation, are: formation compressive stress, normal compaction, subnormal compactation, differential pressure, weigh on bit, rotary speed, bit wear and the hydraulic behavior of the bit.

This mathematic model is based on analytic and experimental models that have been used in several studies to improve the drilling performance. Therefore, the method was selected to desig in a more efficiently way the optimal drilling parameters of weight on bit and rotary speed and, to evaluate the drilling bit performance in order to drill with an unique bit those formations that usually require two or three, where there is need to penetrate abrassive formations and with high compressive stress.

The model was performed as it follows: the bit wear was evaluated from offset wells information using the abrasiveness constant of the formation, bit rotating time required to wear the bit, and the distance reached drilling with a bit with its reported wear information. Later it was used the of maximum and minimums optimization method to solve the general equation of cost per drilled interval through the first and second derivated, evaluated with the variables: weigh on bit, speed and rotating time, abrasiveness and wear constant for triconic and polycrystalline diamond cutters bits. Then, the real time drilling parameters transmitted from the well were used to calculate the independent variables of the mathematic model and, with the results it was applyied the multiple regression analysis technique to calculate the alfa n coefficients for each variable of the model.

To carry out the multiple regression analysis technique, it was developed a program in Visual Basic Macros which integrates all the model independent variables and solves, by an equation system, the group of selected variables to establish the alfa n coeficients.

Through this method, it was established that in order to drill a twelve point twenty five inches section of a well in Brazil , it was necessary to use the optimized drilling parameters of weight on bit corresponding to seven thousand seven hundred and forty pounds and rotary speed with one hundred fifteen revolutions per minute. With the use of those parameters, it was established a twenty nine meters per hour of rate of penetration and a simulated bit wear of cero point seven. As the well was drilled, the rate of penetration observed was of thirty five meters per hour and the bit wear reported by the drilling supervisor was cero, which means that the drilling time was reduced in nineteen point seven percent compared with the initial design.

The multiple regression analysis technique was broadly defined to optimize the drilling variables that solve the rate of penetration model, which influences the bit performance and other uses. This research assess that optimizing the drilling rate is not establishing the highest speed rate, but demonstrates that is the one that lets higher performance during the operation of a bit in a period of time, and avoids problems that could increase the cost of the project.

This method can be improved integrating to it the rotary speed effects of the mud motors, dynamic BHA behavior to reduce the multicolinearity effects, and through a computer software that can solve with the multiple regression analysis technique a multivariable coefficients solution for each obtained value while drilling.

# CAPÍTULO 1 Fundamentos de perforación.

## Capítulo 1 Fundamentos de Perforación.

En este capítulo se definen algunos conceptos básicos para entender el desarrollo de esta tesis. Se asume que algunos conceptos de perforación y optimización ya son conocidos por el lector. Para el desarrollo de esta investigación se consultaron algunos conceptos de optimización de perforación en publicaciones de la Sociedad de Ingenieros Petroleros (SPE).

### *1.1* Programa de perforación.

El programa de perforación, es una guía de secuencias operacionales que contienen análisis y diseños que deben cumplirse para construir un pozo. Las secuencias y análisis se diseñan utilizando criterios y estándares que dependen de cada compañía. La información del programa de perforación contiene la siguiente información:

- a) Información básica del pozo y mapa de localización.
- b) Análisis de pozos de correlación.
- c) Estado mecánico y Curva de Tiempo vs Profundidad (Limite Técnico).
- d) Descripción de las operaciones, descripción por etapa.
- e) Programa de barrenas.
- f) Programa de ensambles de perforación.
- g) Programa de fluidos de control.
- h) Programa de tuberías de revestimento.
- i) Programa de análisis hidráulico y sensibilidad de las herramientas direccionales.
- j) Programa de cementaciones.
- k) Programa de sistemas de control de superficie.
- l) Programa y características del equipo de perforación.
- m) Apéndice de análisis de diseño de tuberías de revestimento.
- n) Apéndice de análisis geomecánico.
- o) Apéndice del programa de perforación y planificación direccional.
- p) Apéndice del costo de perforación.

En todos los programas de perforación se considera un porcentaje para gastos indirectos. Los gastos indirectos son aquellos referidos a eventos de perforación no programados, paro de actividades por condiciones climatológicas, desviaciones en el diseño por falta de similitud entre pozos de correlación y eventos inducidos por falta de planeación o ingeniería.

James Lummus [2] publicó que no existe un programa de perforación ideal debido a que muchas variables están más allá de nuestro control. Algunos ejemplos de estas variables son: el incremento de la velocidad de penetración utilizando fluidos base agua, el aumento de las revoluciones en la barrena y del flujo a través de las toberas de la barrena. Otras limitantes son la aplicación de peso suficiente sobre barrena o revoluciones en la sarta. La Tabla 1.1 muestra las variables que pueden y aquellas que no pueden ser modificadas.

Sin embargo, la velocidad de rotación, torque, capacidad de carga y bombeo en algunos equipos son limitados y no es posible cumplir con las condiciones de operación que las herramientas para operar con el máximo rendimiento. Otro ejemplo es la inestabilidad mecánica de la formación generada por la interacción roca fluido, en ocasiones es necesario incrementar la densidad del fluido para alcanzar la estabilidad mecánica, el uso innecesario o insuficiente de la velocidad de rotación, peso sobre la barrena y flujo que podría acelerar el desgaste de los cortadores de una barrena reduciendo el rendimiento y durabilidad. En estos últimos tres escenarios es necesario programar viajes para cambiar la barrena desgastada y cambiar la barrena por una nueva. Este tipo de problemas incrementa el costo de perforación.

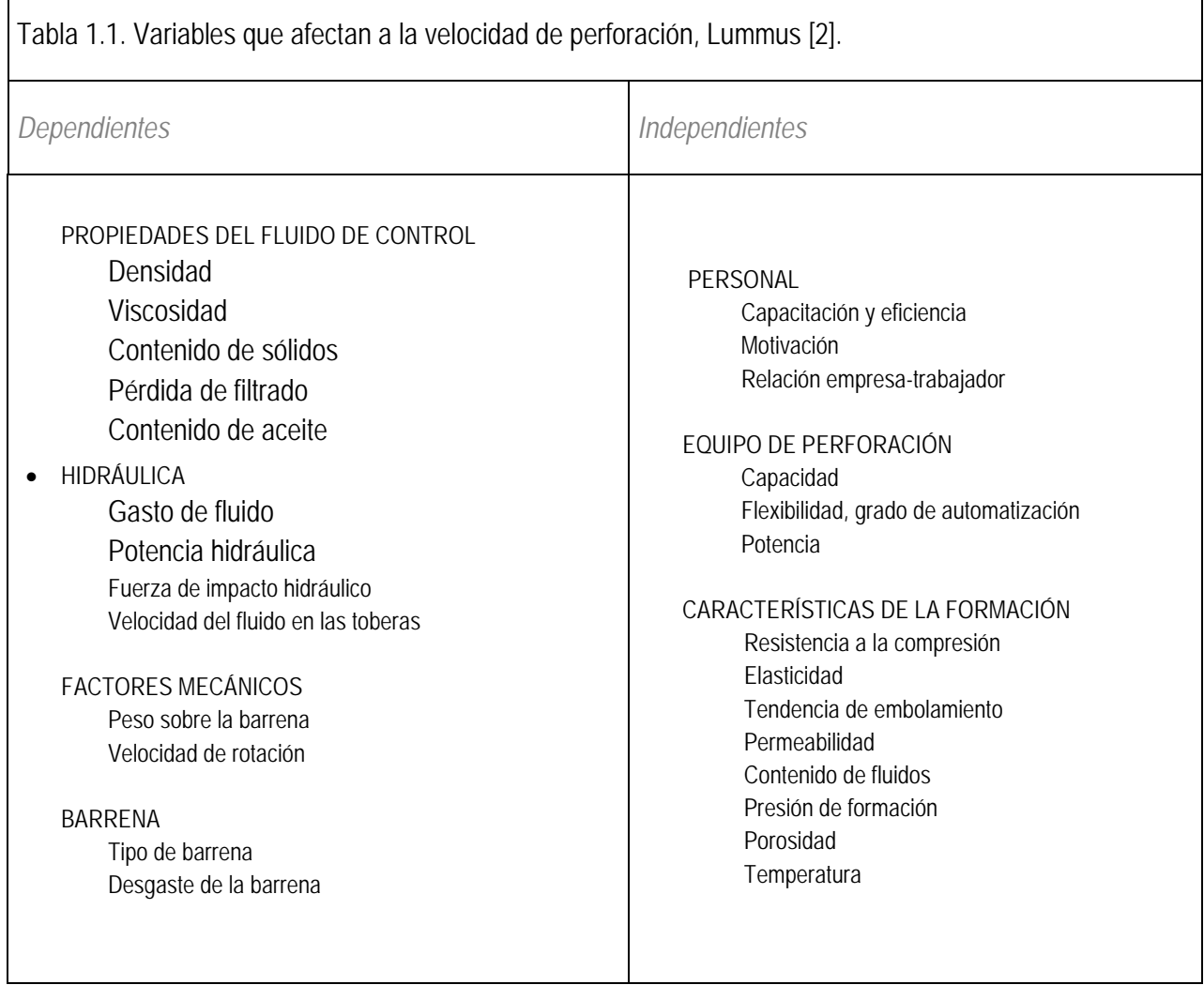

### *1.1.1* Limite técnico y perforación en papel.

El límite técnico consiste en hacer un análisis de tiempos de los pozos de correlación y establecer el mejor tiempo posible mediante el cual se puede realizar una operación impecable empleando el mejor gente, tecnología y planeación. También permite detectar áreas de oportunidad y aprender de las experiencias de intervenciones anteriores y debe ser actualizado con los resultados de la perforación para futuros análisis y mejoramiento del proceso.

La perforación en papel, una vez que se tiene el diseño preliminar del pozo y el análisis del límite técnico, se efectúa una reunión con la participación de los ingenieros de diseño, pozo, operaciones, superintendentes, técnicos, compañías de servicios y apoyo que estarán involucrados con el proyecto.

Se revisan las actividades que se realizarán en la perforación del pozo y se definen las acciones necesarias para cumplir con la meta de tiempos.

## *1.2* Tiempos productivos y tiempos no productivos.

Los tiempos actuales de perforación se clasifican como tiempos productivos u operaciones normales y tiempos no productivos.

- *Tiempo Productivo,* son los tiempos óptimos de las operaciones normales. Los tiempos óptimos se utilizan para construir el límite técnico.
- • *Tiempo perdido invisible,* son operaciones ineficientes reportadas como normales, causados por operaciones lentas, procedimientos o herramientas inadecuadas, falta de habilidad del personal o por el empleo de barrenas o fluidos inadecuados.
- • *Tiempo no productivo*, es el tiempo causado por falla del equipo, error humano, problemas en el pozo, eventos no programados, etc. (Operaciones con problemas y esperas).

Sin embargo, en algunos casos la aplicación de tecnologías de punta o no convencionales, implica una reducción marginal en los tiempos a costa de un incremento excesivo en los costos, por lo que se debe evaluar el costo beneficio. Algunos ejemplos de estas tecnologías son:

- Sistemas de perforación direccional rotatorios.
- Registros en tiempo real mientras se perfora, por sus siglas en ingles LWD.
- Elevador de Sartas.
- Uso de *simuladores de perforación* para modelar las condiciones físicas de operación y desempeño.

En la Fig. 1.1 se muestra una comparación entre la velocidad de penetración real y planeada de las barrenas de 12 ¼" y 8 ½". Los tiempos utilizados para estimar el tiempo de construcción del pozo son diferentes a los tiempos presentados en la realidad. En este caso los tiempos no productivos están relacionados a dos viajes adicionales por cambio de barrena, el primero a 1600 m para cambiar la de 12 ¼" y el segundo a 2700 m para cambiar la de 7".

Estos problemas ocurren cuando existe poca información geológica, petrofísica y geofísica. Cuando un dispositivo es seleccionado analizar la información disponible, pueden generarse tiempos no productivos por el bajo desempeño relacionados a poca compatibilidad. Un ejemplo para ilustrar esto, es una formación con alto esfuerzo compresivo y abrasividad. La combinación de ambas propiedades puede terminar prematuramente con nuestras herramientas, generando tiempos y operaciones no consideradas en el programa de perforación.

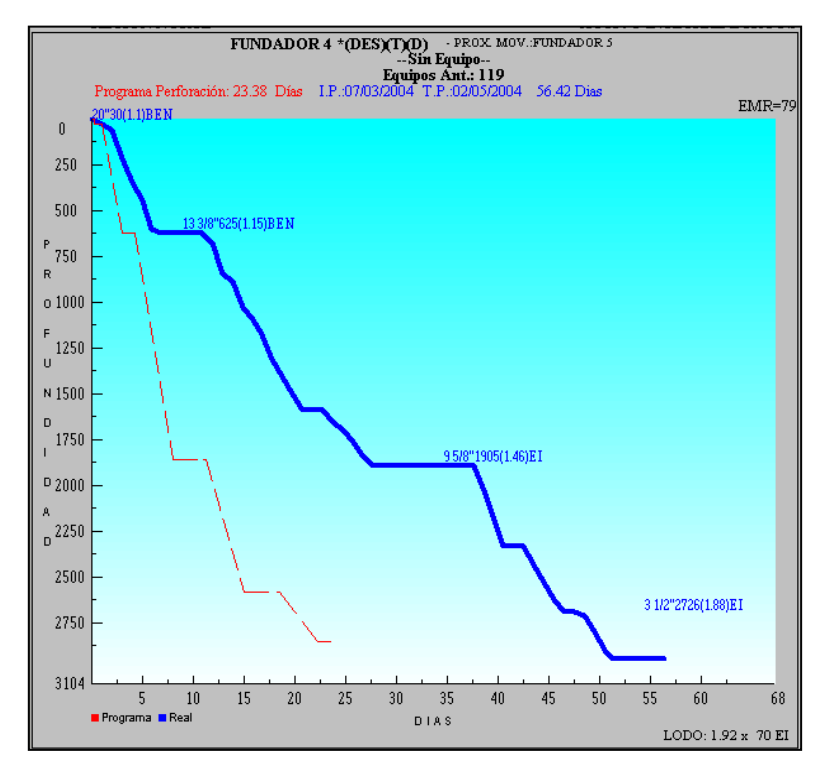

Fig. 1.1 Límite técnico calculado versus tiempo real de operaciones de perforación del pozo Fundador 4, Región Norte de Perforación.

## *1.3* Definición de simulación en ingeniería de perforación.

Un simulador es un dispositivo que permite replicar algún proceso físico u operación bajo condiciones controladas con niveles de fidelidad.

Una simulación es el resultado de la réplica de un proceso u operación de un conjunto de datos previamente seleccionados, evaluados y procesados a través de métodos numéricos, regresiones múltiples con la finalidad de tomar decisiones y establecer el límite técnico que permitirá diseñar el programa de perforación, seleccionando los dispositivos, herramientas y parámetros de diseño más adecuados para reducir los costos.

A diferencia de los simuladores utilizados en el área de ingeniería de yacimientos y producción, la mayoría de simuladores de perforación, requieren de un análisis litológico que permite evaluar las propiedades físicas de cada una de las rocas que serán atravesadas. En la sección 1.5, se define el concepto de perfil litológico de perforación.

### *1.4* Tipos de simuladores en ingeniería de perforación.

Actualmente en la industria en general existen cuatro tipos de simuladores con propósitos específicos (1) simulador de tareas parciales, (2) procedimientos, (3) alta fidelidad e (4) ingeniería.

- Los simuladores de tareas parciales, representan o modelan un mecanismo o componente de un sistema de operación; por ejemplo, un simulador de control de pozos que únicamente representa los mecanismos y operaciones necesarias para reproducir la generación de las señales asociadas con el control de un influjo.
- *Los simuladores de procedimientos*, pueden representar el comportamiento entero de un sistema con una fidelidad razonable de los instrumentos, controles y hardwares utilizados para operar el sistema, por ejemplo, un simulador para la identificación de fallas de un sistema hidráulico de un equipo de perforación semi sumergible de 6ta generación, como se muestra en la *Fig. 1.1a.*

• *Los simuladores de alta fidelidad*, representan con gran realismo un sistema para entrenar personal de operación y adquirir habilidades equivalentes a la operación real del equipo. Por ejemplo, un simulador de operación en la silla de perforación a diferencia de un simulador de procedimientos, este tiene un nivel de realidad tanto en los dispositivos como en los sonidos, software y tipos de reproducción de operación como se muestra en la F*ig. 1.2b.*

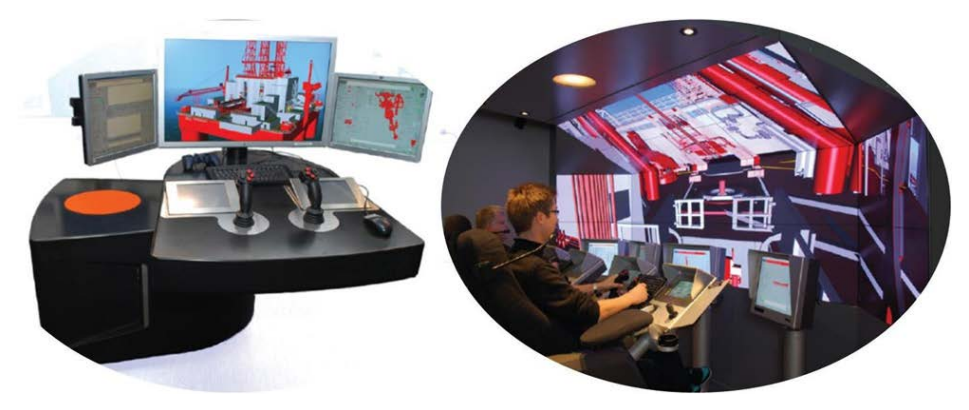

Fig. 1.2a Simulador de Navegación. Fig. 1.2b Simulador de Alta Fidelidad.

• *Los simuladores de ingeniería*, se utilizan con propósitos de ingeniería para predecir el comportamiento dinámicas de un ensamble de fondo de perforación, velocidad de penetración de una barrena, desgaste, rendimiento de la velocidad de penetración, comportamiento hidráulico, tal como se muestra en la Fig. 1.3.

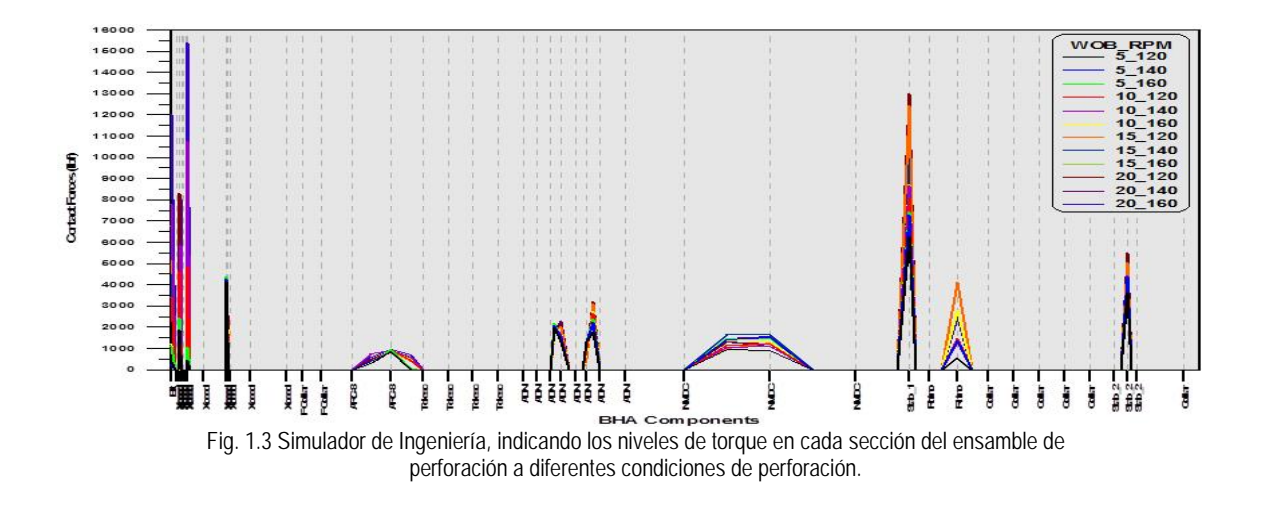

## *1.5* Registro geológico de perforación, RGP.

Un registro geológico de perforación, se define como una base de datos diseñada para aplicaciones de simulación de perforación de alta fidelidad. Éste consiste de una matriz de parámetros de perforación y geología cuyas propiedades definen las condiciones de perforación en una localización.

Tiene tres usos en la planificación de perforación: el primero es que los datos de entrada para simular la perforación son modelos realistas que tipifican el ambiente de perforación; el segundo es que muestran una idea de las propiedades de las rocas que serán penetradas en la locación y; el tercero es que ofrece al grupo de perforación una aplicación a través del proceso de los datos adquiridos durante la perforación.

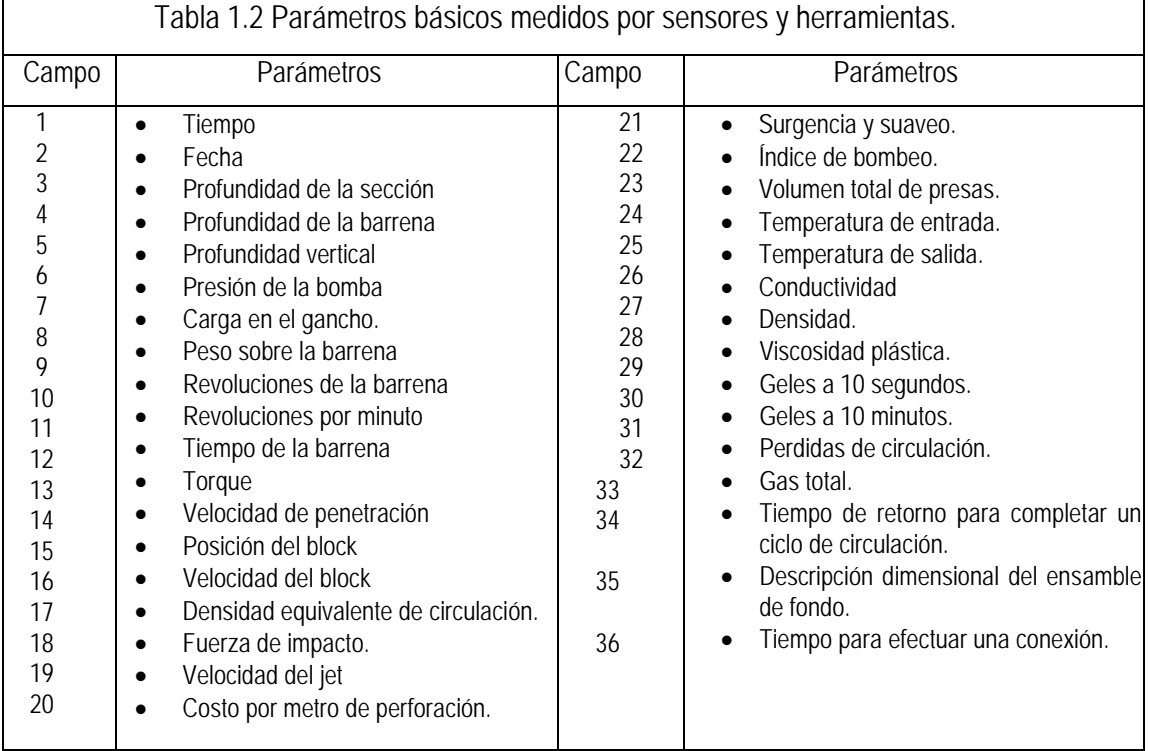

Los parámetros básicos utilizados para construirlo se enlistan en la Tabla 1.2

A continuación se describen y enlistan en forma breve los usos adicionales de un RGP.

- a) Tendencias de compactación normal en graficas semi-log para evaluar y detectar zonas de alta y baja presión.
- b) Tendencias de la velocidad de penetración normalizadas para evaluar y detectar lutitas con alta y baja presión.
- c) Comportamiento del Exponente "d" corregido para identificar la variación de la presión diferencial.
- d) Índice de perforabilidad para definir la velocidad de penetración en función de variables de operación, peso sobre barrena y velocidad de rotación.
- e) Tendencias de propiedades mecánicas de las rocas derivadas de registros de tiempo de tránsito y porosidad, "esfuerzo de las rocas ".
- f) Localización de bases y cimas estratigráficas para cualificar el índice de abrasividad de las formaciones.
- g) Comportamiento de la velocidad de penetración derivados de la combinación de parámetros de perforación, peso sobre barrena, velocidad de rotación y flujo de fluidos de perforación.
- h) Medición de vibraciones de tipo pega libera y caóticas en tiempo real contra los parámetros de perforación. Todos ellos permiten visualizar de forma grafica cuales son las respuestas del comportamiento dinámico del ensamble ante la combinación de parámetros de perforación.

La Fig. 1.4, muestra de izquierda a derecha las tendencias de rayos gamma, tiempo de transito, esfuerzo resistivo de la roca y velocidad de penetración. Los valores de la resistencia a la compresión sin confinamiento UCS (por sus siglas en ingles) se calcularon en tiempo real a partir de los registros de tiempo de tránsito. Se observa la respuesta de la velocidad de penetración ante el incremento del esfuerzo compresivo y por otro lado, en la Fig. 1.5 se observa que no es necesario incrementar el peso sobre la barrena para incrementar la velocidad de penetración.

*Por lo tanto, en este trabajo se utilizará información transmitida en tiempo real, se procesará, analizará, seleccionará y calibrará para modelar el comportamiento dinámico de la perforación de un pozo.*

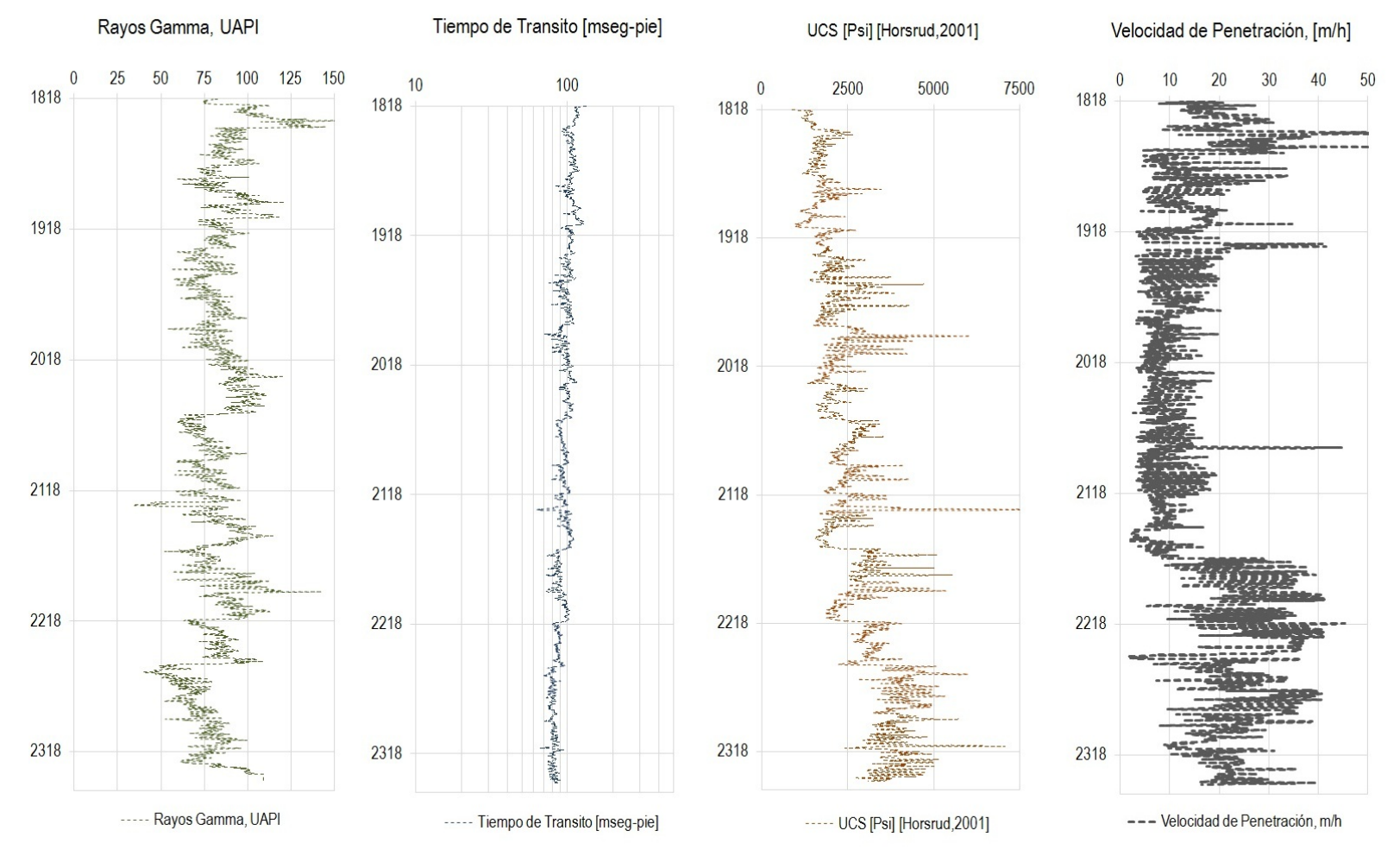

Fig. 1.4 Registro Geológico para determinar el Esfuerzo Resistivo de la Formación a través de datos de tiempo de transito, rayos gama y velocidad de penetración

#### ALEJANDRO CORTES CORTES

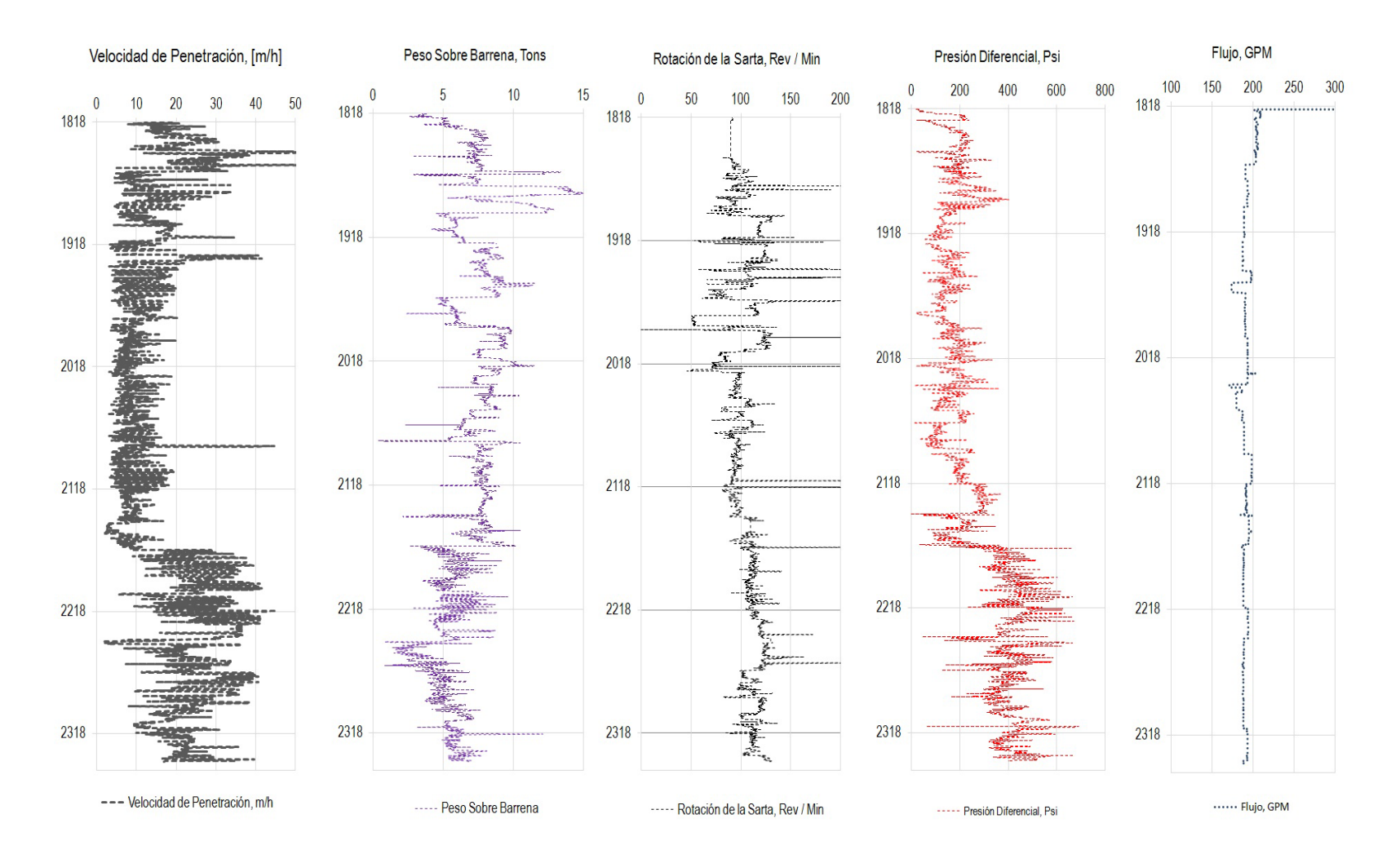

Fig. 1.5 Registro de parámetros de perforación para optimizar a través de regresiones múltiples y calcular coeficientes que permiten simular los parámetros de perforación para obtener el máximo rendimiento.

### *1.6* Adquisición de datos de perforación.

La adquisición de datos se obtiene de las cuatro maneras siguientes: Registros eléctricos, pruebas de laboratorio, registros de medición durante la perforación (MWD y LWD, por sus siglas en ingles) y de sensores instalados en el sistema de perforación en superficie, como se muestra en el Diagrama 1.1.

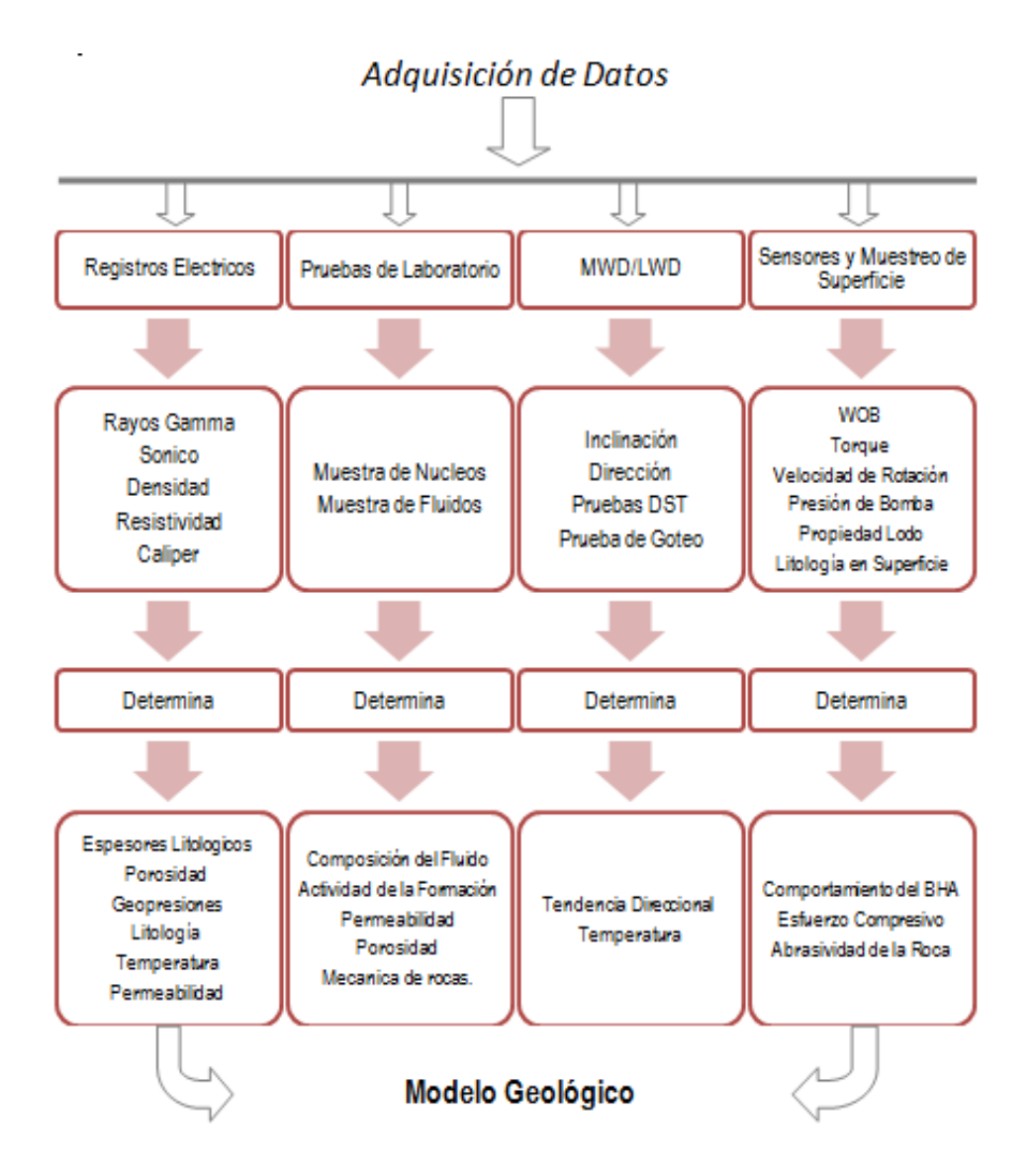

*Diagrama 1.1. Esquema de Adquisición de Datos en Perforación*

#### *Adquisición de datos con registros eléctricos.*

Estos registros son bajados con cable y una cabina. Los nombres generalizados por el Instituto Americano del Petróleo (Por sus siglas en ingles, API) son los que se muestran en la Tabla 1.3.

#### Adquisición de datos con sensores de medición en tiempo real.

Estos registros miden en tiempo real con sensores instaladas en dispositivos que son parte del ensamble de perforación. Comúnmente estos sensores se utilizan durante la perforación para interpretar en tiempo real datos geológicos (topes de formación y marcadores geológicos, presiones de formación normal y anormal) y el comportamiento litológico para identificar la entrada de fluidos de la formación al pozo y evitar un descontrol del pozo. Los nombres generalizados por el API son los que se muestran en la Tabla 1.3.

Adquisición de datos con sensores de superficie.

Tanto en equipos de perforación costa afuera como terrestres, los sistemas de perforación tienen instalados, en cada uno de los componentes, sensores de medición para la interpretación de parámetros de perforación como son la velocidad de rotación (RPM, revoluciones/min), peso sobre la barrena (PSB, Ton), gasto del fluido de control (Q, gpm), Torque en Superficie (Tor, kpie-lbf), Presión de la Bomba (Pb, lb/pulg2), indicador de peso de la sarta, (IPS, ton), volumen en presa de fluido de control activo, en presas 1, 2, 3 y 4 según sea el caso y volumen en tanque de viajes 1 y 2, si fuese el caso (VTV1, VTV2, VPFCA, VP1, VP2, VP3, VP4).

Por otro lado, los ensambles de perforación en su configuración del ensamble de fondo, tienen instalados en las herramientas de fondo, sensores de medición de índice de torque de fondo (I\_Tor, kpies-lbf), vibraciones laterales (Vib\_Lat, g´s), vibraciones axiales (Vib\_Ax, g´s), vibraciones torcionales (Vib\_Tor, g´s), inclinación del pozo (Inc, °Grados), azimut del pozo (azimut, °Grados), Profundidad Desarrollada (MD, m). Esta información se transfiere a la superficie a través de cambios de presión en el Sistema de Circulación por un modulador de presión rotacional en la herramienta MWD, (Por sus siglas en ingles).

Adquisición de datos en pruebas de laboratorio.

La información en el laboratorio derivada de los núcleos recuperados a la superficie, permite medir las propiedades físicas de la roca como son: porosidad (ϕ, %), permeabilidad (k, mD), resistencia a la compresión sin confinamiento (Por sus siglas en ingles Unconfined Compressive Stress), ángulo de falla (θ, °Grados), esfuerzo normal (σ<sub>n</sub>, lb/pulg<sup>2</sup>) y fuerza cohesiva de la roca (C<sub>r</sub>, lbf).

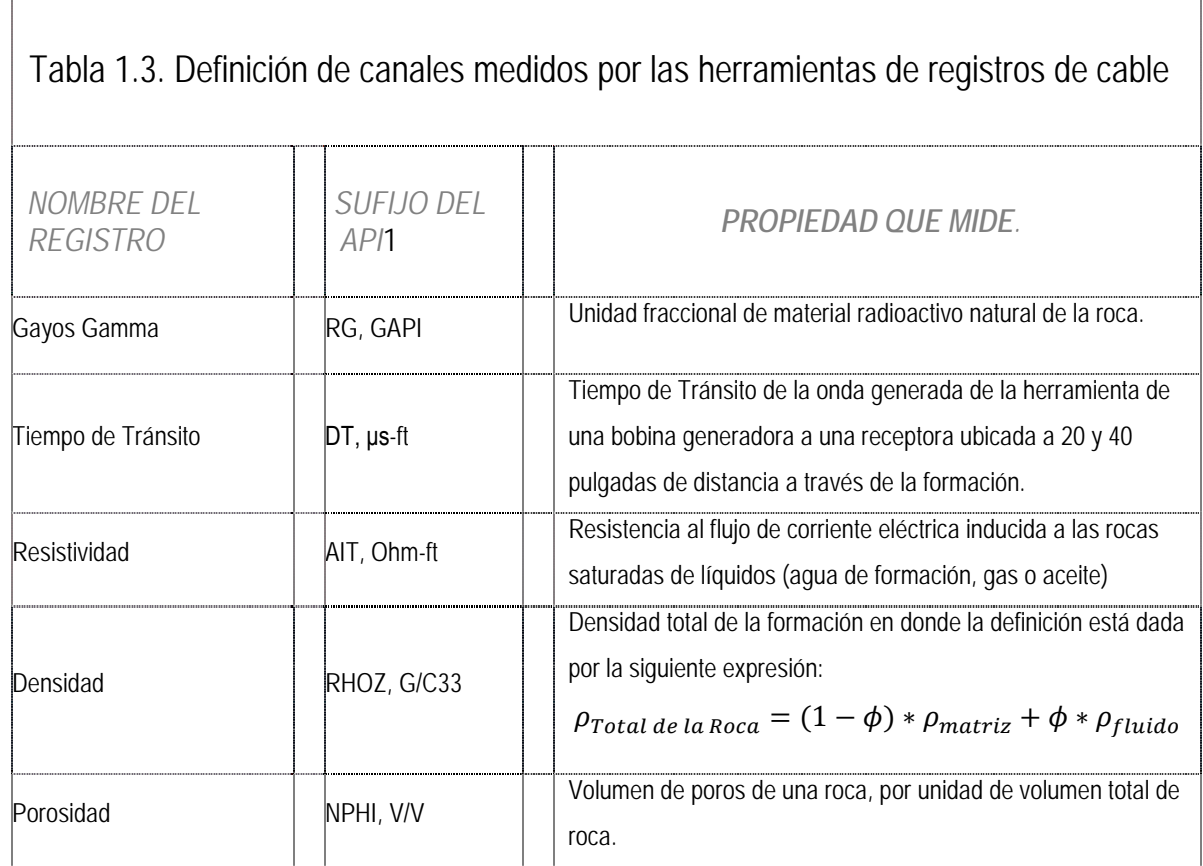

## 1.7 Clasificación de barrenas de perforación.

1

En perforación se utilizan dos tipos de barrenas; de cortadores fijos y tricónicas. Las barrenas de cortadores fijos, tienen pastillas de cortadores de diamante policristalino compacto, impregnadas de diamante (por sus siglas en ingles PDC). Estas barrenas están diseñadas para perforar largas longitudes de formación. Las barrenas tricónicas de insertos son generalmente utilizadas para perforar formaciones clasificadas por la dureza, de muy suaves a muy duras. Las barrenas de dientes maquilados son utilizadas en formaciones relativamente suaves. Las barrenas de insertos de carburo de tugsteno se utilizan para perforar formaciones abrasivas y duras, Fig. 1.6.

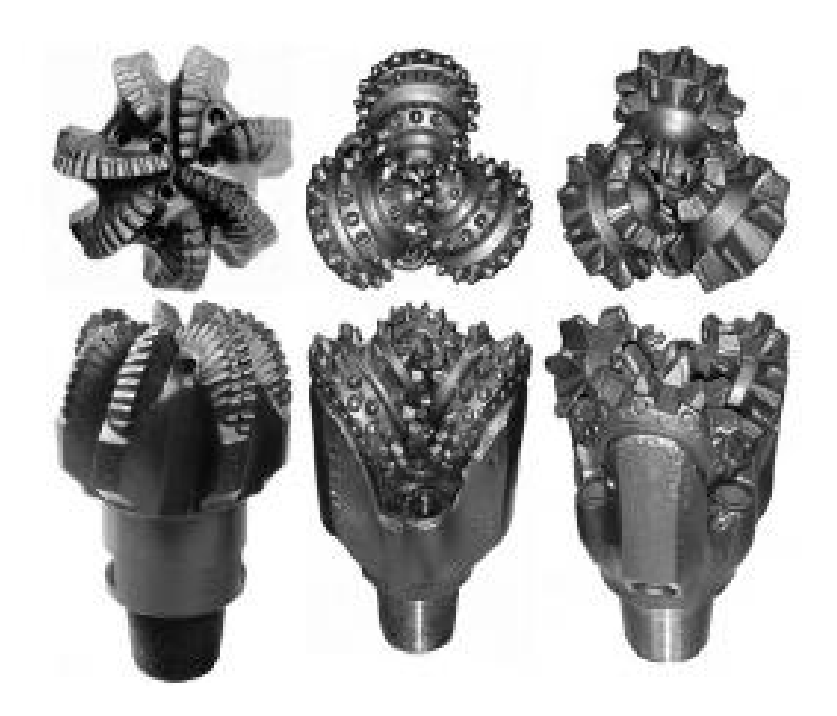

Fig 1.6 Tipos de barrenas (Barrenas de cortadores fijos, tricónicas de insertos y tricónica de dientes maquilados).

### 1.7.1 Barrenas tricónicas de insertos.

Estas barrenas ofrecen un excelente desempeño en formaciones específicas, como carbonatos de alta resistencia compresiva. Los fabricantes han mejorado los diseños a medida en que la aplicación en ciertas zonas se incrementa. Esto permite incrementar la eficiencia de su producción.

Los modelos recientes, incorporan materiales con mayor resistencia y estructura de cortes más versátiles. Como resultado la eficiencia se ha incrementado sistemáticamente a través de los años. El objetivo de cada barrena tricónica requiere satisfacer los puntos siguientes:

- a) Función a bajo costo por metro perforado.
- b) Larga vida en el fondo del pozo, una vez que comienza a trabajar, minimizando los requerimientos de un viaje para cambiarla por desgaste.
- c) Asegurar operaciones estables y libres de vibraciones a condiciones de rotación del ensamble y peso sobre barrena.

Para alcanzar esos objetivos, los diseñadores consideran diferentes factores. La mayor parte de los factores están relacionados a los ambientes de perforación y formaciones, velocidad de rotación esperada, peso sobre barrena esperado, arreglo hidráulico y desgaste anticipado por abrasividad e impacto.

*Dientes e insertos.* El diseño está gobernado básicamente por los requerimientos estructurales para el inserto, dientes y formación a ser perforada (penetración, impacto y abrasión). De acuerdo a estas condiciones, son seleccionados los dientes de acero o insertos térmicamente estables que permitan una eficiencia de perforación. Los factores que se consideran para diseñar un diente o inserto eficiente y establecer un patrón en el fondo del pozo, incluyen arreglo de roladores, excentricidad y ángulo de los conos, ángulo de los muñones, perfil de los conos, material, cantidad y espaciamiento de los insertos y dientes.

*Mecanismos de corte.* La aplicación de los factores de diseño produce resultados diferentes. En la Fig. 1.7, la estructura de corte de la derecha está diseñada para formaciones suaves y la estructura de la izquierda para formaciones duras.

La acción de los conos sobre la formación es la principal importancia en alcanzar una velocidad de penetración deseable. Las formaciones suaves requieren una acción de raspado. Las formaciones duras requieren una acción de trituración de recortes. Estas dos acciones, están gobernadas por el grado en el que el cono gira mientras la barrena alcanza cierto nivel de rotación. Por lo tanto, una formación suave requiere una gran cantidad de rotación, mientras que una formación dura requiere que el cono alcance una condición de altos giros y poca rotación de la barrena.

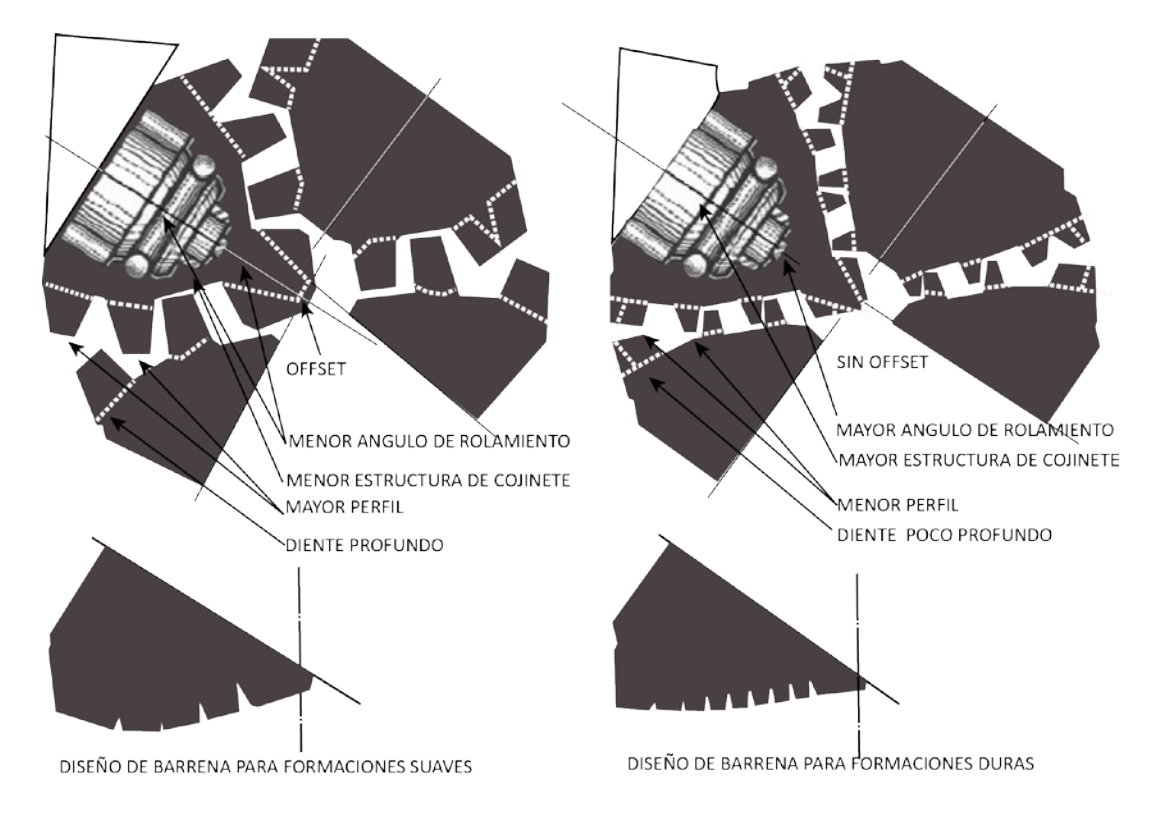

Fig. 1.7 Estructura de corte para formaciones suaves (izquierda) y duras (derecha)

### 1.7.2 Barrenas de cortadores fijos.

Es una de las barrenas con mayor desarrollo tecnológico en los años recientes. La barrena de cabeza fija se rota como una pieza y no como piezas independientes, como es el caso de la barrena de conos. Utiliza pastillas de diamantes policristalinos adheridos a cortadores fijos. Se fabrican en dos estructuras similares; cuerpo de acero (Fig. 1.8) y cuerpo de matriz (Fig. 1.9), en donde el primero es fabricado con un porcentaje de polvo de diamante y otra de acero.

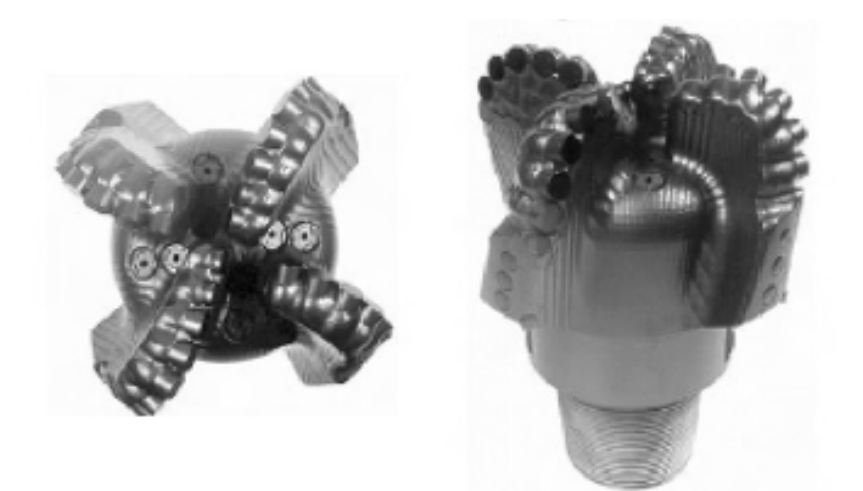

Fig. 1.8 Barrena de cuerpo de acero.

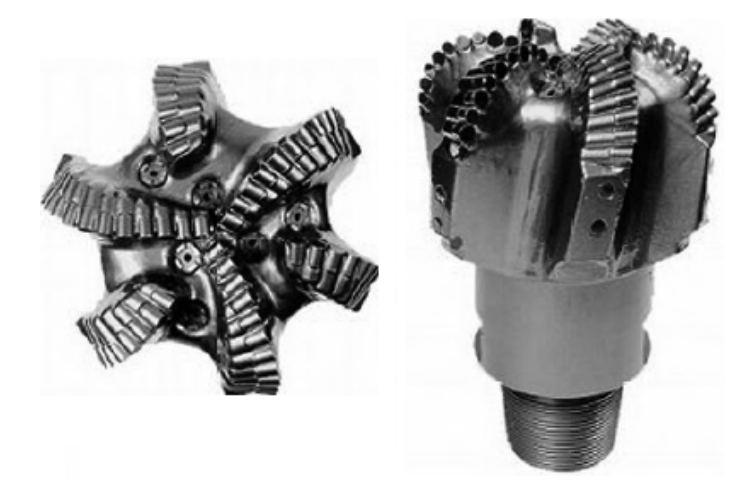

Fig. 1.9 Barrena de cuerpo de matriz.

*Mecanismo de Corte.* El mecanismo de falla de la roca es importante en el diseño y selección de la barrena. La forma en la que una roca se rompe ocurre de dos modos, por deformación plástica hasta su ruptura y cuando la roca es poco consolidada (frágil). Por lo tanto, el modo en el que una roca se rompe es función del esfuerzo compresivo de la roca. El esfuerzo compresivo de la roca es función de la composición y las condiciones de presión, temperatura y profundidad a las que se encuentra la roca.

La ruptura de la formación se describe con las curvas de esfuerzo y tensión (Fig. A.6). El esfuerzo aplicado por unidad de área, puede ser de tensión, compresión, torsión o esfuerzo cortante. La tensión es la deformación causada por la fuerza aplicada. En formaciones de baja compactación o frágiles, la ruptura ocurre con una deformación muy baja o incluso sin deformación.

El mecanismo de corte de una barrena de insertos se lleva a cabo por esfuerzo cortante. La fuerza vertical de penetración aplicada por el peso del ensamble de fono (Drill Collars) y fuerzas horizontales del top drive o mesa de rotación del equipo de perforación son transmitidas a los cortadores. Los cortadores rompen por cizalla a un ángulo inicial relativo al plano de corte, En la Fig. 1.10 se observa un diagrama de fuerzas de una barrena de cortadores fijos.

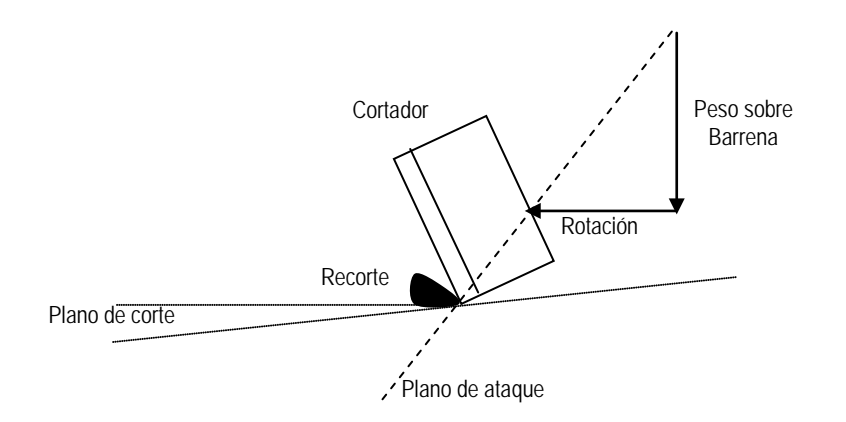

Fig. 1.10 Esfuerzo y ataque de un cortador fijo.

1.7.3 Desgaste y Evaluación de Barrenas.

El sistema mas recomendable para evaluar el desgaste es el de la Asociación Internacional de Contratistas de Perforación (por sus siglas en ingles IADC) en conjunto con la Sociedad de Ingenieros Petroleros (por sus siglas en ingles SPE)

Para una barrena tricónica se evalúan ocho áreas mientras que para una PDC solo siete. En la Tabla 1.4 siguiente se muestra la categoría de evaluación de la IADC.
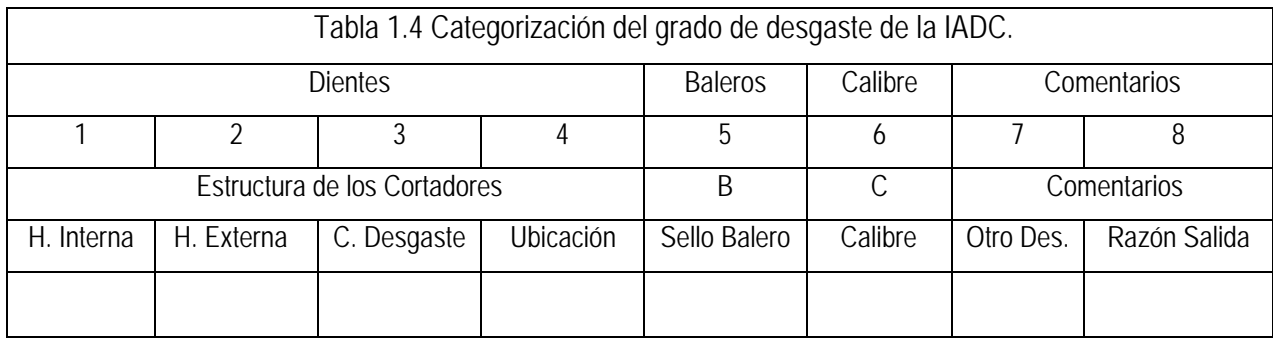

Sistema de Grado de Desgaste IADC. Este sistema categoriza el desgaste de cuatro formas; Estructura del cortador (Dientes), Sello y Balero (B), Calibre (C) y Comentarios.

*Barrenas de conos* (insertos y dientes maquilados). La medida de las condiciones de los cortadores de los conos requiere evaluar el estado del desgaste. El desgaste envuelve la pérdida, desgaste, ruptura y fractura de los cortadores y comúnmente es reportado por incrementos de 1/8, en donde cero representa que no existe desgaste y 8 representa el desgaste total. En la Fig. 1.12, se muestra el desgaste para una barrena de conos.

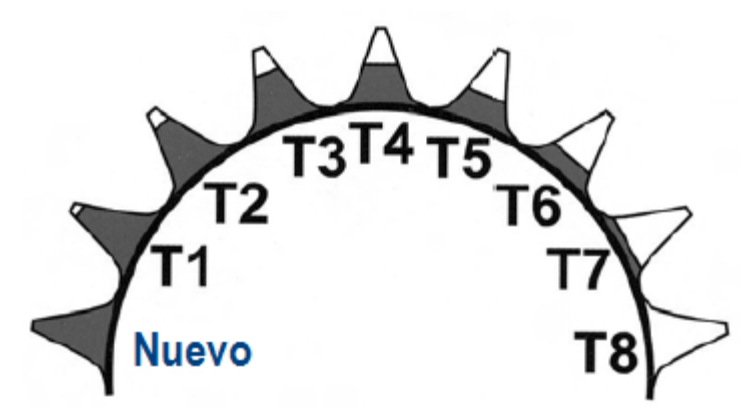

Fig. 1.11 Medida de la altura del desgaste

*Barrena de cortadores fijos.* El desgaste para estas barrenas es evaluado en escala de 0 a 8 en donde 0 representa sin desgaste y 8 indica que no tiene cortadores de superficie remanentes para continuar perforando (Fig. 1.12). La ubicación del desgaste se categoriza como dos tercios de los cortadores internos o un tercio de los cortadores externos del diámetro de la barrena (Fig. 1.13).

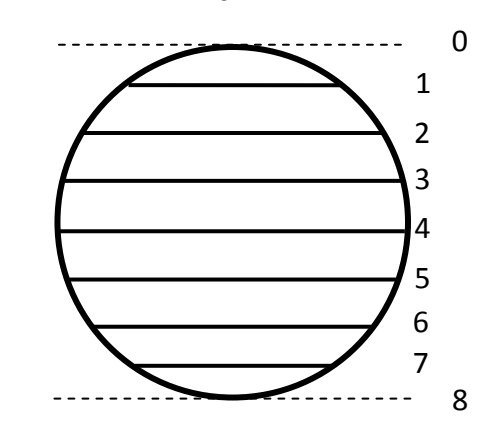

Grado de Desgaste del Cortador

Fig. 1.12 Convención del desgaste del cortador (Cero indica que no tiene desgaste)

El método para evaluar el desgaste es igual al descrito en la sección de barrenas de conos, excepto que esta barrena no tiene conos, por lo tanto, se deja en blanco. Para determinar el desgaste de los cortadores de la fila interna se evalúa cada cortador de forma individual y un promedio de todos los cortadores permite clasificar el desgaste; por ejemplo, (a+b+c+d+e+f)/6. Este método se repite para cada aleta de la barrena. El mismo método se utiliza para evaluar el desgaste de la fila externa.

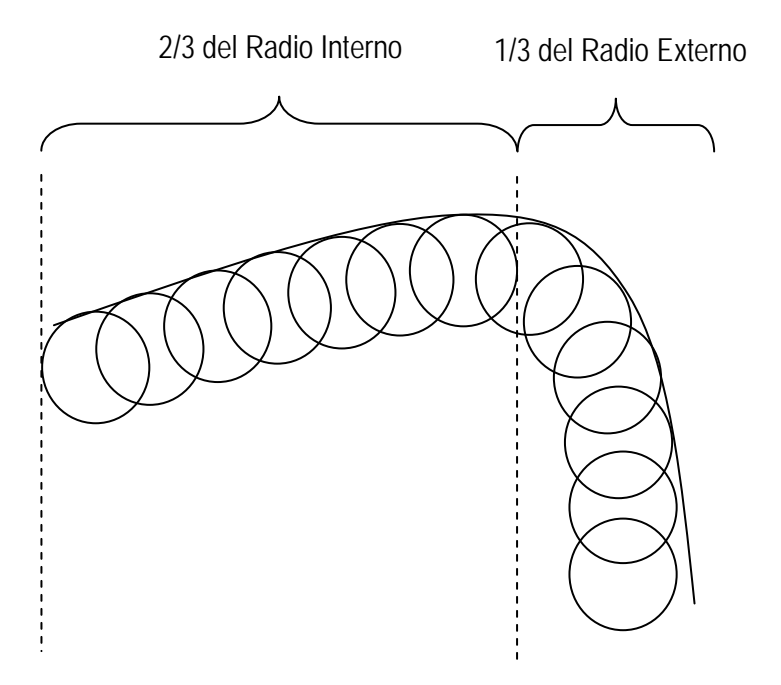

Fig. 1.13 Clasificación de Interno y Externo de una barrena de cortadores fijos.

# CAPÍTULO 2 Revisión Bibliografica.

# Capítulo 2 Revisión Bibliografica.

Las actividades de optimización de la perforación de pozos de aceite y gas es un área con numerosos y detallados estudios realizados. La optimización de la perforación es un sistema de pre-selección de la magnitud de las variables de perforación que pueden ser controladas para maximizar las secuencias o minimizar los costos de perforación [39]

Considerado el incremento de la demanda de perforación de pozos, el área de investigación de la optimización de las operaciones de perforación será un área en la que los investigadores estarán trabajando en un futuro próximo.

Estudios recientes sugieren optimizar la velocidad de penetración seleccionando los parámetros de perforación adecuados para maximizar el rendimiento. La mayoría de los estudios reportados en la literatura han planteado optimizar los procesos de velocidad de penetración en condiciones estáticas. Para esos estudios era necesario conseguir información fiable de parámetros de perforación recopilados en campo para poder optimizar los programas de perforación. Sin embargo, actualmente la tecnología de información permite la transmisión de la información utilizando métodos avanzados como el uso de centros de monitoreo en tiempo real. Para ello existen dos formas de realizarlo, la primera es a través de la prueba y el error aprendiendo a mejorar el proceso de las operaciones con el tiempo y el segundo a través del uso de métodos analíticos, uso y procesamiento de información para mejorar las propuestas de diseño. El primero de acuero a la experiencia personal es el mas comun, mientras que el segundo ha comenzado a ser utilizado por las compañias de perforación.

## *2.1*. Estudios de optimización de perforación.

Uno de los estudios recientes más importantes realizado sobre la optimización de perforación fue realizado por Bourgoyne JR. & Young JR., [29]. Ellos construyeron un modelo de velocidad de penetración a través de un analisis de regresión múltiple de datos de perforación para seleccionar el peso sobre barrena, velocidad de rotación e hidráulica de la barrena.

En su análisis incluyeron los efectos del esfuerzo compresivo de la formación, compactación, presión diferencial en el fondo, diámetro de barrena, peso sobre barrena, velocidad de rotación, desgaste e hidráulica. Demostraron que aplicando regresiones múltiples era posible evaluar sistemáticamente varias de las constantes en su modelo. A través de una muestra de datos colectados en 25 pozos fue posible evaluar las constantes de su correlación,  $a_1, a_2, ..., a_8$ . Concluyeron que el uso de las ecuaciones optimización de perforación pueden reducir los costos en un 10%.

Speer [9] fue el primero en proponer un método comprensible para determinar las técnicas de optimización de perforación. Elaboró un estudio empírico el cual mostró la dependencia entre la velocidad de penetración, peso sobre barrena, velocidad de rotación, caballos hidráulicos de fuerza y perforabilidad de la formación. En una gráfica combinó cinco variables para optimizar los tiempos de perforación para pozos con poca disponibilidad de datos.

Garnier & Van Lingen [38] realizaron experimentos en laboratorios de perforación con barrenas de cortadores fijos y barrenas tricónicas simulando condiciones de confinamiento de la formación, alta permeabilidad y fluidos de alta densidad. Sus descubrimientos mostraron que la presión diferencial del fluido a condiciones dinámicas y la presión de formación influyen directamente en la velocidad de penetración. También que la resistencia compresiva de la roca a mayor profundidad es más difícil de perforar que cuanto se lleva a condiciones de superficie. También mostraron que la presión diferencial en el fondo generada cuando la densidad del fluido de perforación es muy grande, genera una retención de los recortes en el fondo del pozo. Graham & Muench [41] condujeron la evaluación de datos de perforación para determinar la mejor combinación entre el peso sobre barrena y velocidad de rotación. Aplicaron análisis matemáticos para costos de perforación bajo condiciones ideales y las expresiones matemáticas fueron derivadas para medir la vida de

la barrena y velocidad de penetración. Sus modelos matemáticos contienen constantes representativas para formaciones en un área.

Maurer [47] derivó la ecuación de la velocidad de penetración para barrenas tricónicas considerando el esfuerzo compresivo de la formación y el cráter generado por el impacto de los dientes de la barrena. La ecuación sustenta su base en condiciones de "limpieza perfecta" donde todos los recortes son considerados removidos entre los impactos de los dientes. La relación de trabajo entre la velocidad de penetración, peso sobre barrena y velocidad del rotación se aseguó asumiendo que el agujero estaba sujeto a la remoción de los recortes generados. También mencionaron las relaciones que se obtuvieron en función de la profundidad de perforación. La ecuación de velocidad de penetración esta expresada de la siguiente forma:

$$
ds/dt = \frac{4}{\pi d_b^2} \frac{dV}{dt}
$$

en donde:

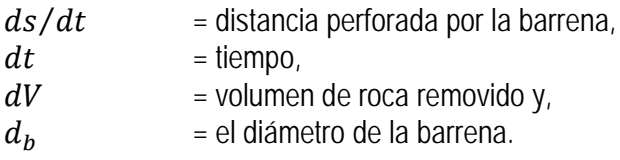

Galle & Woods [37] fueron unos de los primeros investigadores que desarrollaron el método de las mejores constantes de peso sobre barrena y velocidad de rotación para el costo más bajo, desarrollaron modelos matemáticos. Se desarrollaron gráficas y procedimientos por campo de aplicación para determinar las mejores combinaciones de las constantes de peso y velocidad de rotación. Ellos asumieron una relación para la tasa de desgaste como función del tiempo en relación al inverso del diámetro y del peso sobre barrena. Esta ecuación fue limitada a la aplicación de carga de 10,000 lb/in2 de diámetro de barrena. Ellos también publicaron la ecuación dando una relación entre la tasa de desgaste del diente y de la velocidad de rotación. En su procedimiento se podían calcular gráficas de costo de perforación, horas de perforación y condición del desgaste de los dientes y cojinetes de la barrena. Se mostró que los costos de perforación podían ser reducidos usando las combinaciones de los parámetros de perforación recomendados. Ellos presentaron la ecuación de tasa de penetración como se presenta a continuación, en función del peso sobre barrena y de la velocidad de rotación.

$$
\frac{dS}{dt} = C_{fd} \frac{\overline{psb}^k}{a^p}
$$

En donde,

| $a$      | = 0.028125 $h^2$ + 6.0 $h$ + 1                                         |
|----------|------------------------------------------------------------------------|
| $C_{fd}$ | = parámetro de perforabilidade;                                        |
| $k$      | = 1.0 (para la mayoría de las formaciones excepto formaciones suaves), |
| $k$      | = 0.6 (para formaciones muy suaves).                                   |
| $p$      | = 0.5 (para desgaste de barrena)                                       |
| $h$      | = desgaste.                                                            |

$$
r_{formaciones duras} = \left[ e^{\frac{-100}{N^2}} RPM^{0.428} + 0.2 RPM \left( 1 - e^{\frac{-100}{RPM^2}} \right) \right]
$$

$$
r_{formaciones suaves} = \left[ e^{N^2} R P M^{0.75} + 0.5 R P M \left( 1 - e^{\frac{-100}{R P M^2}} \right) \right]
$$

$$
\overline{psb} = \frac{7.88psb}{D_b}
$$

Galle & Woods [73] también definieron la tasa de vida de rotación de la barrena de la siguiente forma:

$$
\frac{dh}{dt} = \frac{1}{A_f} \frac{i}{am}
$$

donde,

 $i = RPM + 4.348 \times 10^{-5} RPM^3$ 

 $m = 1359.1 - 714.19log_{10} \overline{psb}$ , Define la velocidad de rotación.  $B = S \frac{L}{RPM}$ , Define la vida de los roladores.

Bingham [28] propuso la ecuación de velocidad de penetración basándose en datos de laboratorio. En su ecuación se consideró despreciable el valor de la magnitud del umbral de peso sobre barrena y la velocidad de penetración es unicamente función del peso sobre barrea y velocidad de rotación de la sarta. El exponente de peso de la barrena  $a_5$  fue determinado experimentalmente durante condiciones prevalentes.

$$
\frac{ds}{dt} = K \left(\frac{PSB}{d_b}\right)^{a_5} RPM.
$$

Young JR. [74], desarrolló un sistema de cómputo en el sitio del pozo para controlar el peso sobre barrena y velocidad de rotación. Introdujo una terminología de costo mínimo de perforación con cuatro ecuaciones principales: *la velocidad de penetración* como una función del peso sobre barrena y la penetración de los dientes, *el índice de desgaste de la barrena* como función de la velocidad de rotación, *índice de desgaste de los dientes* y por último *el costo de perforación*. Fueron presentadas soluciones con buenos resultados Integrando las ecuaciones presentadas para peso sobre barrena y las constantes de velocidad de rotación.

Wardlaw [10] estableció la relación entre la eficiencia de perforación y la tasa de penetración controlada por la velocidad de rotación o el peso en la barrena. Mostró que los dos parámetros controlados son manipulados por presiones de fondo diferenciales características del lodo, flujo, velocidad y el diseño de la barrena. En sus estudios las gráficas presentaban la relación entre la tasa de penetración y diferentes parámetros de perforación. Las gráficas presentadas fueron utilizadas para la determinación de los parámetros ideales de perforación.

Lummus [2] en su estudio menciona que el fluido de control y la hidráulica son dos de los factores que más afectan la optimización de los costos de la perforación. Aplicando la optimización de la perforación puede ser posible cuando la capacidad del equipo es suficiente para trabajar con flujos suficientes y alcanzar las hidráulicas necesarias. El equipo es capaz de entregar la potencia necesaria para rotar la sarta y asegurar la carga sobre el ensamble de fondo, suficiente para cargar el peso a la barrena.

Lummus [3] trabajó en la importancia de la obtención de datos y análisis de éstos para mostrar la optimización de propuestas de perforación. El estudio se concentraba en la necesidad de planear, mantener y evaluar la perforación de los pozos. Los requerimientos importantes para la optimización de la perforación fueron citados por ser datos necesarios para calcular los valores ideales para condiciones controladas de perforación. Gracias a los datos registrados diariamente del pozo se determinaba cuan eficiente era la optimización y provee las bases para sugerir las actualizaciones necesarias. Finalmente la información proporcionada ayuda a diseñar futuros pozos mucho más eficientes.

Reed [64] desarrolló el modelo de variable ideal de peso-velocidad la cual fue resuelta utilizando el esquema de Monte Carlo para obtener el costo mínimo por pies de perforación. Las técnicas lineales y curvilíneas de suavizado fueron desarrolladas para re-ordenar y suavizar los métodos de solución así como para disminuir el costo por pie en estados intermediarios de los cálculos de Monte Carlo. El método es considerado valioso por el rigor y la inclusión de restricciones. Se buscaba la perforación ideal a través del peso y la velocidad, las hidráulicas, la selección de la barrena, el diseño del pozo, el tratamiento de lodo y la separación de sólidos.

Bentsen & Wilson [25] investigaron varios procedimientos de perforación concentrándose en la optimización del peso y de la velocidad de rotación. Con el incremento de la complejidad y los requerimientos de información se desarrollaron tres métodos: el primero es la *Optimización Puntual*, la cual minimiza el costo por pie durante la corrida de la barrena; el segundo método es el de *Optimización por Intervalos* el cual minimiza los costos en un intervalo seleccionado y; el tercer método es la *Optimización de Intervalos Múltiples*, la cual minimiza los costos sobre una serie de intervalos.

Tansev [17] llevó a cabo un acercamiento heurístico que envuelve la interacción de datos crudos de perforación y técnicas de regresión para la optimización de perforación. Las variables de control que se consideraron fueron: peso sobre barrena, la velocidad de rotación e impacto del jet y caballos de potencia hidráulica por pulgada cuadrada de la barrena. La minimización de los costos se fue alcanzado en un marco heurístico. Se observó que la tasa de penetración y la vida de la barrena pueden ser obtenidas en un intervalo uniforme de perforación. Este enfoque no producía un plan absoluto, sin embargo proporcionó un esquema sistemático que podía ser mejorado mientras se perfora. Se recomendó una optimización en línea ya fuera en el sitio del pozo o en comunicación con la central de procesamiento.

Bizanti & Blick [27] investigaron las variables que afectaban el índice de remoción de los cortes en el fondo del agujero presentando una técnica de análisis dimensional. Un análisis de regresión de los datos indicaba como el índice de los recortes y su remoción estaba en función de las variables en términos de parámetros dimensionales como el *Número de Reynolds*, *Número Froude*, y el *número rotacional de Reynolds*. Siguiendo con el análisis de regresión, presentaron el R2 y los *Valores –F* para describir el significado de la correlación. Las curvas que presentaron después de sus resultados basados en el desarrollo de ecuaciones de regresión permitió la optimización de la limpieza del fondo del agujero y por ende la velocidad de penetración minimizando el costo de perforación por pie.

Reza & Alcocer [62] desarrollaron un modelo dinámico no lineal, multidimensional, adimensional para aplicaciones de perforaciones profundas con barrenas tricónicas usando el teorema de ∏ de Buckingham. El teorema de Buckingham es un análisis dimensional utilizado para generar ecuaciones de formas adimensionales. El modelo consistía en tres ecuaciones; velocidad de penetración, índice de embolamiento de la barrena e índice de desgaste de los cojinetes. Este estudio reflejaba los efectos de las siguientes variables en las tres ecuaciones: peso sobre barrena, velocidad de rotación, diámetro de la barrena, diámetro de la tobera de la barrena, desgaste del diámetro de la barrena, características del fluido de perforación (densidad y viscosidad), flujo del fluido, presión diferencial, dureza de la roca, temperatura y el coeficiente de transferencia de calor entre la roca y barrena. Ellos definieron la velocidad de penetración con la ecuación que se muestra en la ecuación en su forma no linear como se muestra en la siguiente ecuación.

$$
\frac{S}{RPM*d_p} = C_1 \left[ \frac{RPM*d_p^2}{v} \right]^a \left[ \frac{RPM*d_p^3}{Q} \right]^b \left[ \frac{Ed_p}{psb} \right]^c \left[ \frac{\Delta S*p_f}{psb} \right]^d
$$

Donde  $C_1$ , a, b, c y d son coeficientes que pueden determinarse a través de una regresión multiple.

Para encontrar los coeficientes usando los datos disponibles se aplicó un análisis de regresión lineal después de obtener el algoritmo natural de ambos lados de la ecuación anterior. Cuando se escribió la solución a la ecuación de velocidad de penetración, se reportó la relación para obtener la ecuación de problemas de pozos profundos.

$$
\frac{S}{RPM * d_p} = 0.33 \left[ \frac{RPM * d_p^2}{v} \right]^{0.43} \left[ \frac{RPM * d_p^3}{Q} \right]^{-0.68} \left[ \frac{Ed_p}{psb} \right]^{-0.91} \left[ \frac{\Delta S * p_f}{psb} \right]^{d - 0.15}
$$

La ecuación general del índice de embolamiento de la barrena fue obtenida como se muestra a continuación.

$$
\frac{D}{RPM * d_b} = 0.001 \left[ \frac{Q}{RPM * d_b^3} \right]^{0.56} \left[ \frac{psb}{Ed_b^2} \right]^{0.26} \left[ \frac{d_b}{Q} \right]^{-0.03}
$$

La ecuación general para la ecuación de desgaste de la vida de la barrena es la siguiente.

$$
\frac{B}{RPM} = 0.05 \left[ \frac{t * h_t * d_p}{psb * RPM} \right]^{0.51} \left[ \frac{v}{RPM * d_p^2} \right]^{0.4} \left[ \frac{Q}{RPM * d_p^3} \right]^{-0.5}
$$

En la segunda parte de su estudio Reza & Alcocer [63] mencionan que los exponentes de los modelos derivados son sensibles a los desconocidos, y que habrán variaciones entre regiones y pozos. Por esa razón su hallazgo fue la generalización de un modelo para una región y para un campo/pozo profundo.

Miska [54] presentó tres ecuaciones diferenciales; velocidad de penetración, índice del desgaste de los dientes e índice de desgaste de los rodamientos. Se concluyó que dichas ecuaciones podían ser exitosas para la predicción y optimización con la mayor parte de las variables. Tres de las condiciones más importantes son: limpieza adecuada del fondo del agujero, selección adecuada de la barrena para la formación, una formación considerada como homogénea en un nivel macroscópico.

Al-Betairi & Moussa [21] presentó el caso de estudio para optimizar operaciones de perforación en el área del Golfo Arábigo aplicando el método propuesto por Bourgoyne JR. & Young JR., [29] en su modelo de *Sistema de Análisis Estadístico*. Observó que el modelo se tornaba sensible para un arreglo de coeficientes específico. El rigor del efecto de multicolinealidad fue observado en cada parámetro y fue inversamente proporcional a la influencia de ese parámetro con respecto a la velocidad de penetración. Entre más puntos de información, más confiables las estimaciones de los parámetros de perforación. Fue difícil obtener un cálculo preciso del peso sobre barrena más adecuado, así como de la velocidad de rotación debido a la presencia de la multicolinealidad propuesta en el modelo.

Warren [11] presentó un modelo de velocidad de penetración que incluyó el efecto de la generación de recortes en forma de hojuelas y el proceso de su remoción. Su ecuación está escrita en dos términos (suponiendo la limpieza perfecta del agujero): el primero define el área total de apoyo del efecto de la barrena sobre la formación sin considerar la trituración de los cortadores; el segundo por otra parte, considera la penetración de los cortadores en la formación. La ecuación encajó con los datos experimentales para ambas barrenas, de dientes de acero y de insertos.

31

Pessier & Fear [58] elaboraron la metodología de Energía Mecánica Específica basándose en la propuesta por Teale [18]. Ellos desarrollaron pruebas de simulación en la computadora y laboratorio para cuantificar y desarrollar un modelo de balance de energía para perforar formaciones bajo condiciones hidrostáticas presurizadas. Encontraron mejores métodos (mejores que la evaluación concentrada de peso sobre la barrena y de la velocidad de rotación) para identificar problemas de rodamiento de las barrenas que son más confiables para el monitoreo continuo  $E_s y \mu$ .

$$
E_s = psb\left(\frac{1}{A_B}\right) + \frac{13.33\mu_s N}{d_b * ds/dt}
$$

$$
\mu_S = 36 \frac{Tor}{d_b p s b}
$$

Wojtanowicz & Kuru [16] presentaron una nueva metodología del proceso de control y planeación, la cual combinaba cinco metodologías aplicando métodos heurísticos para determinar las condiciones de operación que permitieran obtener la mayor velocidad de penetración. La estrategia de perforación dinámica se comparó con la optimización de perforación convencional y con las prácticas de campo; se estimó un ahorro potencial del 25 al 60%. El método era viable en relación al costo-beneficio para barrenas de cortadores fijos de larga duración a través de un mejor manejo y de la reducción de barrenas requeridas para el agujero.

Cooper, Cooper, & Bihn, [6] desarrollaron un programa de simulación de perforación el cual fuera simple de entender y de utilizar. Su simulador contenía propiedades en las cuales los ingenieros de perforación podían experimentar los efectos de los cambios en los parámetros de operación para optimizar las operaciones. El simulador contenía un algoritmo que determina la tasa de penetración y de desgaste de la barrena. El tiempo y costo total están disponibles con el costo por pie y por la barrena en uso durante la corrida de perforación.

Mitchell [55] en su libro presentó el propósito de la selección peso sobre barrena y velocidad de rotación. La razón más importante fue la obtención del menor costo por pie. El control de la dirección del pozo e identificación de zonas de presión anormales fueron algunos de los parámetros ideales para la selección. También a través de una red neuronal desarrolló la selección de peso sobre barrena y velocidad de rotación para obtener el mejor y menor costo interpretando la región de parámetros de perforación con mayor ROP.

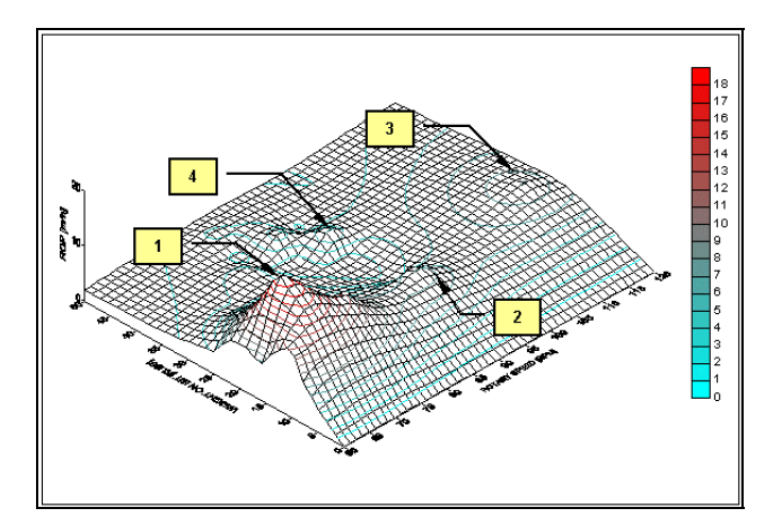

Fig. 2.1 Modelo de Red Neuronal generado por Mitchell.

Hareland [36] modificó la ecuación de Maurer [45] y Warren [13] para barrenas de cortadores fijos, triconicas de insertos y dientes maquilados. El efecto del desgaste y los efectos de retención de recortes por presión diferencial fueron integrados para simular com mayor exactitud la velocidad de penetración. Por otro lado, la medición del degaste fue publicado y generalizado en los simuladores de perforación como un parametro adicional que permitia tomar decisiones operacionales a partir de esta publicación.

Bernt [26], trabajó en tres nuevos enfoques, los cuales consideran variables no físicas, producto del índice de flujo y caída de presión de barrena para optimizar la hidráulica durante la perforación. Al igual que las propuestas anteriores de máximos caballos de fuerza y criterios de fuerza de impacto del jet, el nuevo modelo de optimización tiene como objetivo el proveer suficiente flujo para limpiar los recortes en el pozo.

Barragan , Santos, & Maidia [24] realizaron un estudio de investigación basado en un enfoque heurístico (un método para encontrar valores mínimos) en búsqueda de la optimización de la perforación usando Simulación Monte Carlo y especialmente desarrollando algoritmos numéricos. Ellos analizaron las ecuaciones de tasa de penetración desarrollados por Moore, Maurer y Bingham. Consideraron diferentes métodos de optimización (por medio de optimización de peso sobre barrena y velocidad de penetración) como el caso de perforar con una única barrena formaciones homogéneas y no homogéneas y, finalmente perforar con una única barrena intervalos para cada formación y barrenas. Ellos concluyeron que la optimización de las fases del pozo podrían ser más económicas que la optimización de corridas sencillas de barrena. También concluyeron que

el método heurístico era viable para la optimización de actividades de perforación direccional y que la optimización por fases puede ser más económica que optimizar corridas de barrenas por sección.

Dubinsky & Baecker [30] revisaron el comportamiento dinámico de la barrena de perforación desarrollando un sistema de simulación combinando diversas condiciones de perforación. Ellos desarrollaron una simulación considerando vibraciones axiales, laterales, remolino, caoticas, pega/libera y oscilaciones torsionales. Concluyeron que el modelo para la optimización debe basarse en experiencia práctica, estadística e información procesada.

Fear [35], cuantificó los parámetros controlables de perforación y observó los efectos del comportamiento de la velocidad de penetración basándose en la similitud de formaciones. Obtuvo un resultado preciso de los parámetros de perforación, y subdividió la selección de barrenas para minimizar la variación de la velocidad de penetración causada por las condiciones de la barrena en diferentes formaciones.

Millheim & Gaebler [50] demostraron la reducción de costos de perforación utilizando los métodos de análisis dinámico en la sarta de perforación. Con datos e información de 22 pozos procesaron e identificaron las variables que incrementaban los tiempos en la velocidad de penetración. Los mecanismos y variables que alteraban los tiempos fueron: las vibraciones generadas por los puntos de estabilización del ensamble de fondo en su mayoría en pozos direccionales. Utilizando el método de elemento finito para simular el comportamiento dinámico del ensamble de perforación logró reducir los valores de vibraciones. Sus resultados redujeron en un 25 40% los costos de perforación.

Pereira, Kuru, & Miska, [59] estudiaron a través de una simulación combinada de variables múltiples los problemas de perforación combinando los parámetros mecánicos, hidráulicos e índice de limpieza de recortes para pozos verticales y horizontales. Los resultados confirmaron que un método de optimización puede reducir significativamente el costo.

Milheim [52], mencionó que "El desempeño de la compañía es optimizado por el manejo de operaciones de perforación proactivas". Esto significa que la optimización de la perforación también debe ser basado en el manejo proactivo de varios factores.

34

Akgun [22] investigó las variables de perforación controladas que afectaban la velocidad de perforación. Entre las variables se encontraban: el peso de lodo, peso sobre barrena, velocidad de rotación, tipo de barrena y comportamiento hidráulico. La selección de las variables controlables es importante para mejorar la velocidad de perforación. El límite máximo de la velocidad de perforación o el concepto de "límite técnico" no puede excederse sin poner en riesgo la seguridad de las operaciones de perforación. Por ejemplo, el peso del lodo seleccionado no puede ser menor que el peso planeado, porque el resultado será un influjo en el pozo o del colapso del agujero (estabilidad del agujero). Los parámetros de perforación como peso sobre barrena y velocidad de rotación necesitan contar con valores que permitan el máximo rendimiento.

Gelfgat, Gelfgat, & Lopatin [39] publicaron un libro, en donde sus análisis e investigaciones revelaron que el proceso de optimización de perforación de pozos en los Estados Unidos estaba basado en información estadística de pozos previamente perforados o de corrida individuales de barrenas. Ellos resumieron sus observaciones en la Tabla 2.1, en donde la eficiencia de la perforación está relacionada con problemas organizacionales y técnicos, especialmente en la industria de Estados Unidos de América.

Ellos mencionaron que en algunos países los equipos de perforación no permitían optimizar el proceso de perforación debido al bajo nivel en su capacidad de trabajo (mecánica, eléctrica e hidráulica) para mantener operaciones de calidad. La falta de mantenimiento preventivo de los equipos de perforación antiguos también limitan la transferencia y registro de datos de parámetros confiables. Los reportes oficiales eran afectados significativamente por la forma de pago y la falta de objetividad, por lo que no era posible utilizar la información con propósitos de optimización.

Osgouei [60] desarrolló un modelo muy sencillo para medir la velocidad de penetración de barrenas tricónicas y de cortadores fijos. El alcance de su estudio es utilizado para pozos inclinados y horizontales. También es una herramienta eficiente para determinar la velocidad de penetración combinando diferentes variables que definen su comportamiento con mayor realismo. Sus resultados también demostraron que el uso de técnicas de optimización reduce el costo de perforación de forma significativa.

35

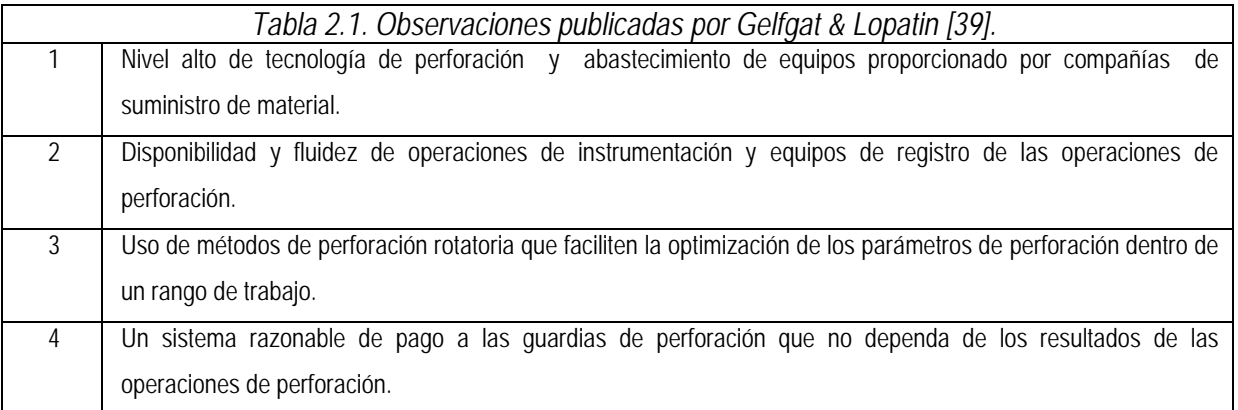

# *2.2*. Estudios de optimización de perforación en tiempo real.

Uno de los primeros estudios de optimización de perforación en tiempo real fue realizado por Simmons [62]. Sus hallazgos se basaron en la aplicación de los medios posibles durante el tiempo en el que publicaron el estudio para obtener parámetros optimizados de perforación en el sitio del pozo. Debe reconocerse que la transmisión de los datos de los puntos de perforación normalmente de sitios remotos comenzó en este nuevo milenio. Se concluyó que la combinación de la tecnología actual y la ingeniería aunados a la optimización de perforación en "tiempo real" casi siempre ahorraba en horas de rotación, mejoraba la eficacia de la perforación, reducía la posibilidad de daños y últimamente ahorraba sobre todo, en gastos de perforación.

John, Ashan, & Reid, [44] introdujeron un sistema de transmisión de datos vía internet, la cual proveía información en códigos binarios en tiempo real. Mencionaban que el cambio de paradigma dependía de cómo el equipo y los contratistas utilicen la información para la toma de decisiones. Se mostró que la toma de decisiones puede ser realizada a través de la participación de los mejores expertos de todo el mundo tras la recepción de los datos desde los pozos.

Williams, Ursem, Pellerin, & Kaminski [14] demostraron cómo una operadora y una compañía de servicios implementaron el uso de la última tecnología con el enfoque de un Centro de Operaciones Remoto en Tiempo. A través del desarrollo de pruebas piloto en pozos exploratorios revelaron que la comunicación mejoró la intervención y permitió la toma de decisiones más viable en menor tiempo. Probaron que las decisiones críticas son en origen multidisciplinarias y que se requiere de un conocimiento común de las partes involucradas. Ellos concluyeron que era posible intervenir en situaciones inesperadas en tiempo real en vez de conformarse con una cara lección a ser aprendida.

Rommetveit, et al., [66] desarrolló una nueva e innovadora automatización así como un sistema de monitoreo. El proyecto se llamó Drilltronics y todos los datos de sensores en superficie disponible y de sensores de fondo en las herramientas fueron utilizados para optimizar los procesos de perforación. Uno de los modelos introducidos fue el de "Módulo de Carga de Barrena", el cual modulaba la velocidad de rotación y el peso de la barrena y observaba como ambos cambios afectaban la tasa de penetración. Ellos mencionaron que prevenir el problema de pega/libera por medio de la activación de uno de los algoritmos introducidos, incrementaba la tasa de penetración de un 15% a un 30%.

Dupriest & Koederitz [31] usaron de forma efectiva el concepto de Energía Mecánica Específica (MSE por sus siglas en ingles) para la evaluación de eficiencia de perforación de barrenas en tiempo real. Ellos desarrollaron un sistema que permitía al perforador monitorear continuamente el MSE calculándolo por medio de las mediciones de la superficie junto con otros registros de perforaciones mecánicas normales.

Mochizuki, et al., [56] examinaron y categorizaron los componentes de la tecnología en tiempo real para clarificar el valor de los proyectos también en tiempo real. Ellos revisaron casos de estudio que mostraban el impacto de los proyectos de optimización en tiempo real. Concluyeron que los proyectos de optimización en tiempo real son difíciles porque involucran personas, tecnología y componentes del proceso. Se sugirieron herramientas y componentes de tecnología para alcanzar el valor deseado. Se introdujo la categorización de los componentes, el uso de diagrama, así como la presentación de procesos de evaluación económica. Se realizó Benchmarking y la justificación de los proyectos así como comparaciones con los casos de estudio.

Milter, Bergjord, Høyland y Rugland [48] trabajaron con datos en tiempo real para los centros de apoyo de perforación en tierra, intervención de pozos y operaciones de producción. La administración de datos se enfocó en la calidad por personal multidisciplinario, no necesariamente de una locación fija, sino en cualquier sitio donde existiera comunicación de alta velocidad de internet. La optimización era conducida con base en el juicio del experto involucrado en el proceso basándose en su experiencia. Ellos concluyeron que gracias a la

vigilancia automática de la información en tiempo real, se redujo el número de eventos imprevistos. Dado al incremento de las operaciones remotas, el número de cierres de pozo por influjo también fue menor justificando de esta forma el ahorro en dinero.

Monden & Chia [57] demostraron que la toma de decisiones podía ser trasladada del punto de obtención de datos al Centro de Apoyo Operacional (Por sus siglas en ingles Operation Support Centers, OSC). Se mencionó que la conectividad de los pozos a las oficinas se estaba convirtiendo en una obligación para varias operaciones realizadas recientemente. Se concluyó que el enfoque "concentración de datos" podía mejorar la eficiencia de perforación a través de la optimización. Se demostró que en muchos casos la importancia de los CAO puede ser medida, lo que puede tener un impacto directo las consideraciones de tiempo y costo.

Remmert & Witt, [65] desarrollaron un acercamiento para manejar la tasa de penetración utilizando en tiempo real, tecnología de vigilancia continua para maximizar la eficiencia del corte de barrena y la transmisión de energía del piso del pozo a la barrena. Durante el curso de su aplicación se realizaron mejoras; se rediseñó la hidráulica de los caballos de fuerza para reducir los efectos de los recortes y de las estructuras de recorte sobre la barrena. Continuamente monitoreaban MSE y ajustaban peso sobre la barrena y la velocidad de rotación para direccionar las vibraciones del ensamble de fondo y reducir la pérdida de energía.

Strathman, Elley, & Meirerh [7] modificaron el abordaje de la información por pozo. Desarrollaron un sistema que guardaba en una base de datos de varios pozos y se apilaban las tendencias de forma verticales de tiempo. El sistema tenía la capacidad de capturar hasta 200 parámetros por pozo con una frecuencia de 5 segundos simultáneamente para 20 pozos. Los datos acumulados de 3000 pozos pueden ser consultados online a través del sistema desarrollado. Los autores mencionan que los costos fueron reducidos gracias a permitir a los expertos en perforación a ver fácilmente muchos pozos, y reducir el tiempo requerido para reaccionar cuando era necesario.

Goobie, et al., [40] condujo un caso de estudio que permitió al operador perforar en una fase hidráulico muy justa y eliminó la bajada de un revestimiento, lo cual generó ahorro para el operador. Los datos LWD han sido observados en tiempo real vía satelital para esta operación. Las recomendaciones del peso del lodo fueron enviados al pozo y la acciones adecuadas se llevaron a cabo. El monitoreo hidrodinámico en tiempo real logró la identificación de detalles de gradientes de fractura en la vecindad del pozo en cuestión.

38

Iversen, et al., [42] adaptaron un sistema de control de pozos para transferir la señal de los sensores tanto de la superficie como del ensamble de fondo en tiempo real desde un pozo en el mar del Norte. Ellos introdujeron un sistema dinámico que trabajaba para modelos de flujo, dinámica del ensamble de perforación, termo-física, transporte de sólidos, torque y arrastre.

En sus pruebas demostraron que es posible alcanzar un sistema que permita calcular los parámetros y verificar la calidad de los cálculos salvaguardados, por ejemplo, los problemas de estabilidad de la vecindad del pozo diagnosticados y el transporte de recortes a través del análisis de tendencias de fricción entre la vecindad del pozo y el ensamble utilizando el modelo de torque y arrastre. Concluyeron que el sistema podía aliviar algunos de los desafíos como la perdida de fluidos, que las tuberías se queden atrapadas, las tendencias de empaquetamiento, así como sugerencias de acciones a tomar fueron realizadas de comportamiento a seguir para evitarlas. También mencionaron que el cálculo de la funcionalidad del sistema está en función de la calidad de la información, así como de la configuración correcta del sistema.

Iqbal [43] presentó un algoritmo para calcular el procedimiento para la optimización de los parámetros para barrenas tricónicas de perforación en tiempo real. La metodología se compone de pasos en los que el exponente del peso se evaluó en determinada tasa de penetración, la velocidad de rotación del ensamble y parámetros de peso sobre la barrena se encuentran utilizando correlaciones o gráficas. La selección del parámetro ideal esta realizada en una relación del menor costo por pie. Se concluyó en el estudio que la eficiencia de los pozos exploratorios puede ser mejorada usando la técnica donde no hay disponibilidad de información confiable.

### *2.3* Resultados de la revisión bibliográfica.

Se han desarrollado muchos estudios detallados y efectivos en el área de optimización de perforación; la mayoría de ellos enfocados a reducir costos. En las primeras etapas de la industria de la perforación, debido a que los sistemas de comunicación y registro de datos no eran tan avanzados, los estudios se concentraban en el manejo de información para un análisis posterior. También los primeros análisis de información requerían ser llevados reuniendo información de forma manual.

Los desarrollos subsecuentes en adquisición de datos, y particularmente con los avances en los segmentos de comunicación permitieron la transferencia de datos desde el sitio del pozo. De ahí en adelante, los estudios comenzaron a manejar las variables de información y eso dió inicio a la optimización en una base más sólida. Los intentos de optimizar estaban dirigidos al personal con conceptos como "curvas de aprendizaje" o concentrados en parámetros en un segmento de información. Estas aproximaciones no tomaban en cuenta factores que podían tener un efecto en la tasa de penetración y en el proceso de optimización.

Estudios recientes muestran que se llevaba a cabo optimización en tiempo real, sin embargo, las referencias no trabajan con correlaciones para predecir y reproducir un conjunto de variables que afecten las velocidades de penetración. La mayoría de los estudios revisados analizaron de forma independiente cada una de las variables que afectaban la velocidad de penetración.

Por lo tanto en esta investigación el método de análisis de regresión múltiple se utilizó para determinar los parámetros de perforación óptimos para operar una barrena en las mejores condiciones de alcanzar a perforar con solo una barrena a través del cálculo del desgaste de la barrena con información registrada en tiempo real. Para llevar a cabo esta investigación, el método de análisis de regresión múltiple será utilizado en los capítulos siguientes para modelar linealmente la variable dependiente "*velocidad de penetración*" con el grupo de variables independientes "*peso sobre barrena, revoluciones de la barrena, propiedades de la formación y análisis del impacto hidráulico de las toberas*". Siguiendo la relación entre estas variables se aplicará el método para analizar la información de un pozo perforado para determinar los coeficientes que definen la ecuación presentada por Bougoyne e Young [29] y determinar las nuevas condiciones de operación para un programa de diseño de un nuevo proyecto.

# CAPÍTULO 3 Modelo para simular la velocidad de penetración.

# Capítulo 3 Modelo para simular la velocidad de penetración.

# *3.1* Modelo de velocidad de penetración de Bourgoyne e Young.

El modelo de Bourgoyne e Young [29] es el método de optimización más importante, por sustentar su teoría con base en una síntesis estadística a partir de datos de perforación medidos en pozos de correlación o tiempo real, para calcular la velocidad de penetración. El modelo se introduce y una regresión múltiple se lleva a cabo con esos datos para resolver la ecuación. Por esta razón este método se utiliza para llevar a cabo esta investigación.

## *3.2* Introducción al modelo.

El modelo empleado considera el efecto de la resistencia de la formación, compactación, presión diferencial, peso sobre barrena, diámetro de la barrena, velocidad de rotación, desgaste de los dientes de la barrena e impacto hidráulico de las toberas en la velocidad de penetración. El objetivo del modelo es determinar el peso sobre barrena y velocidad de rotación óptimas para las condiciones a las que el costo de perforación por metro tendrá el mínimo valor, medir el tiempo a dichas condiciones y por último medir el desgaste acumulado en la barrena con información de pozos de correlación y también en tiempo real.

El método se desarrolla analizando la información de parámetros de perforación registrada en tiempo real a través de sensores instalados en superficie y herramientas de fondo. La información se transmite a la computadora a través de un sistema de transferencia de información específica proveniente del pozo (WITS, por sus siglas en ingles) para ser concatenada en una hoja de Excel. La información y parámetros de perforación son; la velocidad de penetración, profundidad medida, gradiente de presión de formación, densidad equivalente de circulación, peso sobre barrena, velocidad de rotación, índice de flujo, densidad, viscosidad plástica y punto cedente del fluido de control.

Dicha información se utiliza para calcular el efecto de cada variable independiente y aplicar el método de análisis de regresión múltiple para determinar cada uno de los coeficientes del modelo; calculando matemáticamente la velocidad de penetración en función de parámetros controlables y no controlables.

#### *3.3* Descripción del modelo.

El modelo de Bourgoyne e Young [29] se ha seleccionado con el fin de desarrollar las ecuaciones que estiman el desempeño de la velocidad de penetración  $ds/dt$  a partir de información de perforación. El modelo empleado está representado por la ecuación (3.1) porque permite combinar los parámetros de perforación,  $x_i$ , que influyen en la velocidad de penetración,  $ds/dt$ .

$$
\frac{ds}{dt} = Exp\left(a_1 + \sum_{j=2}^{n} a_j x_j\right),\tag{3.1}
$$

En donde la  $Exp (z)$  es la función exponencial  $e^z$ . El modelado del comportamiento de la perforación en determinada formación está asociado a los coeficientes  $a_1 ... a_n$ . Como la ecuación es lineal, los coeficientes pueden ser determinados analizándose a través de un análisis de regresión múltiple utilizando información de los parámetros de perforación.

El peso sobre barrena requerido para comenzar a atravesar una formación no es un valor constante, éste depende de las características de las formaciones y por esta razón toda la tendencia del conjunto de datos tiene que ser observada cuando se determina este valor. Este valor se determina fácilmente en las pruebas de perforabilidad realizadas por el perforador. El cálculo fraccional de la altura del cortador es función de la abrasividad de la formación. Esta constante se calcula con el tiempo de operación en el mismo campo y litologías atravesadas. La ecuación general para calcular la velocidad de penetración en su forma general está dada por la ecuación (3.2), expresada de la forma siguiente

$$
\frac{ds}{dt} = f_1 * f_2 * f_3 * f_4 * f_5 * f_6 * f_7 * f_8 * f_9 * f_{10} * ... * f_{n'} \tag{3.2}
$$

en donde  $f_n$  respectivamente representan

- $f_1$  = función del esfuerzo compresivo de la formación.
- $f<sub>2</sub>$  = función del efecto de compactación de la formación.
- $f_3$  = función del efecto de baja compactación.
- $f_4$  = función del efecto de la presión diferencial.
- $f_5$  = función del diámetro y peso sobre la barrena.
- $f<sub>6</sub>$  = función del efecto de la velocidad de rotación.
- $f_7$  = función del efecto del desgaste de la barrena.
- $f_8$  = función del efecto del impacto hidráulico a través de la barrena.

### *3.4* Definición de las funciones del método.

#### a) Función del esfuerzo compresivo de la formación.

El coeficiente  $a_1$  de la ecuación (3.3) representa el efecto del esfuerzo compresivo de la formación en la velocidad de penetración. El coeficiente considera el efecto de parámetros que no han sido modelados matemáticamente, como son la incorporación de recortes y sólidos, eficiencia del equipo de perforación, experiencia del personal y contratistas de servicios. Este es inversamente proporcional al logaritmo natural del cuadrado de la perforabilidad definido por Maurer [45].

$$
f_1 = f_1 = e^{2.303 * a_1} \tag{3.3}
$$

#### b) Función del efecto de compactación de la formación.

La ecuación general (3.1) asigna dos funciones para considerar el efecto de la compactación de la formación sobre la velocidad de penetración. La primera función permite conocer el efecto de la compactación normal en la velocidad de penetración. Según Cunningham [67] y Combs [68], representa la reducción exponencial en la velocidad de penetración debido al incremento de la profundidad, es decir, asume el efecto del incremento del esfuerzo compresivo de la roca con la profundidad por efectos de compactación. La función que representa la influencia de la compactación en la velocidad de penetración está definida por la ecuación (3.4),

$$
f_2 = f_2 = e^{2.303 \times a_2 \times (10,000 - PV)}, \tag{3.4}
$$

En donde:

 $a_2$  = exponente de la tendencia de compactación normal.<br>  $PV$  = profundidad vertical. = profundidad vertical.

Adicionalmente la segunda función, considera el efecto de las formaciones anormalmente presurizadas en la velocidad de penetración. Estas formaciones son de baja compactación y presentan una tendencia diferente a la normal. El efecto de compactación ha sido normalizado para zonas de 1 [lbm/gal] a 10,000 [pies]. Entonces el efecto de formaciones anormalmente presurizadas se define con la ecuación (3.5)

$$
f_3 = f_3 = e^{2.303 \times a_3 \times PV^{0.69} \times (P_f - 9.0)},
$$
\n(3.5)

En donde,

 $P_f$  = exponente de la función para representar el efecto de baja compactación en la formación,

 $a_3$  = exponente de baja compactación.

c) Función del efecto de la presión diferencial.

Esta función, que es dependiente del coeficiente  $a_4$ , representa el efecto que causa la presión diferencial en el fondo del pozo a la velocidad de perforación. Cuando la presión diferencial entre el fondo del pozo y la formación es cero, los efectos de esta función son igual a uno para todo el proceso de la ecuación general (3.3). La función que representa este efecto se representa con la ecuación (3.6),

$$
f_4 = f_4 = e^{2.303 * a_4 * PV * (p_f - DEC)},
$$
\n(3.6)

En donde

- $a_4$  = exponente de la presión diferencial,<br> $PV$  = profundidad Vertical.
- $PV =$  profundidad Vertical,<br> $P_f =$  presión de la formaci
- $P_f$  = presión de la formación y<br>DEC = densidad equivalente de c
- = densidad equivalente de circulación.

Vidrine y Benit [69], Combs [68], Cunningham y Eenink [70], Garnier y Van Lingen [71], presentaron en todos sus estudios cómo la presión diferencial del fondo del pozo afecta la velocidad de penetración, demostrando también que existe una relación exponencial entre estas variables a través de estudios derivados en campo y laboratorio.

d) Función del diámetro y peso sobre la barrena.

La función para definir el efecto del diámetro y peso de la barrena se define por el coeficiente  $a_5$  de la ecuación (3.7), debido a que son directamente proporcionales. El término  $(psb/d<sub>b</sub>)<sup>t</sup>$  representa la energía requerida para vencer el esfuerzo de la roca y a la cual comienza la fractura alrededor del cortador. La ecuación (3.7), está normalizada a 1 para 4,000 lb<sub>m</sub> por pulgada de diámetro de barrena. Los valores publicados por Bourgoyne e Young [29] para este término son del rango 0.6 a 2.0. En la realidad, este valor debe ser determinado de pruebas de perforabilidad debido a su dependencia con las propiedades de la formación. La ecuación (3.7) se utiliza para barrenas tricónicas de insertos y la (3.8) se utiliza para barrenas de cortadores fijos,

$$
f_5 = \left(\frac{\frac{psb}{d_b} - \left(\frac{psb}{d_b}\right)_t}{4 - \left(\frac{psb}{d_b}\right)_t}\right)^{a_5},\tag{3.7}
$$

$$
f_5 \equiv \left(\frac{\left(\frac{psb}{d_b}\right)_m}{\left(\frac{psb}{d_b}\right)_t}\right)^{a_5} \tag{3.8}
$$

En donde las variables son,

 $psb$  = peso sobre barrena<br>  $d_b$  = diámetro de la barre = diámetro de la barrena  $\left(\frac{psb}{d}\right)_t$ = peso sobre barrena necesario para iniciar la perforación.  $\left(\frac{psb}{d}\right)$ = peso sobre barrena mecánico.

El peso sobre barrena mecánico se determina a través de la ecuación siguiente, ecuación (3.9)

$$
\left(\frac{psb}{d_b}\right)_m = psb - (\Delta P_b * A_b),\tag{3.9}
$$

En donde,

 $\Delta P_b$  = caida de presión a través de las toberas.<br>  $A_b$  = área transversal de la barrena. = área transversal de la barrena.

En pozos desviados, debido a la variación de la inclinación en la trayectoria, el peso sobre barrena debe ser corregido a través de la componente vertical del vector y así obtener el peso efectivo de la barrena.

#### e) Función del efecto de la velocidad de rotación.

La función para la velocidad de rotación está definida por el coeficiente  $a_6$ . De la misma forma que la ecuación (3.7) y (3.8), existe una relación directa del efecto de la velocidad de rotación en la velocidad de penetración. El valor para normalizar e igualar la velocidad de rotación a 1 se toma como en la velocidad de rotación actual. La ecuación que permite calcular el efecto de la velocidad de rotación se puede calcular por la ecuación (3.10),

$$
f_6 = f_6 = \left(\frac{RPM}{100}\right)^{a_6}.
$$
 (3.10)

Cuando se utiliza un motor de fondo, se debe de tener en cuenta la velocidad de rotación adicional generada. La eficiencia del motor se puede calcular directamente de la tabla de especificaciones, en donde el número de revoluciones por galón a través de él, permite determinar el número de revoluciones a determinado gasto de trabajo.

#### f) Función del efecto del desgaste de la barrena.

Esta función define el efecto del desgaste de la barrena en la velocidad de penetración y está definido con el coeficiente  $a_7$  de la ecuación (3.11). El termino h, representa la perdida de altura fraccional del diente a razón del tiempo de perforación. El cálculo del valor del desgaste,  $h$ , es función de la abrasividad de la formación, del tiempo de rotación, se detalla en las secciones (3.3) y (3.4).

$$
f_7 = f_7 = e^{-a_7 * h}.
$$
 (3.11)

Matemáticamente, cuando *<sup>7</sup>* es igual a cero, el valor de la función *<sup>7</sup>* es 1, asumiendo que el desgaste de las barrenas no influyen en la velocidad de penetración.

Función del efecto del impacto hidráulico a través de la barrena.

La función para calcular el efecto del impacto hidráulico a través de las toberas en la velocidad de penetración está representada por el coeficiente  $a_8$ . De acuerdo a estudios realizados por Eckel [72], la velocidad de penetración se ve afectada por el grupo de variables adimensionales del Número de Reynolds elevado a la 0.5. Entonces la función del efecto de la hidráulica se determina con la ecuación (3.12),

$$
f_8 = f_{8'} = \left(\frac{\rho_{\text{loado}} \cdot Q}{\mu_a \cdot d_{\text{toperas}}}\right)^{a_8},\tag{3.12}
$$

En donde,

- $\rho_l$  = densidad del fluido de perforación.<br>O = fluio de fluidos de control.
- = flujo de fluidos de control.
- $\mu_a$  = viscosidad aparente del fluido de control.<br>  $d_t$  = diámetro de Toberas
- = diámetro de Toberas

 $a_8$  = exponente hidráulico.

#### g) Función del efecto de la limpieza del pozo.

En pozos verticales, desviados y horizontales el efecto de la limpieza del pozo afecta directamente a la velocidad de penetración. Los coeficientes  $a_9$ ,  $a_{10}$  y  $a_{11}$  de las ecuaciones (3.13), (3.14) y (3.15) son utilizados para determinar cómo influye en la velocidad de penetración. El

$$
f_9 = f_{9'} = \left(\frac{\frac{A_{cama}}{A_{pozo}}}{0.2}\right)^{a_9}.
$$
 (3.13)

$$
f_{10} = f_{10'} = \left(\frac{V_{flujo}}{V_{critical}}\right)^{a_{10}}.\tag{3.14}
$$

$$
f_{11} = f_{11'} = \left(\frac{C_{recores}}{0.2}\right)^{a_9}.
$$
 (3.15)

Las ecuación (3.13) representa la limpieza del pozo en la sección vertical, (3.14) en la sección desviada y (3.15) en la sección horizontal. En todas las funciones, los términos  $f_{n}$  representan uso para barrenas de cortadores fijos, mientras que para el efecto por diametro y peso sobre barrena se utilizan para el caso de barrenas tricónicas de insertos la ecuación (3.7) y para cortadores fijos la ecuación (3.8).

De la descripción de todas las variables que anteceden, el efecto en la velocidad de penetración por desgaste de la barrena puede influenciar en la operación si esta no es analizada correctamente. Por lo tanto, un análisis de abrasividad de la formación, tiempo de vida de la barrena y desgaste acumulado debe llevarse a cabo para incrementar el rendimiento de la velocidad de penetración [74].

# *3.5* Método para determinar la constante de abrasividad de la formación.

El desgaste instantáneo de una barrena puede calcularse conociendo la constante de abrasividad de la formación. Esta constante permite conocer el momento en el cual la barrena es ineficiente para continuar la perforación. El desgaste instantáneo por geometría del cortador, peso sobre barrena y velocidad de rotación, se determina con la ecuación (3.16).

$$
\frac{dh}{dt} = \frac{1}{\tau_H} \left(\frac{RPM}{RPM^n}\right)^{H1} \left[\frac{\left(\frac{psb}{d_b}\right)_m - 4}{\left(\frac{psb}{d_b}\right)_m - \left(\frac{psb}{d_b}\right)}\right] \left(\frac{1 + \frac{H_2}{2}}{1 + H_2h}\right),\tag{3.16}
$$

Para barrenas de cortadores fijos, la expresión (3.16) se convierte en la ecuación (3.16b).

$$
\frac{dh}{dt} = \frac{H_3}{\tau_H} \left(\frac{RPM}{RPM^n}\right)^{H1} \left[\frac{\left(\frac{psb}{d_b}\right)_n}{\left(\frac{psb}{d_b}\right)_m}\right] \left(\frac{1}{d_c\sqrt{h(2-h)}}\right),\tag{3.16b}
$$

en donde:

 $\tau_H$  = constante de abrasividad de la formación,<br> $RPM$  = velocidad de rotación de la barrena,  $RPM =$  velocidad de rotación de la barrena,<br> $RPM<sup>n</sup> =$  velocidad de rotación de la barrena r = velocidad de rotación de la barrena normalizado a 100 RPM,  $\frac{psb}{d_b}$  $\frac{1}{d_b}$  $\Big)$ <sub>m</sub> = peso sobre barrena mecánico por pulgada de diámetro de barrena,  $\Big(\frac{psb}{d_b}\Big)$  $a_b$ � = peso sobre barrena por pulgada de diámetro de barrena,  $h_f$  = desgaste fraccional de la barrena, y  $H_1 y H_2$  = son constantes que dependen de la geometría de los cortadores de la barrena. Para barrenas PDC el valor de  $H_1$ es 1.5 y  $H_3$  es 0.02. Para barrenas tricónicas los valores de  $H_1, H_2 \vee H_3$  se presentan en la tabla A.1, del apéndice.  $d_c$  = diámetro de los cortadores.

Para calcular la constante de abrasividad es necesario introducir el parámetro de desgaste  $I_2$ , que básicamente es el reciproco de algunos términos de la ecuación (3.16), representado por la ecuación (3.17).

$$
J_2 = \left[ \frac{\left(\frac{psb}{d_b}\right)_m - \left(\frac{psb}{d_b}\right)}{\left(\frac{psb}{d_b}\right)_m - 4} \right] \left(\frac{100}{RPM}\right)^{H_1} \left(\frac{1}{1 + \frac{H_2}{2}}\right).
$$
 (3.17)

Sustituyendo la ecuación (3.17) en la (3.16) y aplicando el inverso a ambos lados de la ecuación, se obtiene la siguiente expresión (3.18),

$$
\int_0^{t_r} dt = J_2 \tau_H \int_0^{h_f} (1 + H_2 h) dh. \tag{3.18}
$$

Resolviendo la integral definida de la ecuación (3.18) se obtiene la nueva ecuación (3.19), que permite calcular el tiempo en el cual la barrena se vuelve ineficiente para continuar perforando a consecuencia del desgaste.

$$
t_r = J_2 \tau_H \left( h_f + H_2 \frac{h_f^2}{2} \right).
$$
 (3.19)

Para calcular la constante de abrasividad de la formación se despeja  $\tau_H$ , constante de abrasividad de la formación, expresada por la ecuación (3.20),

$$
\tau_H = \frac{t_r}{J_2 \left( h_f + H_2 \frac{h_f^2}{2} \right)}.
$$
\n(3.20)

Para mayor detalle, en el Apéndice B se muestra un ejemplo de la forma correcta de su cálculo.

#### *3.6* Método para determinar la distancia de perforación con desgaste.

Para determinar la longitud que una barrena es capaz de perforar antes de alcanzar el desgaste total, la ecuación (3.2) se escribe como una variable compuesta que considera el desgaste. Cuando escribimos la ecuación de forma abierta se define la relación  $J_1$ , obteniendo se la ecuación (3.21),

$$
J_1 = f_1 * f_2 * f_3 * f_4 * f_5 * f_6 * f_8 * f_9 * f_{10} * ... * f_{n'} \qquad (3.21)
$$

Sustituyendo la ecuación (3.21) en la (3.2) obtenemos la nueva ecuación (3.22)

$$
ds/dt = J_1 * f_7
$$
 (3.22)

Sustituyendo la ecuación (3.11) en la ecuación (3.22) y despejando  $ds$  se obtiene la ecuación (3.23), que representa una nueva función en su forma desarrollada,

$$
ds = (J_1 e^{-a_7 h}) dt, \tag{3.23}
$$

sustituyendo la ecuación (3.19) en (3.23) se obtiene la ecuación (3.24), que define el intervalo que la barrena consigue atravesar a través del uso de los coeficientes que afectan la velocidad de penetración representados por las ecuaciones (3.3) hasta (3.11).

$$
ds = (J_1 e^{-a_7*h})J_2 \tau_H (1 + H_2 h) dh \tag{3.24}
$$

Integrando la ecuación (3.24) en el intervalo [0 - *hf* ] se obtiene la ecuación (3.25) utilizada para calcular la distancia de perforación hasta alcanzar el desgaste total de la barrena.

$$
s = J_1 J_2 \tau_h \left( -\frac{e^{-a_7 h}}{a_7} + \frac{H_2 (e^{-a_7 * h} + a_7 e^{-a_7 * h})}{a_7^2} \right) \tag{3.25}
$$

Finalmente, uno de los problemas en la realidad es optimizar [78]. Optimización es el proceso de elegir el mejor grupo de variables de un grupo. De forma simple, esto significa que es necesario dar solución al problema minimizando o maximizando una función sistemáticamente. El uso del operador derivada es clave importante para resolver el problema.

### *3.7* Optimización de los parámetros de perforación.

Siempre que el costo de la perforación es reducido, todo el proceso es considerado como que ha sido optimizado. La optimización se realiza ajustando la magnitud de dos o más parámetros independientes [29]. Esto puede lograrse a través de reducir el costo por metro de perforación y mitigando problemas operacionales. El control para reducción el tiempo de perforación se desarrolla a través del método de control de parámetros de perforación, peso sobre barrena, velocidad de rotación y por medio del análisis del desgaste de la barrena, propuesto por Bourgoyne e Young [29]. En esta investigación, la optimización de perforación se lleva a cabo considerando que la selección del equipo de perforación, personal, ensamble de fondo y barrena utilizados se seleccionó adecuadamente.

El modelo matemático para la estimación de la velocidad de penetración, puede escribirse como una función del  $\left(\frac{psb}{d\kappa}\right)$  $\left(\frac{35B}{d_b}\right)$ ,  $RPM$  y  $h$  , como se muestra en la ecuación (3.26),

$$
\frac{ds}{dt} = f\left(\frac{PSB}{d_b}\right), RPM, h \tag{3.26}
$$

en donde, el peso sobre barrena y velocidad de rotación deben ubicarse dentro de una ventana de operación como se muestra en las ecuaciones (3.27) y (3.28).

$$
psb_{min} \leq psb_{opt} \leq psb_{max} \tag{3.27}
$$

$$
rpm_{min} \leq rpm_{opt} \leq rpm_{max} \tag{3.28}
$$

El costo de perforación se define en función del costo diario del equipo, barrena, tiempo de rotación requerido para conducir la barrena desde la superficie hasta el fondo. Entonces el costo por metro está definido por la ecuación (3.29), que se escribe de la forma siguiente,

$$
C_p = \frac{C_b + C_e(t_v + t_c + t_r)}{ds},\tag{3.29}
$$

en donde,

- $C_p$  = costo de la perforación,<br>  $C_b$  = costo de la barrena,
- 
- $C_b$  = costo de la barrena,<br>  $C_e$  = costo del equipo de  $\begin{array}{ll} C_e & = \text{costo del equipo de perforación por día,} \\ t_v & = \text{tiempo requerido para sacar y bajar una} \end{array}$
- $t_v$  = tiempo requerido para sacar y bajar una barrena,<br>  $t_c$  = tiempo requerido para realizar una conexión de tu
- $t_c$  = tiempo requerido para realizar una conexión de tuberías de perforación,<br>  $t_r$  = tiempo de rotación de la barrena y
- $t_r$  = tiempo de rotación de la barrena y<br> $\Delta s$  = intervalo planeado a perforar.
- ∆ = intervalo planeado a perforar.

Sustituyendo la ecuación (3.19), (tiempo de rotación de la barrena), y la ecuación (3.24), (distancia de perforación con desgaste), en la ecuación (3.29), se obtiene la ecuación (3.30) expresada de la forma siguiente,

$$
C_p = \frac{c_r}{(J_1 e^{(-a_7 h)} J_2 \tau_H (1 + H_2 h) dh)} \left(\frac{c_b}{c_r} + t_t + t_c + J_2 \tau_H \int_0^{h_f} (1 + H_2 h) dh\right).
$$
 (3.30)

En optimización de funciones, cuando una función es derivada e igualada a cero ha sido maximizada. Esta declaración en forma matemática se escribe como la ecuación (3.31), a fin de optimizar el costo de perforación con respecto al peso sobre barrena.

$$
\frac{\partial (c_p)}{\partial (PSB/d_b)} = 0 \tag{3.31}
$$

Para comprobar el método, se resuelve la segunda derivada de la ecuación (3.31) a fin de encontrar los mínimos y máximos relativos a la función, cumpliendo las siguientes condiciones:

$$
\frac{\partial^2 (c_p)}{\partial (p s b / d_b)^2} > 0
$$
, entonces se obtiene el mínimo relativo, sí

$$
\frac{\partial^2 (c_p)}{\partial (psb/d_b)^2} < 0
$$
, entonces se obtiene el máxima relativo.

Arreglando la ecuación (3.30), se obtiene la nueva ecuación (3.32), expresada de la forma siguiente,

$$
C_p = \frac{c_r}{e^{(-a_7 h)}(1 + H_2 h)dh} \left( \frac{\frac{c_b}{c_r} + t_t + t_c}{J_1 J_2 \tau_H} + \frac{\int_0^h f(1 + H_2 h)dh}{J_1} \right).
$$
(3.32)

Pensando en desarrollar una ecuación con una sola variable, se propone el siguiente cambio de variables en la ecuación (3.32), obteniendo una nueva función definida por la ecuación, (3.33), representada por la expresión siguiente,

$$
C_p = \frac{c_r}{e^{(-a_7 h)} (1 + H_2 h) dh} \left( \frac{\frac{c_b}{c_r} + t_t + t_c}{XY} + \frac{\int_0^{h_f} (1 + H_2 h) dh}{Z} \right),
$$
\n(3.33)

en donde:

$$
X = \left[ f_1 * f_2 * f_3 * f_4 * e^{-a_5 * ln \left[ \frac{A}{4 - (\frac{p_5 b}{ab})_t} \right]} * f_6 * f_8 * f_n \right].
$$

$$
A = \frac{psb}{d_b} - \left(\frac{psb}{d_b}\right)_t
$$
  

$$
Y = B \left(\frac{RPM^n}{RPM}\right)^{H1} \left(\frac{1}{1 + \frac{H_2}{2}}\right) \tau_H
$$

$$
B = \frac{\left(\frac{psb}{d_b}\right)_m - \left(\frac{psb}{d_b}\right)}{\left(\frac{psb}{d_b}\right)_m - 4} y
$$

$$
Z = \left[ f_1 * f_2 * f_3 * f_4 * e^{-\frac{a_5 * ln\left(\frac{p_{5}b}{d_b} - \left(\frac{p_{5}b}{d_b}\right)_{t}\right)}{4 - \left(\frac{p_{5}b}{d_b}\right)_{t}} \right] * f_6 * f_8 * f_n \right].
$$

Desarrollando  $\frac{\partial(c_p)}{\partial(psb/d_p)}$  = 0, en la ecuación (3.33), se obtiene el costo de la perforación optimizado para el parámetro peso sobre barrena.

$$
\frac{\partial (c_p)}{\partial \left(\frac{psb}{d_b}\right)} = \frac{c_e}{e^{(-a_7h)}Udh} \left[ \frac{RPM}{\zeta} \frac{1}{\psi} \frac{1}{[B]} \frac{a_5}{(A)} + \frac{RPM}{\zeta} \frac{1}{\psi} \frac{1}{\left(\left(\frac{psb}{d_b}\right)_m - \left(\frac{psb}{d_b}\right)\right)^2} \left(4 - \left(\frac{psb}{d_b}\right)_t\right) - \frac{\int_0^{hf} Udh}{\theta} \frac{1}{\psi} \frac{a_5}{(A)} \right] (3.34)
$$

En donde;

$$
U = (1 + H_2 h)
$$

$$
N = \left[\frac{C_b}{C_e} + t_v + t_c\right]
$$

$$
\zeta = (f_1 * f_2 * f_3 * f_4 * f_6 * f_8 * f_n) \left( \left( \frac{R P M^n}{R P M} \right)^{H1} \right) \left( \left( \frac{1}{1 + \frac{H_2}{2}} \right) \tau_H \right)
$$

$$
\psi = e^{\int_{a_5 \times \ln\left(\frac{psb}{d_b} - \left(\frac{psb}{d_b}\right)_t\right)}}\psi = e^{\int_{a_5 \times \ln\left(\frac{psb}{d_b}\right)_t}\frac{r}{r}}
$$

$$
\theta = (f_1 * f_2 * f_3 * f_4 * f_6 * f_8 * f_n)
$$
Arreglando la ecuación (3.34), obtenemos la ecuación (3.35)

$$
\frac{\partial(c_p)}{\partial(W/d_b)} = \begin{bmatrix}\n(-) \frac{RPM}{\left(\left(\frac{RPM^n}{RPM}\right)^{H1}\right) \left(\left(\frac{1}{1+\frac{H_2}{2}}\right) \tau_H\right)} \frac{1}{|J_2|} \frac{a_5}{\left(\left(\frac{psb}{d_b}\right)_m - \left(\frac{psb}{d_b}\right)_t\right)} \\
\frac{\partial(c_p)}{\partial(W/d_b)} = \begin{bmatrix}\n(+) \frac{N}{\left(\left(\frac{RPM^n}{RPM}\right)^{H1}\right) \left(\left(\frac{1}{1+\frac{H_2}{2}}\right) \tau_H\right)} \frac{1}{\left(\left(\frac{psb}{d_b}\right)_m - \left(\frac{psb}{d_b}\right)\right)^2} \left(4 - \left(\frac{psb}{d_b}\right)_t\right) \\
(-) \int_0^{hf} U dh \frac{a_5}{\left(\left(\frac{psb}{d_b}\right)_m - \left(\frac{psb}{d_b}\right)_t\right)}\n\end{bmatrix} = 0\n\end{bmatrix} \tag{3.35}
$$

Arreglando los términos de la ecuación (3.35) y aplicando la ley distributiva de sumas y multiplicaciones, tenemos la ecuación (3.36), expresada de la siguiente manera,

$$
\frac{\partial(c_p)}{\partial(psb/d_b)} = \sqrt{\frac{\left[\frac{c_b}{c_r} + t_t + t_c\right]}{\left(\left(\frac{RPM^n}{RPM}\right)^{H1}\right)\left(\left(\frac{1}{1 + \frac{H_2}{2}}\right)\tau_H\right)}}\left[a_5 - \frac{\left(\left(\frac{psb}{d_b}\right) - \left(\frac{psb}{d_b}\right)_t\right)\left(4 - \left(\frac{psb}{d_b}\right)_t\right)}{\left(\left(\frac{psb}{d_b}\right)_m - \left(\frac{psb}{d_b}\right)\right)^2}\right] + a_5J_2\tau_H\int_0^{h_f} (1 + H_2h)dh = 0\right\},\tag{3.36}
$$

Eliminando algunos términos de la ecuación (3.36), se obtiene la expresión siguiente, ecuación (3.37),

$$
\left[\frac{c_b}{c_r} + t_t + t_c\right] \left[a_5 - \frac{\left(\left(\frac{psb}{d_b}\right) - \left(\frac{psb}{d_b}\right)_t\right)}{\left(\frac{psb}{d_b}\right)_m - \left(\frac{psb}{d_b}\right)}\right] + a_5 J_2 \tau_H \int_0^{h_f} (1 + H_2 h) dh = 0. \tag{3.37}
$$

El mismo procedimiento se repite para encontrar los valores máximos y mínimos para la velocidad de rotación de la sarta, expresado por la ecuación (3.38);

$$
f'(C_p) = \frac{\partial (C_p)}{\partial (RPM)} = 0
$$
\n(3.38)

La solución de la ecuación (3.37) está dada por la ecuación (3.39)

$$
\left[\frac{c_b}{c_r} + t_t + t_c\right] \left(1 - \frac{H_1}{a_6}\right) + a_5 J_2 \tau_H \int_0^{h_f} (1 + H_2 h) dh = 0 \tag{3.39}
$$

Por lo tanto el peso sobre barrena optimizado está definido por la ecuación (3.40), escrita de la siguiente forma,

$$
\left[\frac{psb}{d_b}\right]_{Opt} = \frac{a_5 H_1 \left(\frac{psb}{d_b}\right)_{max} + a_6 \left(\frac{psb}{d_b}\right)_t}{a_5 H_1 + a_6}.\tag{3.40}
$$

Con el mismo procedimiento, para la velocidad de rotación optimizada la ecuación se puede definir obteniendo la ecuación (3.41), expresada por

$$
[RPM]_{Opt} = RPM^n \left[ \frac{\tau_H}{t_b} \frac{\left(\frac{psb}{d_b}\right)_{max} - \left(\frac{psb}{d_b}\right)_{opt}}{\mu_{3*} \left(\frac{psb}{d_b}\right)_{max} - 4} \right]^{\frac{1}{H_1}}.
$$
 (3.41)

Para barrenas de cortadores fijos, la ecuación (3.16b) se utiliza para definir una nueva ecuación utilizara para calcular la constante de desgaste, que se expresa de la siguiente forma, ecuación (3.42),

$$
j_2^{'} = \left[\frac{\left(\frac{psb}{d_b}\right)_m}{\left(\frac{psb}{d_b}\right)_n}\right] * \left[\frac{RPM^n}{RPM}\right]^{H_1} * \left[\frac{1}{1 + \frac{H_2}{2}}\right].\tag{3.42}
$$

Sustituyendo la ecuación (3.42) y (3.16b) en la ecuación (3.26), se determina el tiempo de rotación de la barrena, ecuación (3.43), y la distancia de perforación con desgaste, ecuación (3.44), expresadas de la forma siguiente por las siguientes expresiones,

$$
t_b = J_2 \int_0^{h_f} (1 + H_2 h) dh = J_2 (h_f + H_2 \frac{h_f^2}{2}),
$$
 (3.43)

$$
S = J_1 J_2 \int_0^{h_f} e^{-a_7 h} (1 + H_2 h) dh. \tag{3.44}
$$

Considerando el parámetro  $J_1$  de forma abierta, se obtiene la siguiente expresión, ecuación (3.45),

$$
J_1' = f_1 * f_2 * f_3 * f_4 * f_5 * f_6 * f_8 * ... * f_n.
$$
\n(3.45)

Sustituyendo la ecuación (3.11) en la ecuación (3.45), se obtiene la expresión para determinar la distancia de perforación con desgaste para una barrena de cortadores fijos, ecuación (3.46).

$$
\frac{ds}{dt} = J_1 * f_7 = J_1 * e^{-a_7 * h} \tag{3.46}
$$

Sustituyendo las ecuaciones (3.43), (3.44) y (3.46), en la ecuación (3.26), se aplica la primera y segunda derivada evaluada con  $\left(\frac{psb}{d\mathbf{b}}\right)$  $\frac{1}{d_b}$  $\boldsymbol{m}$ , para encontrar nuevamente los valores máximos y mínimos de la nueva ecuación (3.47), que representa el peso sobre barrena optimizado para barrenas de cortadores fijos.

$$
\left(\frac{psb}{d_b}\right)_{Opt} = \frac{H_1\left[-a_5\left(\frac{psb}{d_b}\right)_m + \left(\frac{psb}{d_b}\right)_n\right]}{H_1 - a_6} \tag{3.47}
$$

Para la velocidad de rotación optima, se resuelve la derivada de la ecuación (3.26) a través de las ecuaciones (3.42), (3.43) y (3.44) y se obtiene la ecuación (3.48), que representa el valor óptimo.

$$
RPM_{Opt} = \frac{RPM^n}{\left[\frac{t_r * H_3 \left(\frac{psb}{d_b}\right)_{opt}}{\tau_H \left(\frac{psb}{d_b}\right)_n}\right]^{\frac{1}{H_1}}}
$$
(3.47)

Finalmente, las expresiones que permiten calcular la magnitud de los parámetros de perforación óptimos de peso sobre barrena y velocidad de rotación, están definidas por las ecuaciones (3.40) y (3.41) para barrenas tricónicas de insertos y las ecuaciones (3.46) y (3.47) para las de cortadores fijos.

Capítulo 4

# Aplicación del Análisis de Regresión Múltiple.

### Capítulo 4 Aplicación del análisis de regresión múltiple.

#### *4.1* Técnica del análisis de regresión múltiple.

Para llevar a cabo una inversión numérica a través de las ecuaciones que definen la velocidad de penetración, es importante utilizar la técnica de análisis de regresión múltiple. Un modelo de regresión que contiene más de una variable es llamado modelo de regresión múltiple [21]. El análisis multivariable es la caracterización de una observación a partir de diversas variables, también considera todas las posibles iteraciones dentro de una combinación dentro de las mismas variables.

El modelo matemático de velocidad de penetración, ecuación (3.1), se utiliza para estimar el efecto de *n* parámetros de perforación. Esta ecuación significa que la variable dependiente, $ds/dt$ , es exponencialmente igual a una constante mas la suma de una serie de variables independientes. El método de análisis de regresión múltiple resuelve el sistema de ecuaciones para determinar los coeficientes " $a$ " del modelo.

Para estimar los coeficientes de la ecuación (3.1) se realiza una modificación aplicando logaritmo natural en ambos miembros de la ecuación, obteniendo entonces la expresión siguiente (4.1);

$$
ln\left(\frac{ds}{dt}\right) = (a_1 + \sum_{j=2}^{n} a_j x_j),
$$
\n(4.1)

en donde las ecuaciones que representan las variables de los efectos que afectan la velocidad de penetración, representados por  $a_i x_i$  en la ecuación (4.1), se escriben como funciones de  $x_i$ , en la Tabla 4.1.

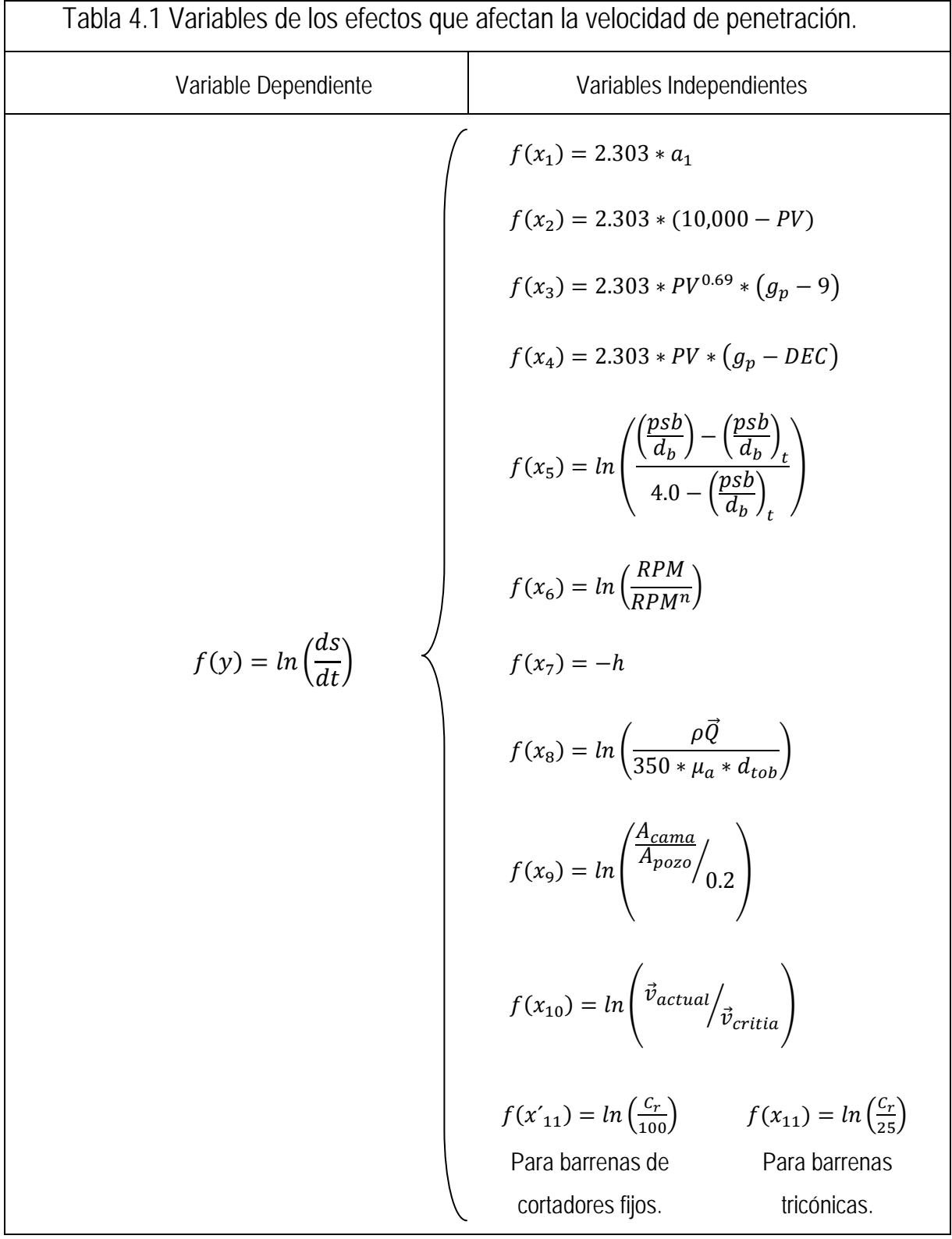

Como en cada paso de la ecuación (4.1), los coeficientes muestran el cambio en la magnitud de la variable dependiente. Este cambio de magnitud se denomina error residual, y se determina por la ecuación (4.2).

$$
r_i = a_1 + \sum_{j=2}^n a_j x_j - \ln\left(\frac{ds}{dt}\right) \tag{4.2}
$$

Para cada dato el error residual es un mínimo. La suma de los cuadrados de los residuos es un mínimo, (4.3).

$$
\sum_{i=2}^{n} r_i^2 \tag{4.3}
$$

La relación en la ecuación (4.4) debe satisfacer la suma de los residuos.

$$
\frac{\partial (\sum_{i=1}^{n} r_i^2)}{\partial (a_j)} = \sum_{i=1}^{n} 2r_i \frac{\partial r_i}{\partial a_j} = \sum_{i=1}^{n} 2r_i x_j = 0 \tag{4.4}
$$

Esto se puede realizar aplicando solución de mínimos cuadrados a una ecuación lineal resolviendo un conjunto de ecuaciones normales para los coeficientes " $a$ ". A fin de resolver la ecuación general (4.1), la estimación de coeficientes se obtiene a través de mínimos cuadrados, ecuación (4.5), de los parámetros  $a_1, a_2, a_3, \ldots, a_n$  mediante el ajuste del modelo de regresión lineal múltiple.

$$
y_i = a_1 + a_1 x_1 + a_2 x_2 + \dots + a_n x_n \tag{4.5}
$$

El modelo anterior representa en esencia,  $n$  ecuaciones que describen como se generan los valores de la respuesta durante cualquier proceso científico. Con notación matricial, se escribe la ecuación (4.6),

$$
y = Xa \tag{4.6}
$$

Donde  $y$  se expresa en forma de matriz con la ecuación (4.7);

$$
\begin{bmatrix}\nna_0 + a_1 \sum_{i=1}^{n} x_{1i} + a_2 \sum_{i=1}^{n} x_{2i} + \dots + a_n \sum_{i=1}^{n} x_{ni} = \sum_{i=1}^{n} y_i \\
a_0 \sum_{i=1}^{n} x_{1i} + a_1 \sum_{i=1}^{n} x_{1i}^2 + a_2 \sum_{i=1}^{n} x_{1i} x_{2i} + \dots + a_n \sum_{i=1}^{n} x_{1i} x_{ni} = \sum_{i=1}^{n} x_{1i} y_i \\
\vdots & \vdots & \vdots \\
a_0 \sum_{i=1}^{n} x_{ni} + a_1 \sum_{i=1}^{n} x_{ni} x_{1i} + a_2 \sum_{i=1}^{n} x_{ni} x_{2i} + \dots + a_n \sum_{i=1}^{n} x_{ni}^2 = \sum_{i=1}^{n} x_{ni} y_i\n\end{bmatrix}
$$
\n(4.7)

La matriz (4.7), también puede escribirse de la forma siguiente, ecuación (4.8);

$$
\begin{bmatrix}\nn & \sum_{i=1}^{n} x_{1i} & \sum_{i=1}^{n} x_{2i} & \dots & \sum_{i=1}^{n} x_{ki} \\
\sum_{i=1}^{n} x_{1i} & \sum_{i=1}^{n} x_{1i}^{2} & \sum_{i=1}^{n} x_{1i} x_{2i} & \dots & \sum_{i=1}^{n} x_{1i} x_{ki} \\
\vdots & \vdots & \vdots & \vdots & \vdots \\
\sum_{i=1}^{n} x_{ki} & \sum_{i=1}^{n} x_{ki} x_{1i} & \sum_{i=1}^{n} x_{ki} x_{2i} & \dots & \sum_{i=1}^{n} x_{ki}^{2}\n\end{bmatrix} * \begin{bmatrix}\na_{1} \\
a_{2} \\
\vdots \\
a_{n}\n\end{bmatrix} = \begin{bmatrix}\n\sum_{i=1}^{n} y_{i} \\
\sum_{i=1}^{n} x_{2i} y_{i} \\
\vdots \\
\sum_{i=1}^{n} x_{ki} y_{i}\n\end{bmatrix}
$$
\n(4.8)

En donde,  $n$ , representa el número datos de entrada y  $k$ , de funciones.

La técnica para resolver a través del método de análisis de regresión múltiple se utilizará para determinar los coeficientes  $a_1 ... a_8$  de la ecuación (3.1) analizando el conjunto de parámetros de perforación, publicados por Bourgoyne e Young [29].

*4.2* Estimación de coeficientes a través del método de análisis de regresión múltiple.

El manejo de información en tiempo real para determinar los coeficientes del modelo matemático de velocidad de penetración se presenta en el Diagrama 4.1. La información proveniente del pozo es concatenada en columnas dentro de una hoja en Excel.

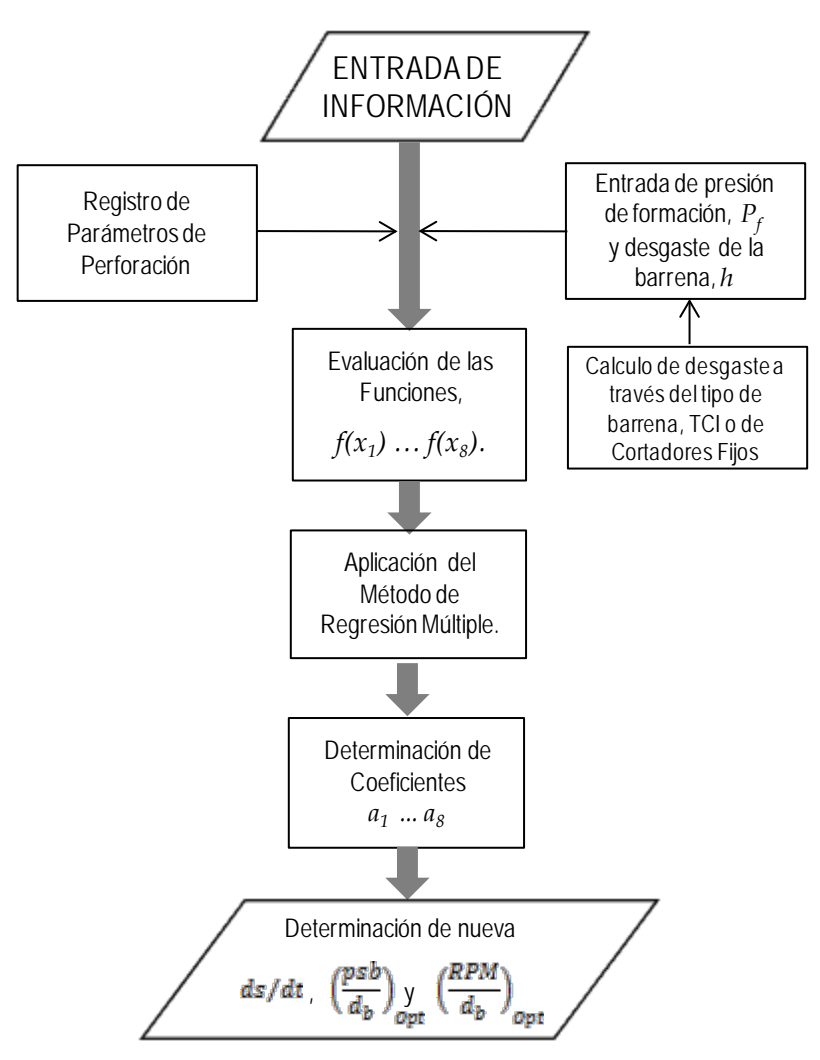

Diagrama 4.1 Diagrama de flujo para determinación de coeficientes a través del método de análisis de regresión múltiple para obtener la velocidad de penetración.

La información de la Tabla 4.2, [profundidad, velocidad de penetración,  $ds/dt$ , peso sobre barrena,  $psb$ , velocidad de rotación,  $rpm$ , desgaste,  $h$ , Numero de Reynolds,  $N_{Re}$ , densidad equivalente de circulación, DEC, presión de formación,  $P_f$ , densidad del fluido de control,  $\rho_c$ , flujo, Q y diámetro de barrena], se utiliza para evaluar las funciones de la Tabla 4.1.  $f(y)$  y  $f(x_1)$  ...  $f(x_8)$ . Es importante señalar que cuando se analice un pozo, el método requiere evaluar la razón de cambio del desgaste de la barrena a través de la ecuación (3.16).

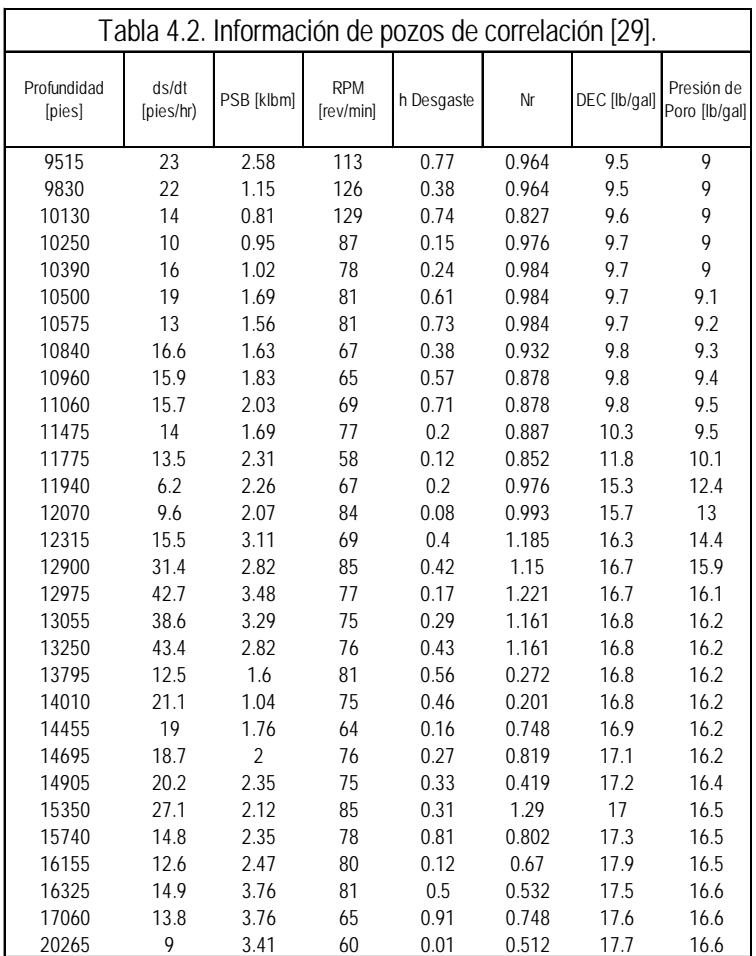

Después de evaluar las funciones se obtienen los valores que representan la base de datos necesaria para llevar a cabo el método de análisis de regresión múltiple. Estos valores se presentan en la Tabla 4.3 y fueron calculados con la información disponible en el artículo en estudio [29].

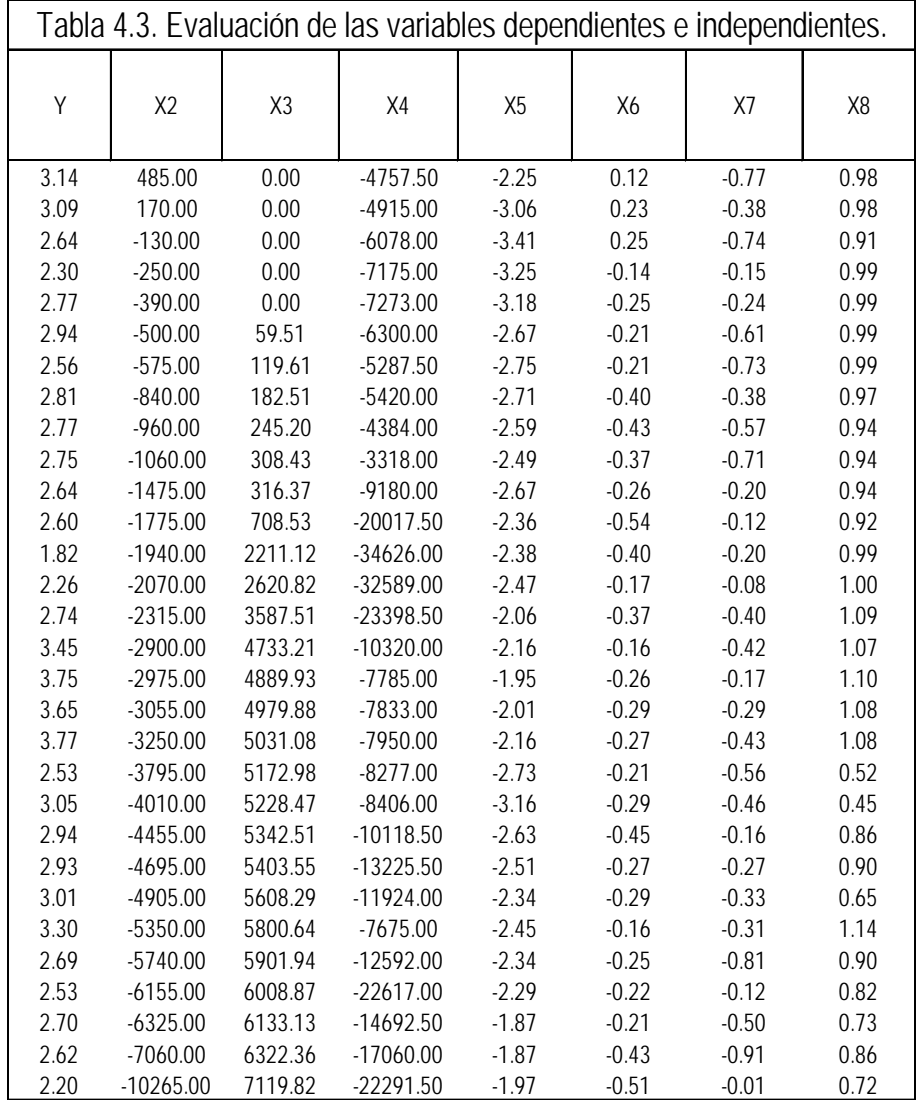

Con los calculos de las funciones. (Tabla 4.3), se lleva determinan los coeficientes  $a_1 ... a_8$  de la ecuación general (3.1). El programa utilizado requiere concatenar la información en columnas dentro de una hoja de Excel. Un menú de selección de variables dependientes o independientes, Fig. 4.1, está disponible para introducir las columnas de datos y ordenar en forma de matriz. Con la información en el programa se lleva a cabo el proceso de regresión múltiple que permitirá obtener los coeficientes del modelo.

|                                             | v                                       | <b>X2</b> | X <sub>3</sub> | <b>X4</b>  | X5             | X <sub>6</sub> | X7      | X <sub>8</sub> |
|---------------------------------------------|-----------------------------------------|-----------|----------------|------------|----------------|----------------|---------|----------------|
|                                             | 3.135494216                             | 485       | 0              | -4757.5    | -2.250883719   | 0.122217633    | $-0.77$ | 0.981835017    |
| Regresión Multiple                          | 3.091042453                             | 170       | Ω              | 4915       | -3.058911175   | 0.231111721    | $-0.38$ | 0.981835017    |
|                                             | 2.63905733                              | $-130$    | 0              | $-6078$    | -3.409394149   | 0.254642218    | $-0.74$ | 0.909395404    |
|                                             | 2302585093                              | $-250$    | 0              | $-7175$    | -3.249966412   | $-0.139262067$ | $-0.15$ | 0.987927123    |
| Nota: Todas las variables deberan tener un  | 2.772588722                             | $-390$    |                | $-7273$    | -3.17887049    | $-0.248461359$ | $-0.24$ | 0.991967741    |
| nombre NO NUMÉRICO y debera escribirse en   | 2 944438979                             | $-500$    | 59.514         | $-6300$    | -2.673944589   | -0.210721031   | $-0.61$ | 0.991967741    |
| el tope de oada columna.                    | 2.564949357                             | $-575$    | 119,614        | $-5287.5$  | -2.753987296   | -0.210721031   | $-0.73$ | 0.991967741    |
|                                             | 2.809402695                             | $-840$    | 182.512        | $-5420$    | -2.710093103   | $-0.400477567$ | $-0.38$ | 0.965401471    |
|                                             | 2.766319109                             | $-960$    | 245.205        | -4384      | -2.594357151   | $-0.430782916$ | $-0.57$ | 0.937016542    |
|                                             | 2.753660712<br>$\mathbf{x}$             | $-1060$   | 308.433        | $-3318$    | -2.490637324   | -0.371063681   | $-0.71$ | 0.937016542    |
| Regresión Multiple                          | 2 63905733                              | $-1475$   | 316,373        | $-9180$    | -2.673944589   | -0.261364764   | $-0.2$  | 0.941806774    |
|                                             | 2.602689685                             | $-1775$   | 708.526        | $-20017.5$ | -2.361425593   | -0.544727175   | $-0.12$ | 0.923038461    |
| <b>Variables:</b><br>Y(Var_Dep)             | 1.824549292                             | $-1940$   | 2211.118       | $-34626$   | -2.383308304   | $-0.400477567$ | $-0.2$  | 0.987927123    |
| Y<br>Y<br>▲<br>Insertar >                   | 2.261763098                             | $-2070$   | 2620.825       | $-32589$   | $-2.47112451$  | $-0.174353387$ | $-0.08$ | 0.996493853    |
| X <sub>2</sub>                              | 2.740840024                             | $-2315$   | 3587.513       | -23398.5   | -2.064050391   | -0.371063681   | $-0.4$  | 1.088577053    |
| Eliminar<br>X3                              | 3 446807893                             | $-2900$   | 4733.212       | $-10320$   | -2.161936233   | -0.162518929   | $-0.42$ | 1.072380529    |
| X <sub>4</sub><br>X(Var_Ind)<br>X5          | 3.75419892                              | $-2975$   | 4889.928       | $-7785$    | -1.951640824   | -0.261364764   | $-0.17$ | 1.104988688    |
| X <sub>2</sub><br><b>X6</b><br>Insertar>    | 3.653252276<br>$\overline{\phantom{a}}$ | $-3055$   | 4979.876       | $-7833$    | -2.007785553   | -0.287682072   | $-0.29$ | 1.0774971      |
| X3<br>X <sub>7</sub><br>X <sub>4</sub>      | 3.770459441                             | $-3250$   | 5031.083       | $-7950$    | $-2.161936233$ | $-0.274436846$ | $-0.43$ | 1.0774971      |
| Eliminar<br>X <sub>8</sub><br><b>X5</b>     | 2.525728644                             | $-3795$   | 5172.976       | $-8277$    | -2728669488    | -0 210721031   | $-0.56$ | 0.521536192    |
| X9<br><b>X6</b>                             | $\overline{\phantom{a}}$<br>3.04927304  | $-4010$   | 5228.472       | $-8406$    | -3.159452404   | $-0.287682072$ | $-0.46$ | 0448330235     |
| X <sub>10</sub><br>$\overline{\phantom{a}}$ | 2.944438979                             | -4455     | 5342.506       | $-10118.5$ | -2.633359309   | $-0.446287103$ | $-0.16$ | 0.864869932    |
| X11<br>⊽<br><b>Ajuste</b>                   | 2.928523524                             | $-4695$   | 5403.554       | $-13225.5$ | -2.505525937   | -0.274436846   | $-0.27$ | 0.904986188    |
|                                             | 3.005682604                             | -4905     | 5608.294       | $-11924$   | -2.344257789   | -0.287682072   | $-0.33$ | 0.647302093    |
| 0%                                          | 3.299533728                             | $-5350$   | 5800.642       | $-7675$    | -2.447257029   | $-0.162518929$ | $-0.31$ | 1.135781669    |
|                                             | 2 694627181                             | $-5740$   | 5901.936       | $-12592$   | -2.344257789   | -0.248461359   | $-0.81$ | 0.895544527    |
|                                             | 2.533696814                             | $-6155$   | 6008.874       | $-22617$   | -2.294454967   | $-0.223143551$ | $-0.12$ | 0.818535277    |
| OK<br>Cancelar<br>Ayuda                     | 2.701361213                             | $-6325$   | 6133.132       | $-14692.5$ | $-1.87425416$  | -0.210721031   | $-0.5$  | 0.729383301    |
|                                             | 2.624668592                             | $-7060$   | 6322.359       | $-17060$   | $-1.87425416$  | $-0.430782916$ | $-0.91$ | 0.864869932    |
|                                             | 2.107224577                             | 10005     | 7110 916       | 22201.5    | 1071060826     | በ 510805604    | 0.01    | 0.715541752    |

Fig. 4.1 Ventana en Excel de Macros de Visual para Regresión Múltiple.

Los resultados obtenidos después de la solución se muestran a continuación. En la Tabla 4.4, los coeficientes estimados se comparan con los publicados por Bourgoyne e Young. Se puede inferir que los coeficientes calculados son iguales, excepto el coeficiente  $a_8$  que presenta una diferencia de 0.3264 veces mayor que el publicado. La diferencia en este valor, es consecuencia de la forma de evaluar la variable que define el efecto del impacto hidráulico de barrena en la formación. Para evaluar esta variable se utilizó el valor del Número de Reynolds de la Tabla (4.3) elevado al valor 0.5, como lo describieron los autores [29]. Este cálculo no se desarrolló con el modelo del efecto hidráulico, ecuación (3.12), por falta de valores de viscosidad y flujo en el artículo.

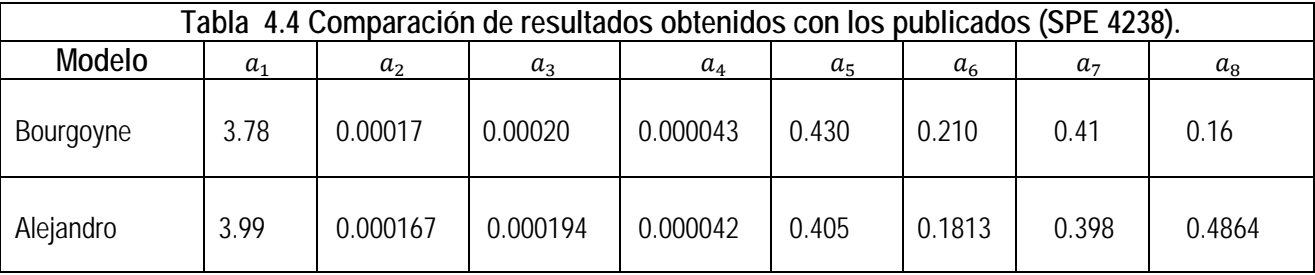

Los resultados de aplicar la técnica de análisis de regresión múltiple presentan un error estándar de 0.6855 % para el coeficiente  $a_1$ , cero % para los coeficientes  $a_2, a_3, a_4$ , 0.1434 % para  $a_5$ , 0.2399 para  $a_6$ , 0.1773 para  $a_7$  y 0.2991 para  $a_8$ . Matemáticamente el coeficiente de Pearson, que es de (R<sup>2</sup>) = 86%, representa aceptación para el método siempre y cuando sea mayor a 85% [73], Tabla 4.5.

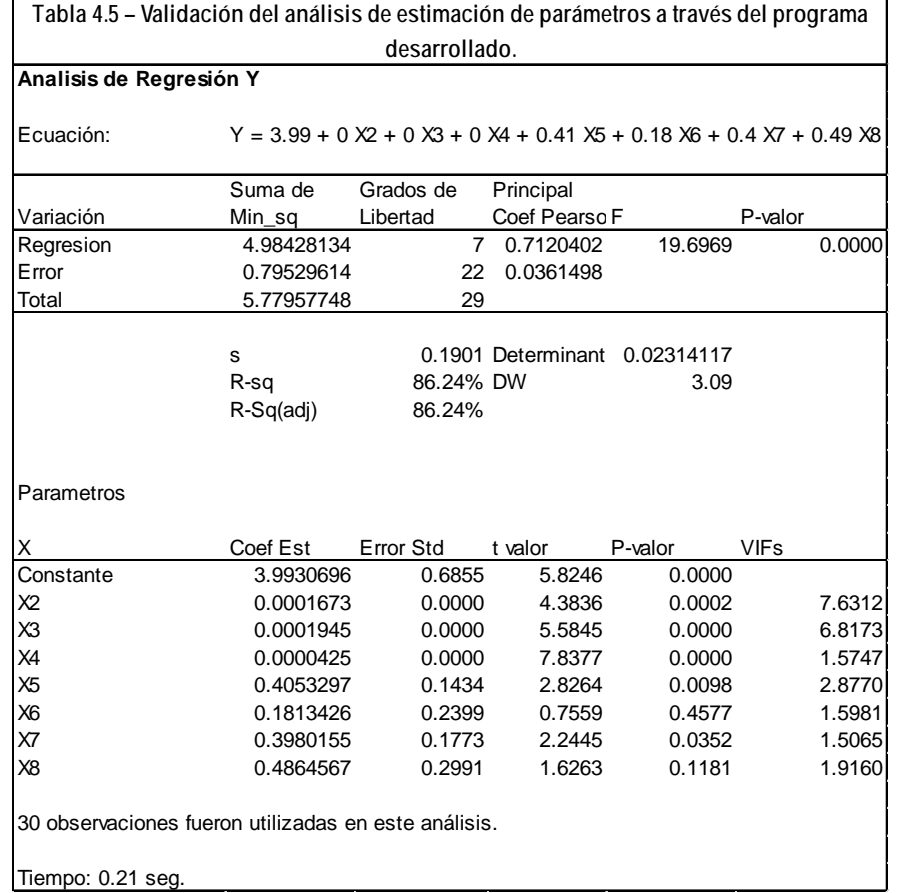

Finalmente, de acuerdo con los resultados obtenidos a través del método de análisis de regresión múltiple para determinar los coeficientes de la ecuación general, la técnica se emplea para analizar información de pozos de correlación en la etapa de diseño del programa para optimizar la velocidad de penetración evaluando el rendimiento de la barrena a través del uso y control de los parámetros utilizados. El estudio del caso es un pozo perforado en el estado de Rio de Janeiro, Brasil. El código del programa desarrollado para la regresión múltiple se presenta en el Apéndice B de este trabajo.

# CAPÍTULO 5 Aplicación del Método.

## Capitulo 5 Aplicación del método.

#### 5.1 Introducción de la aplicación.

La aplicación del método de optimización propuesto en este trabajo, se realizó en el estado de Rio de Janeiro, Brasil, ubicado a 87 km de la ciudad de Campos, Fig. 5.1.

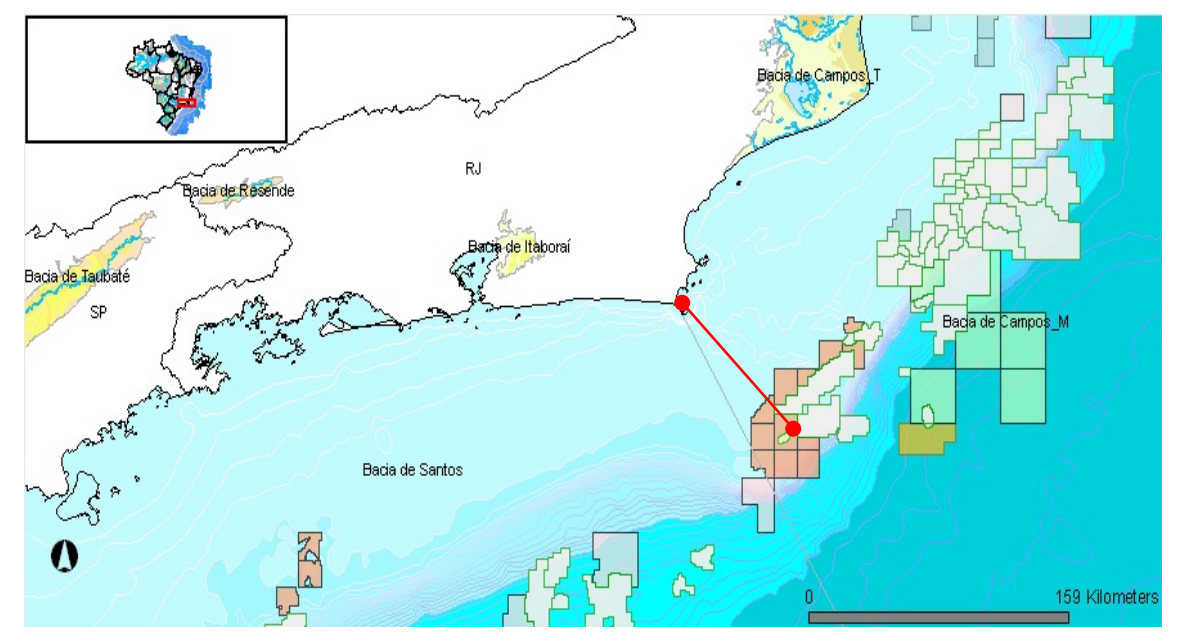

Fig. 5.1. Mapa de localización del proyecto [75].

Las regulaciones del grupo de geología son; perforar las zonas de aceite con barrena tricónica de insertos con el objetivo de evitar el daño a la formación. Se cree que la fricción de las aletas de las barrenas de cortadores fijos con la pared de la formación es la causa de que la toma de información con moduladores dinamicos de presión, corte de núcleos laterales y toma de fluidos, sea poco confiable.

Se planeó perforar un pozo de tres secciones, Fig. 5.2; la primera sección, se perforó con barrena de 36" a 216m y revestida con un conductor de 30" con alojador para baja presión a 216m, la segunda, con barrena de

17 1/2" a 1110m y revestir con una tubería superficial con alojador de alta presión de 18 ¾", un tramo de revestidor de 20", una combinación de 20" x 13 3/8" y tubería de revestimento de 13 3/8" a 1100m y la tercera, perforar con barrena de cortadores fijos de 12 ¼" hasta la cima de la zona de producción 3175m y posteriormente realizar un viaje para cambiar las barrenas y continuar la perforación con barrena tricónica de insertos de 12 ¼" para atravesar la zona productora hasta la profundidad planeada de 3714m.

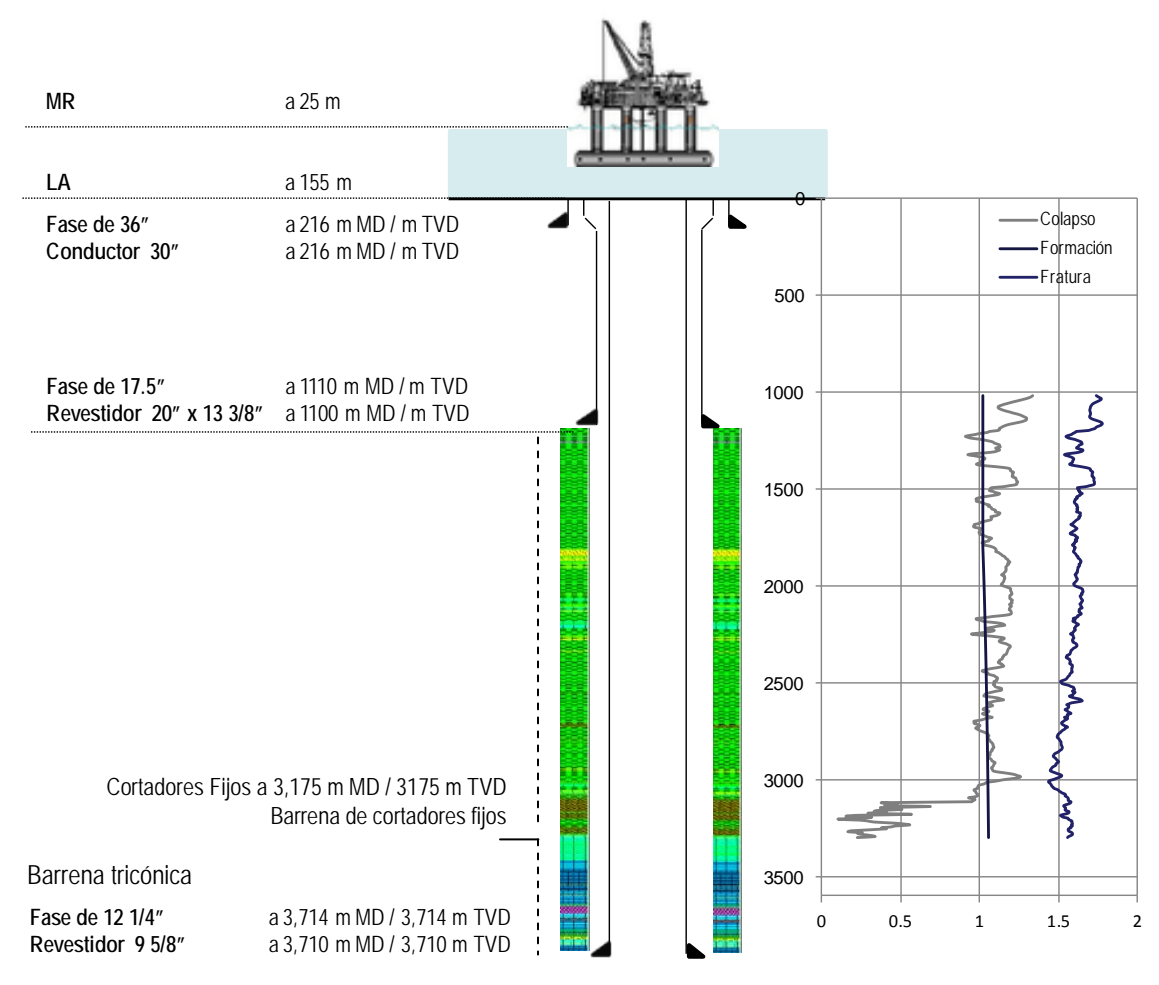

Fig. 5.2 Estado mecánico del pozo y perfil de presión de formación y fractura [76]

#### *5.2* Información de pozos de correlación.

El pozo de correlación más cercano, Pozo A, presentó arenas, lutitas y rocas volcánicas. Las lutitas se caracterizaron por presentar esfuerzo compresivo de 3500 psi, las arenas por alta abrasividad y esfuerzo compresivo de 1500 psi y las volcánicas por esfuerzo compresivo de 18000 psi, y cuando son cenizas de 1300 psi. La zona de producción son principalmente carbonatos con alto esfuerzo compresivo de 8000 psi, Fig. 5.2.

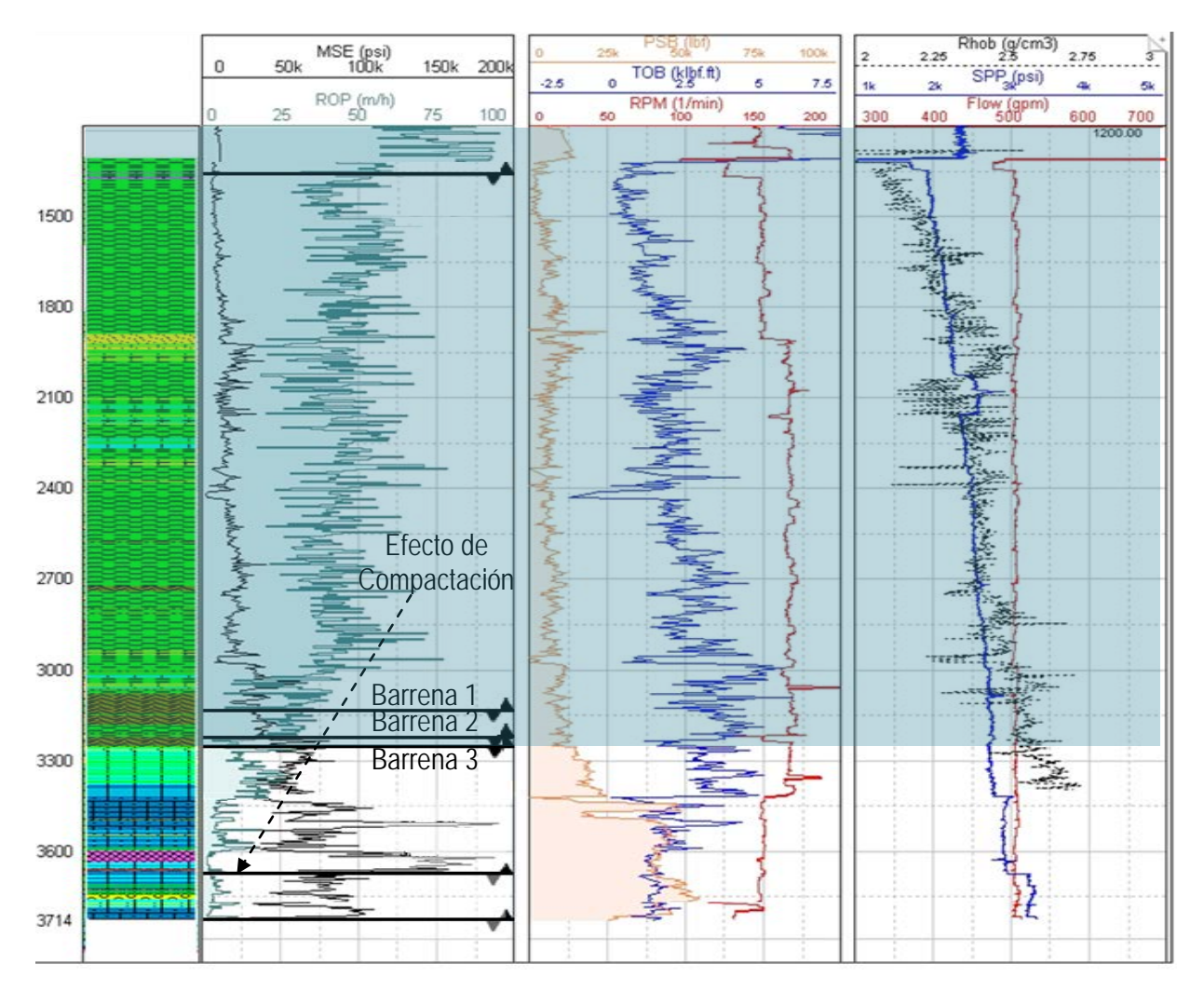

Fig. 5.3 Parámetros de perforación del pozo de correlación [75].

El código de colores de la columna litológica se describe a continuación en la Tabla 5.1;

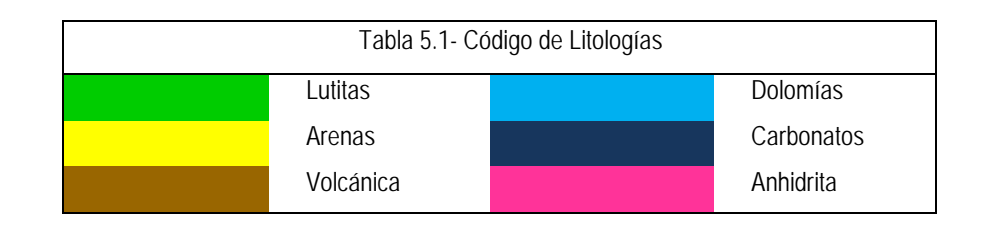

El pozo A, utilizó tres barrenas de 12 ¼" para perforar de 1410 hasta 3276m. Los parámetros de perforación promedio utilizados fueron 160 RPM de velocidad de rotación, 10 klbm de peso sobre barrena y 500 gpm de flujo, Fig. 5.2. En el programa de perforación, originalmente se planeó perforar esta sección con una barrena de cortadores fijos hasta 3260m y posteriormente un viaje para cambiar la barrena de cortadores fijos por una tricónica de insertos estaba considerado en la curva de tiempo para terminar de perforar la zona de producción hasta 3714m, Fig. 5.3.

La evaluación de las tres barrenas de 12 1/4" utilizadas en la primera zona, Tabla 5.2, presentaron un desgaste en los cortadores externos de la barrena de 8. El tiempo no programado para cambiar una barrena en este proyecto es de 14 hrs en promedio. En la fase de 12 ¼" de este pozo fué necesario realizar dos viajes, que requirieron 28 hrs, Fig. 5.4.

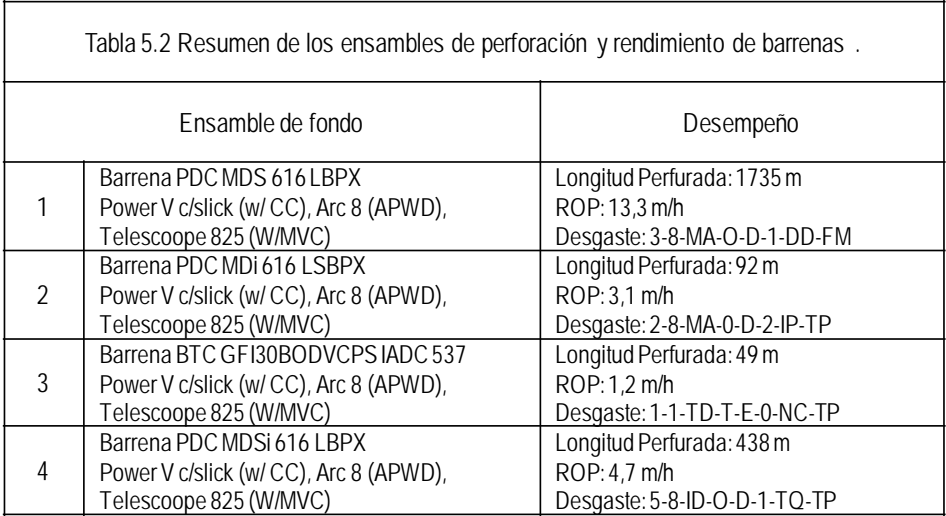

Posteriormente la fase fue terminada con una barrena tricónica de insertos, perforando de 3276 hasta 3714m con parámetros controlados de 150 RPM de velocidad de rotación y 45 klbm de peso sobre barrena.

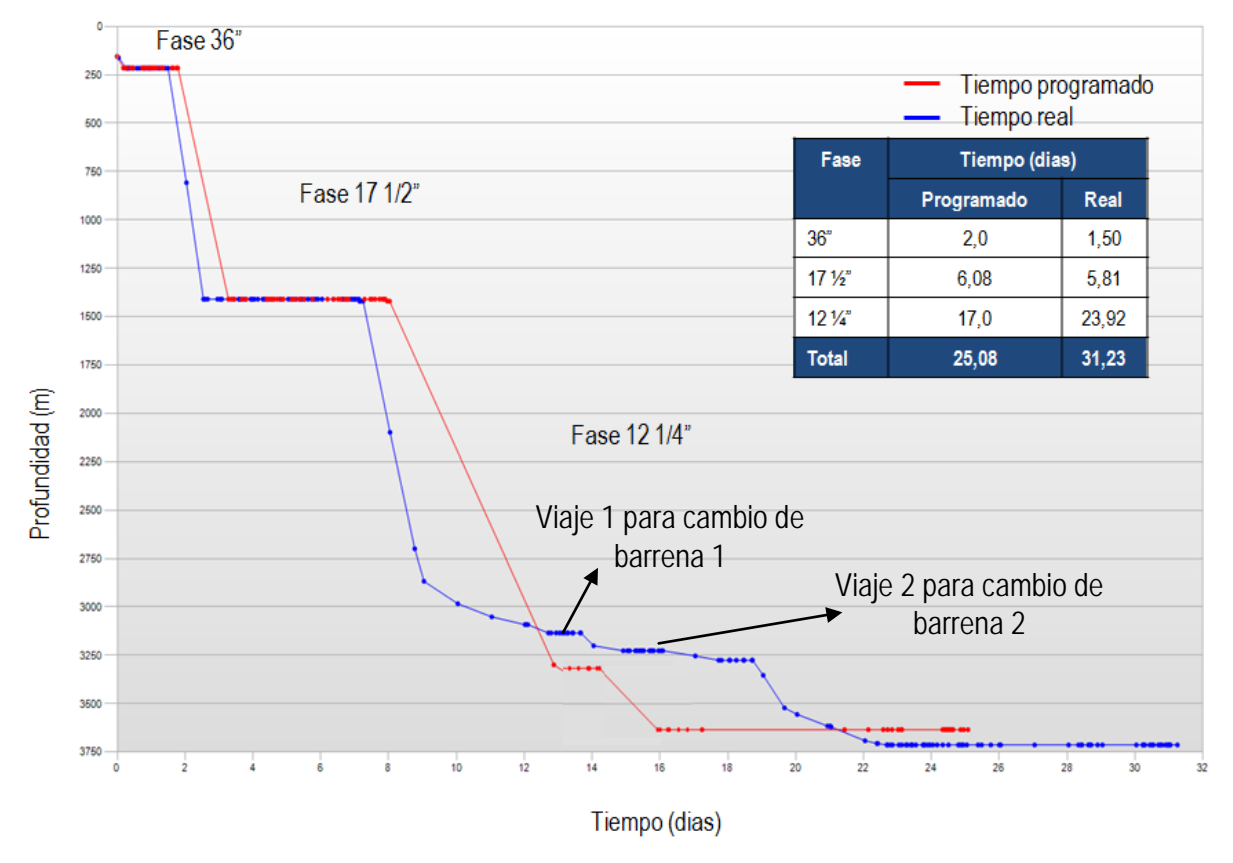

Fig. 5.4 – Grafica de tiempo – profundidad, pozo de correlación evaluado para el estudio.

Finalmente, los objetivos de este análisis son dos: primero, es medir el desgaste de una barrena de cortadores fijos de 12 ¼" a través de la ecuación (3.16); y el segundo, es evaluar el rendimiento de la velocidad de penetración a través de la optimización de parámetros utilizando las ecuaciones (3.40) y (3.41) para perforar 1740m de la fase de 12 ¼" de un pozo nuevo con una barrena unica de cortadores fijos, Pozo 4, cuyo pozo de correlación, es el pozo 3, anteriormente descrito.

#### *5.3* Análisis de la información del pozo de correlación.

Con la información de barrenas utilizadas en pozos de correlación, fueron calculados los valores de abrasividad de la formación,  $\tau_H$ , con velocidad de rotación normalizada de 100, a través de las ecuaciones (3.19) y (3.20). Los valores obtenidos y reportados en la Tabla 5.3, fueron utilizados para calcular el rendimiento de la barrena propuesta a través del desgaste acumulado de 4, (Fig. 5.5b). La información adicional para determinar el desgaste se presenta en la Tabla B.1 del apéndice B.

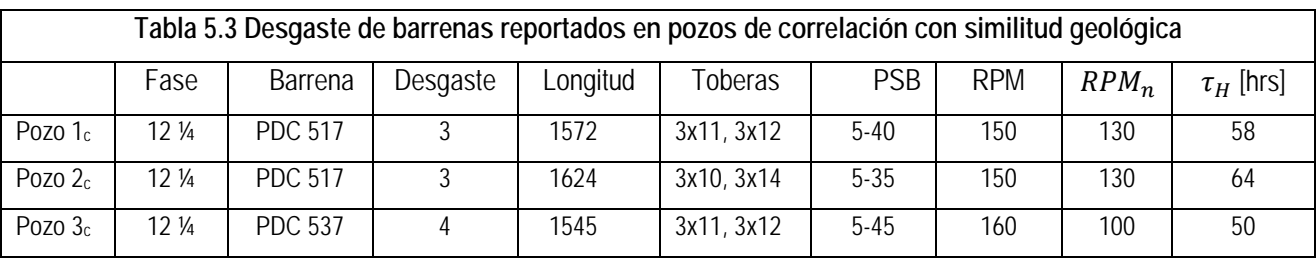

Para determinar el parámetro de desgaste definido por la ecuación (3.17) fue necesario calcular el peso sobre barrena mecánico, definido por la ecuación (3.9) (Es importante señalar, que en formaciones poco consolidadas no es necesario evaluar este parámetro). El cálculo de este parámetro, considera la constante de abrasividad obtenido con información del Pozo 3.

El calculo de la magnitud del desgaste, se realizó con la suma de 2883 calculos de desgaste, que fueron evaluados con las magnitudes de los valores de profundidad, velocidad de rotación, torque, densidad equivalente de circulación, flujo, velocidad de penetración, presión de bomba y peso sobre barrena, registrados por los sensores en el pozo 3, (Tabla 5.4). Los valores del desgaste se utilizan para evaluar al grupo de variables del modelo matemático seleccionado. Por lo tanto, las variables del modelo se calcularon a través de las ecuaciones (3.3) hasta (3.15).

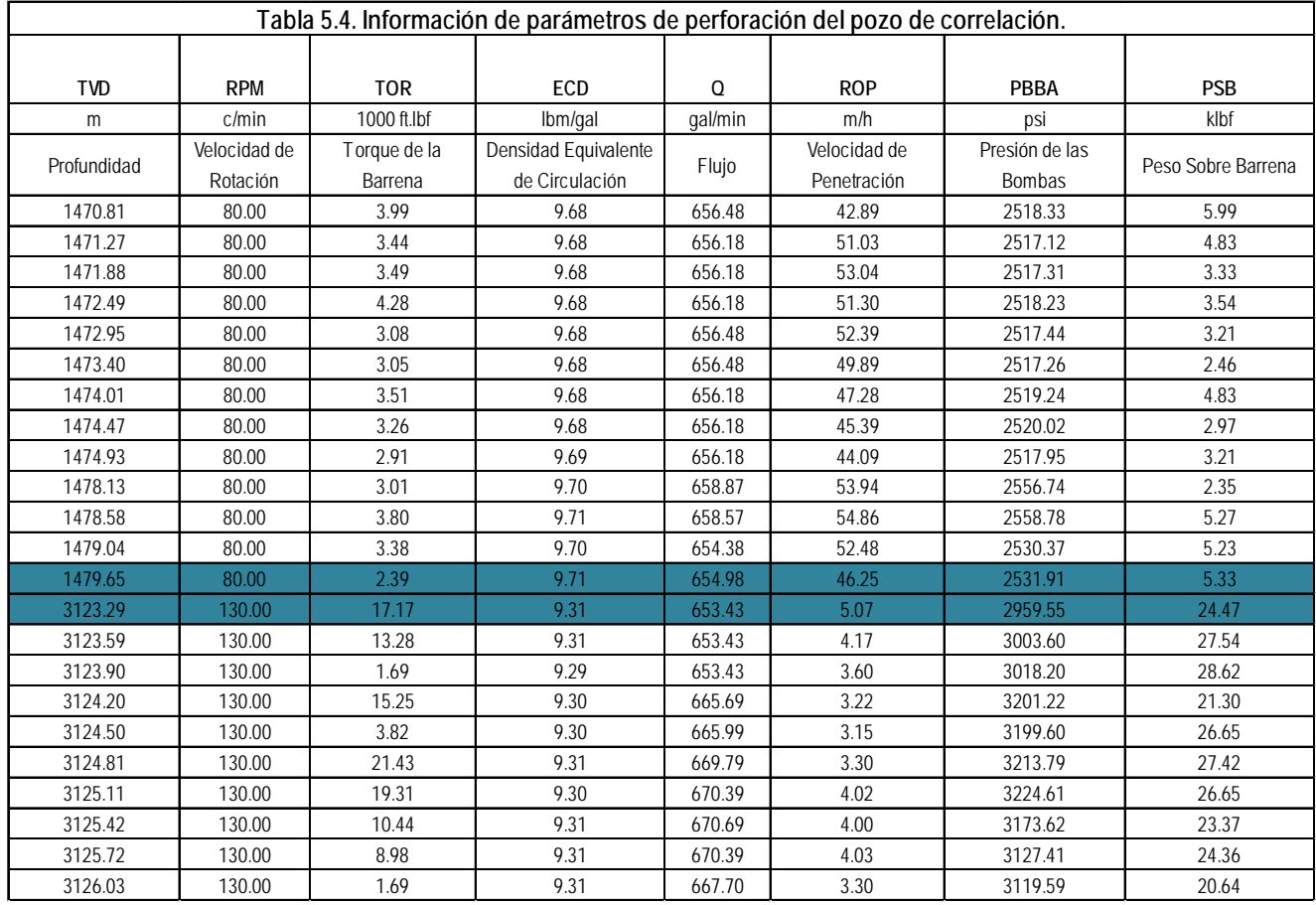

Durante la evaluación de las funciones, por ser en este caso un pozo de presión normal (como se muestra en el estado mecánico, Fig. 5.4), fué necesario eliminar la constante 2.303 a las ecuaciones (3.3), (3.4), (3.5) y (3.6). Esta constante permite que el cálculo de los términos  $a_1, a_2, a_3$  y  $a_4$  sean fácilmente definidos en términos del logaritmo natural de la velocidad de penetración observada en zonas sobre presionadas [74].

Las funciones definidas por las ecuaciones (3.3) hasta (3.10) fueron evaluadas para su estudio, los valores se presentan en la Tabla 5.5, en donde los valores de desgaste obtenidos son utilizados para evaluar la función de efecto de desgaste, ecuación (3.8).

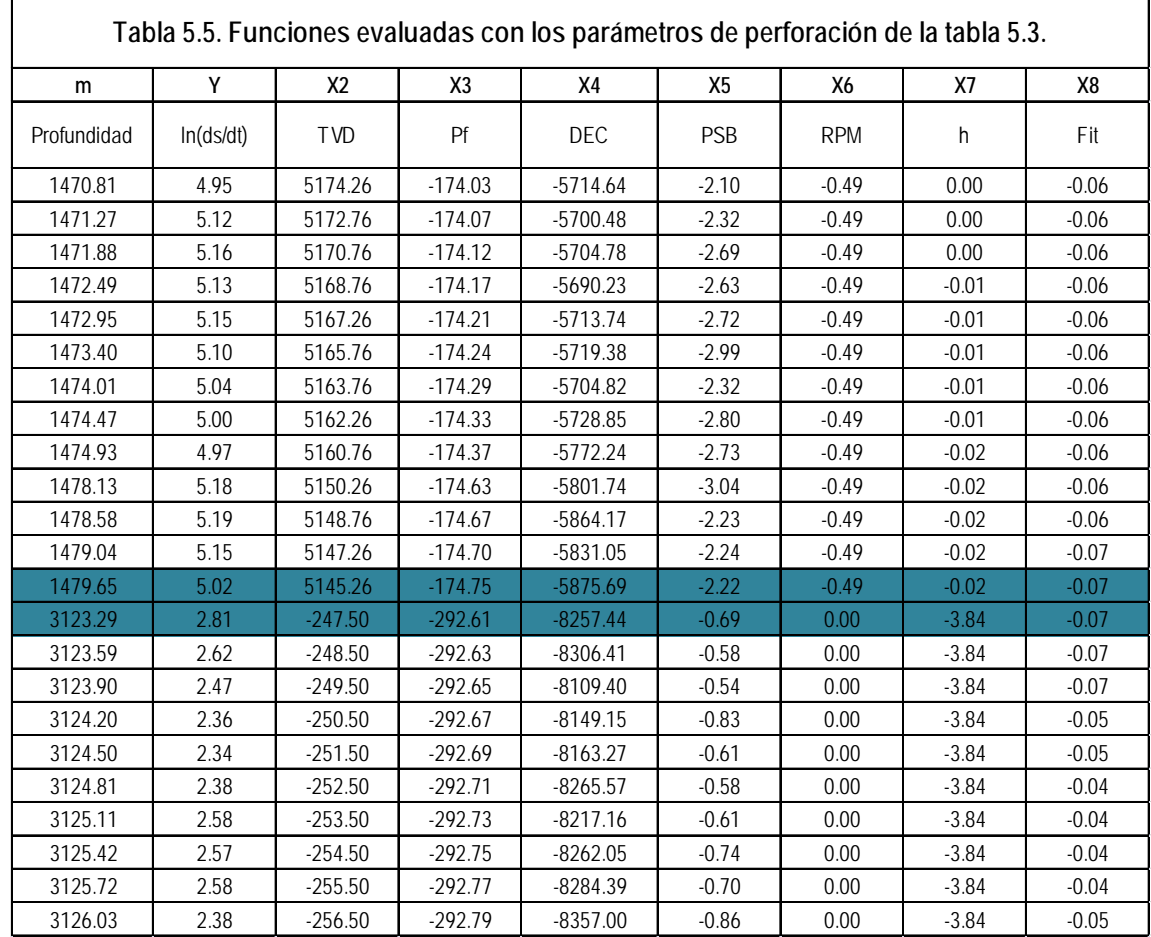

Finalmente, los valores de las funciones de la Tabla 5.5, fueron empleados para determinar al grupo de coeficientes,  $a_n$ , de las variables del modelo (3.1), a través del método de análisis regresión múltiple.

#### *5.4* Resultados del método del análisis de la regresión múltiple.

Los valores correspondientes a los coeficientes  $a_1, a_2, ..., a_8$ , son presentados en la tabla 5.6. El error estándar para cada uno son, para el coeficiente  $a_1$  de 4.6%, para los coeficientes siguientes los valores con prácticamente cero. El coeficiente de Paerson es de 91.9%, lo que indica que los resultados son representativos para optimizar los parámetros de peso sobre barrena y velocidad de rotación, y con base en ello determinar las condiciones de operación para evitar así el desgaste prematuro de la barrena.

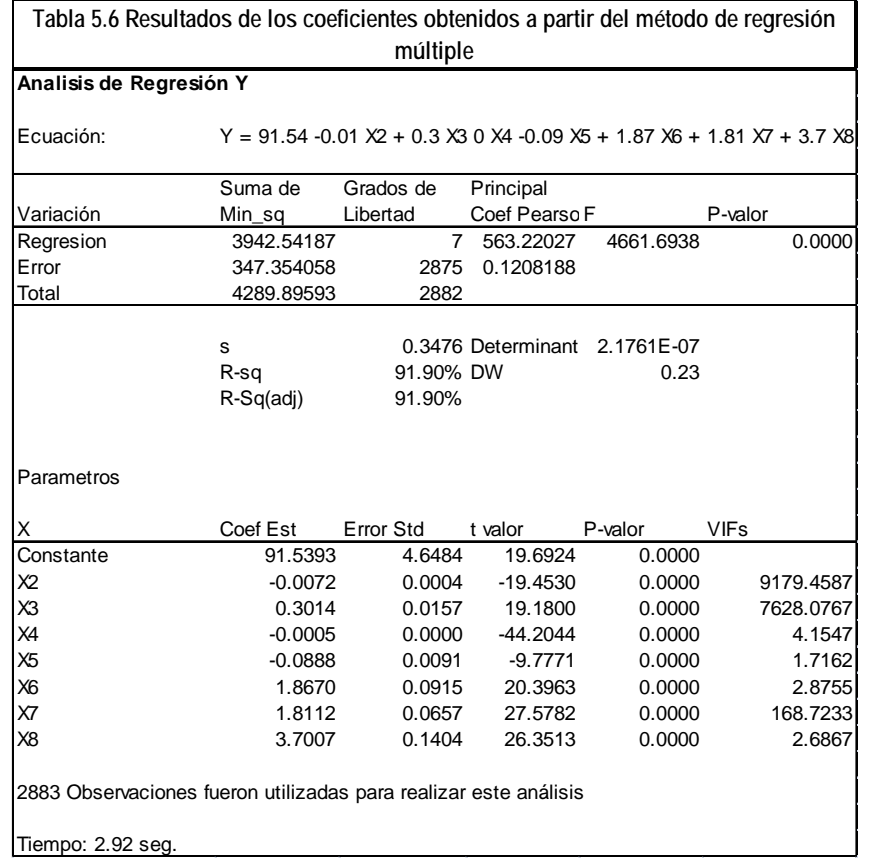

Los coeficientes obtenidos en la Tabla 5.6, se ajustaron a fin de cumplir con el método matemático obteniendo los coeficientes presentados en la Tabla 5.7.

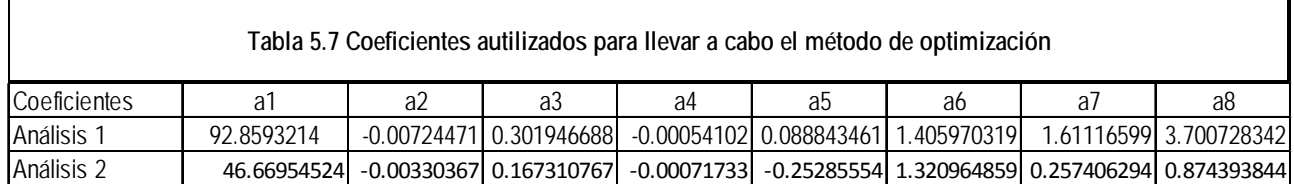

Utilizando el método de optimización de parámetros de las ecuaciones (3.40) y (3.41) se obtuvieron en forma puntual los valores optimizados de la velocidad de rotación y del peso sobre barrena del pozo de correlación, graficas 5.5c y 5.5d. La velocidad de penetración obtenida se muestra en la gráfica 5.5a mientras el desgaste simulado se presenta en la tabla 5.5b con un desgaste h simulado de 4.38.

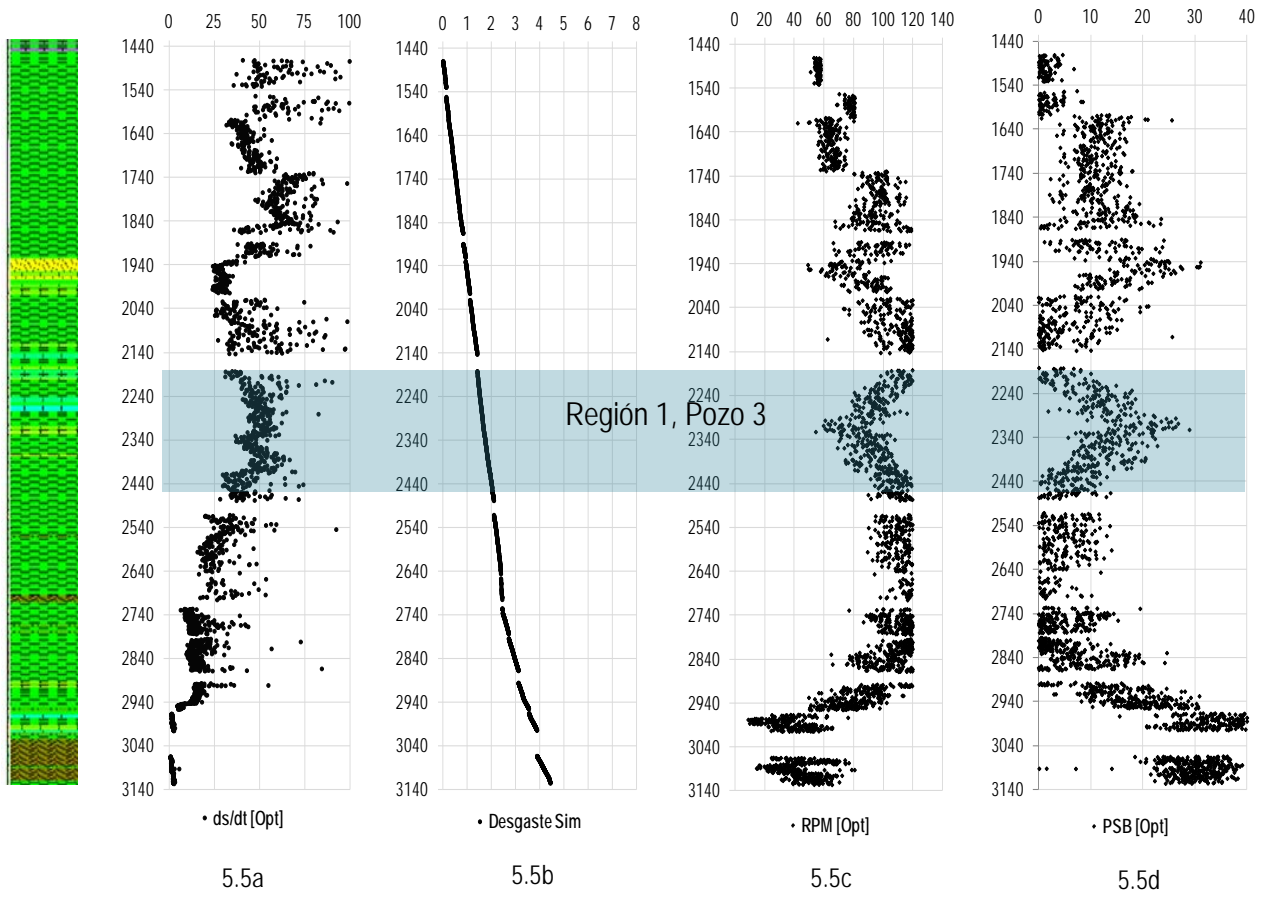

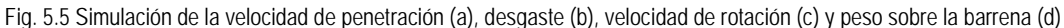

De acuerdo a los valores de los coeficientes del análisis dos de la Tabla 5.7 y los datos de la tabla 5.8 y, los valores recomendados de velocidad de rotación y peso sobre barrena óptimos, para evitar el desgaste prematuro de la barrena, se calcularon a través de las ecuaciones (4.47) y (4.48). El valor de la constante de abrasividad,  $\tau_H$  del pozo 3, se determinó, considerando solo tiempos de perforación barrena abajo, es decir, sin tiempos de conexión. El peso sobre barrena por pulgada,  $\left(\frac{psb}{d_h}\right)$  $\frac{1}{d_b}$  $\boldsymbol{n}$ , es el valor mínimo de operación recomendado por el fabricante, las constantes  $H_1, H_2, H_3, \ \left(\frac{psb}{d_h}\right)$  $\frac{1}{d_b}$  $\boldsymbol{m}$ , son tomados de la Tabla B.1 del apéndice B [29]. Finalmente el valor, $\left(\frac{psb}{d_h}\right)$  $\frac{1}{d_b}$  $\mathcal{C}_{\mathcal{C}}$ , es el máximo valor recomendado por el fabricante.

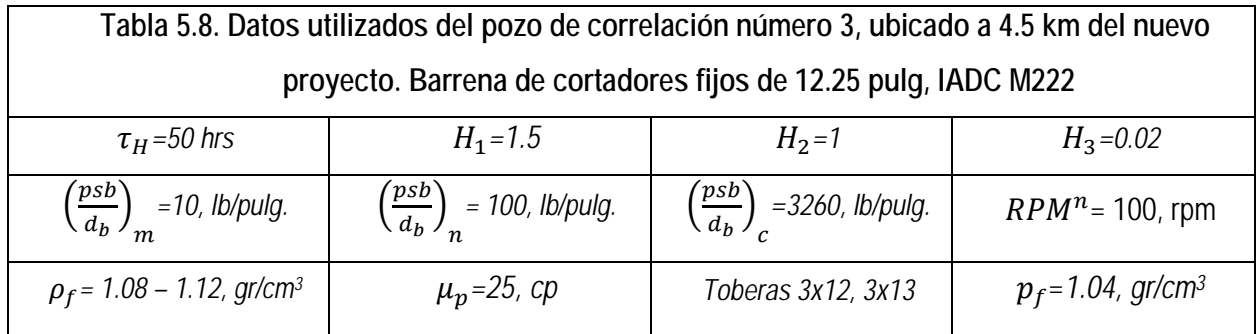

Los valores de perforación recomendados para trabajar la barrena, por debajo del umbral que produce el desgaste con el máximo valor velocidad de penetración se presentan en la Tabla 5.9.

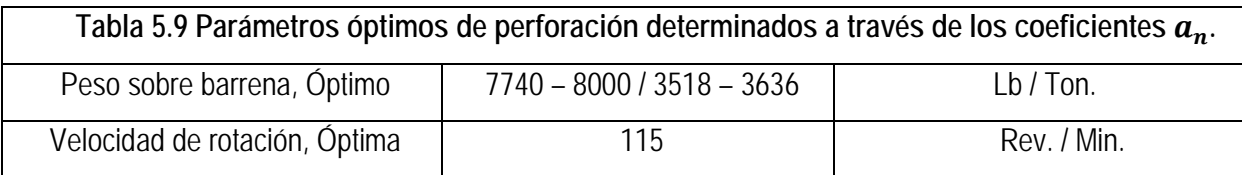

El valor de peso sobre barrena óptimo de 3.5 – 3.6 Ton y la velocidad de rotación de 115 RPM, son valores representativos de operación de acuerdo al mecanismo de trabajo de las barrenas de cortadores fijos. A diferencia de las barrenas tricónicas, los valores de peso sobre barrena son mayores que los de la velocidad de rotación.

#### *5.5* Evaluación de optimización posterior a la perforación.

Los resultados del análisis son los valores de la velocidad de penetración y del desgaste de la barrena calculados contra los valores observados (Fig. 5.5). Con los parámetros recomendados en la Tabla 5.8, se perforó el intervalo corresponde a la barrena de cortadores fijos de la sección de 12.25" con una sola barrena. El valor promedio calculado de velocidad de penetración fue de 29 [m/h], mientras que al finalizar la perforación se observó una velocidad de 35 [m/h], (Fig. 5.6ª).

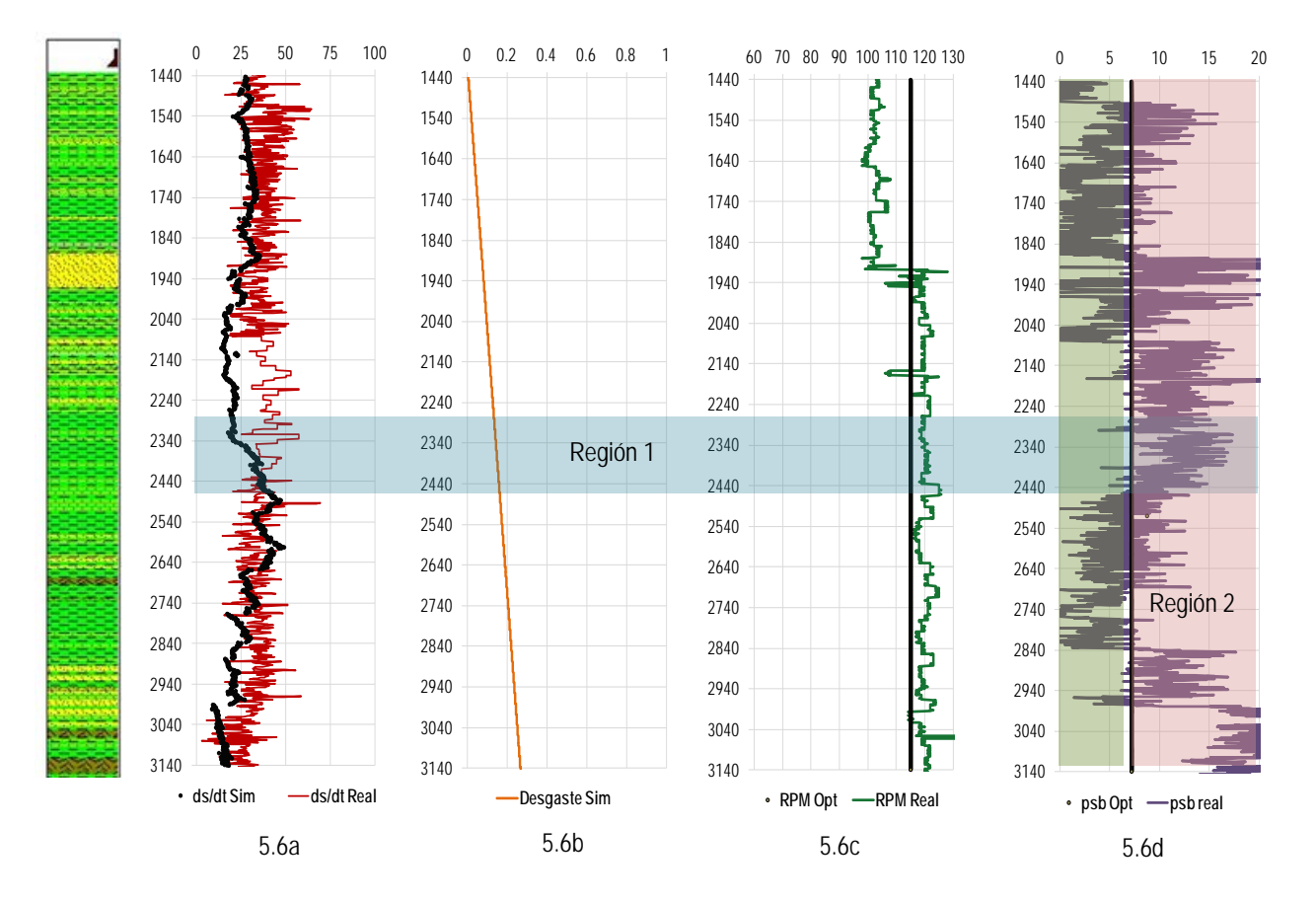

Fig. 5.6 Comportamiento de la velocidad de penetración con respecto al desgaste acumulado de la barrena, la velocidad de rotación y peso sobre barrena optimizados.

Los comentarios referentes a los resultados son, que la reducción de la velocidad de penetración con respecto a la tendencia de compactación, en algunos intervalos no cumple debido a la divergencia observada en el intervalo que correspondiente a 2340 – 2640 m. Esto se debe al efecto de la presión diferencial en la

regresión, es decir, el aumento de peso sobre barrena observado en el intervalo, región 1 de la Fig. 5.5, define la tendendia del calculo del coeficiente  $a_4$  e influye en el comportamiento de la simulación del pozo en estudio.

El valor calculado del análisis realizado al desgaste de la barrena con los parámetros optimizados, se compara con los valores del reporte diario de perforación, siendo de este de 0.27 contra cero respectivamente. A diferencia del pozo de correlación el desgaste presentado es menor debido a que la longitud de rocas volcánicas atravesadas fué de menor longitud, 90m Fig. 5.6b. Ademas, el valor recomendado de rotación de la sarta fue 40 unidades menor que el calculado por el modelo. El desgaste fué mayor por efectos de rotación que por peso aplicado sobre barrena. (Fig. B.1 del apendice B.)

Respecto al porcentaje de peso sobre barrena óptimo utilizado en la región límite de trabajo, un 45% del valor se mantuvo por debajo del valor recomendado mientras que el 55% restante se trabajo levemente por arriba del límite máximo, Fig. 5.5c. La velocidad de penetración óptima fue aplicada al 90%.

La aplicación de cualquier método de optimización al diseño de un pozo, da como resultado una disminución del 20 al 40% del tiempo y costo del proyecto [24].

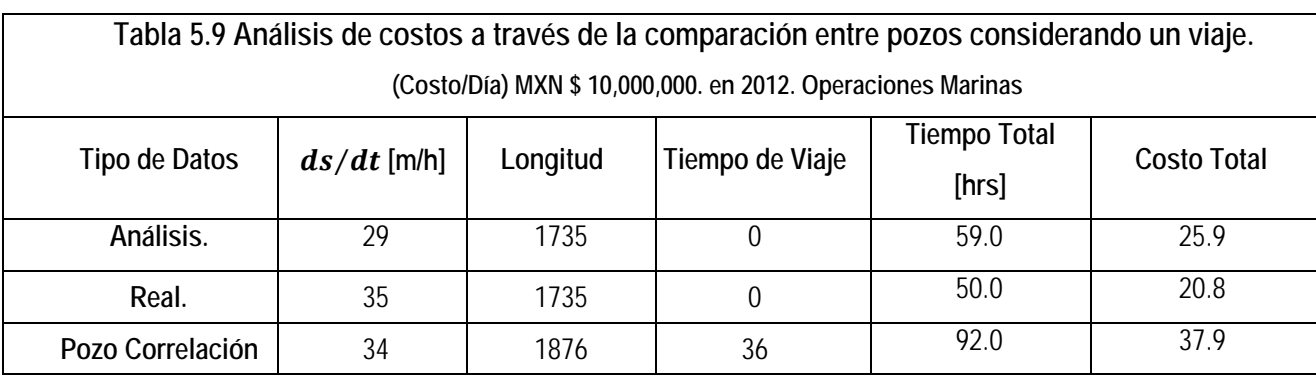

La eficiencia de la perforación se interpreta de la siguiente manera:

La velocidad de penetración calculada es menor que la velocidad de penetración del pozo de correlación numero 3. Sin embargo para perforar 1876m de intervalo de interés, fueron necesarias 3 barrenas y 3 viajes que no estaban programados. El análisis desarrollado a través del método propuesto por Bourgoyne e Young [29], demostra que es posible mejorar el rendimiento de la velocidad de penetración limitando la vida de la barrena para mantener un ritmo constante de penetración.

Finalmente al aplicar el método propuesto, la velocidad de penetración del pozo perforado, presentó mayor desempeño que en el pozo de correlación y al análisis realizado. El porcentaje de rendimiento en términos de economía fue de 19.7% menor que el rendimiento por análisis, con respecto al pozo de correlación de 46%, de acuerdo a los resultados y valores presentados en la Tabla 5.9.

# CAPÍTULO 6 Resumen, Conclusiones y Recomendaciones.

## Capítulo 6 Resumen, Conclusiones y Recomendaciones.

Se presenta el desarrollo de un estudio de optimización de la velocidad de penetración a través de la técnica de regresión múltiple y el método de optimización por máximos y mínimos, para simular el desgaste de las barrenas y la velocidad de penetración. Esta investigación propone una alternativa en los procedimientos de ingeniería de diseño para seleccionar las condiciones de operación de una barrena en formaciones con un alto esfuerzo compresivo y una alta abrasividad. El siguiente resumen y conclusiones son resultado de la investigación. Las recomendaciones son resultado de la investigación y la experiencia personal.

#### *6.1* Resumen.

El estado del arte de los métodos de optimización a través de información transmitida en tiempo real de los pozos demuestra, con base en los resultados obtenidos, que la determinación de la velocidad de penetración a través del modelo matemático es la técnica más completa. El estudio de este concepto de ingeniería, se desarrolló a través del cálculo del grupo de variables que integran el modelo, en donde, el desgaste de la barrena es la variable a la que mayor analisis se realizó por medio de la información de pozos de correlación. El método de análisis de regresión múltiple se utilizó para determinar los coeficientes del grupo de variables que resuelven el modelo. El objetivo de este analisis fué encontrar el peso sobre barrena y velocidad de rotación óptimos para simular el comportamiento del desgaste y la mejor velocidad de penetración para perforar con una barrena única una sección de 12.25 pulgadas.

El modelo matemático es la función exponencial, para representar el comportamiento natural de la velocidad de penetración. Para analizar las variables que lo integran, se utilizó la información registrada durante la perforación, a través de sensores; estas variables son el efecto compresivo de la formación, compactación, sub compactación, presión diferencial, peso sobre barrena y diámetro, velocidad de rotación, desgaste y comportamiento hidraulico.

El análisis del desgaste de la barrena se evaluó con la información de pozos de correlación, calculando una constante de abrasividad, el tiempo de rotación necesario para desgastar en su totalidad la barrena y la distancia que alcanza a perforar considerando el desgaste reportado.

88

El método de optimización de parámetros se desarrolló a través de la técnica de máximos y mínimos resolviendo la primera y segunda derivada de la ecuación general de costo por metro, evaluada con las variables peso sobre barrena, velocidad y tiempo de rotación, constante de abrasividad y constante de desgaste tanto para barrenas tricónicas como de cortadores fijos.

El programa de cómputo para resolver el método en este trabajo puede utilizarse para analizar los siguientes escenarios:

- La optimización de la velocidad de penetración en la etapa de diseño.
- La optimización de la velocidad de penetración en tiempo real.
- El cálculo del desgaste para simular su comportamiento.

En este trabajo se desarrollo una metodología para simular el desgaste y predecir mejores condiciones de operación para obtener el mejor rendimiento de una barrena, el cual también se verificó a través del análisis de la información recibida en tiempo real y registros de información de pozos de correlación.

#### *6.2* Conclusiones.

La técnica de análisis de regresión múltiple para resolver el modelo de velocidad de penetración ha sido bien definida en la literatura y utilizada para optimizar las variables de perforación que influyen en el desempeño de la barrena. Las siguientes conclusiones han sido determinadas en este estudio.

- 1. El modelo matemático que determina la velocidad de penetración, se basa en modelos analíticos y otros modelos experimentales utilizados en diferentes estudios para mejorar el desempeño de la perforación. Consecuentemente, este método es útil para diseñar de forma más eficiente la selección de barrenas de perforación.
- 2. El manejo de la información adquirida a través de los sensores de perforación y el método de regresión múltiple, muestra un potencial extraordinario para llevar a cabo trabajos de investigación asistido por la simulación de eventos.
- 3. El modelo de desgaste empleado en esta investigación, permite construir tendencias y respuestas de desgaste de mayor calidad que los publicados por Hareland et al. [73] y Warren [8]. Se muestra a través de los análisis realizados que los valores calculados arrojan una respuesta positiva cuando se atraviesan formaciones de alto esfuerzo compresivo.
- 4. La evaluación de la constante del desgaste requiere parámetros normalizados, peso sobre barrena y velocidad de rotación, que dependen de tres elementos, los límites del torque de la mesa rotatoria, ensamble de fondo y barrena. Considerar los límites de operación de la barrena, demuestra que el rendimiento de la barrena es sensible cuando no se han seleccionado los de la barrena propiamente. Los límites de operación del sistema de rotación es de mayor capacidad que los límites de operación de la barrena, por lo tanto utilizar los parámetros normalizados con datos de operación de la barrena representa mayor eficiencia.
- 5. La técnica de regresión múltiple es sensible para el peso sobre barrena y velocidad de rotación por la dependencia que existe entre estas dos variables. Es común que los cambios del peso sobre barrena inducen un cambio en la velocidad de rotación, sobre todo cuando el fenómeno de vibraciones está asociado, generando que los coeficientes  $a_5$  y  $a_6$  no representen exactamente el valor que permite construir el perfil de velocidad de penetración.
- 6. Debido a que la presión de formación y el efecto hidráulico son dos parámetros constantes, el modelo no representa cambios en el perfil de velocidad de penetración cuando los coeficientes  $a_3$  y  $a_8$  son determinados.
- 7. La metodología empleada, arroja excelentes resultados cuando se aplica en formaciones heterogéneas. Con 2883 celdas de informacion, la técnica de regresión múltiple calcula coeficientes que permiten modelar el comportamiento de la velocidad de penetración con mayor aproximación que los rangos recomendados por los autores [29].
- 8. Si la técnica de regresión múltiple reproduce valores negativos del coeficiente  $a_5$ , deben analizarse nuevamente para resolver el sistema de ecuaciones a través de las funciones  $f_1$ ,  $f_5$  y  $f_6$ . Los valores negativos de los coeficientes reproducen valores triviales cuando son utilizados para determinar las magnitudes del peso sobre barrena y velocidad de rotación óptimos.
- 9. Los coeficientes que corresponden al esfuerzo compresivo y compactación tienen un efecto considerable en la magnitud de la ecuación general de la velocidad de penetración. Especialmente el coeficiente  $a_1$ es un parámetro importante que tiene asociados efectos implicitos que corresponden a

la eficiencia de la guardia, propiedades y calidad del equipo. Estos efectos pueden considerarse como variables separadas para futuras aplicaciones en este estudio.

- 10. Optimizar la velocidad de penetración no es determinar las magnitudes que representen los valores de velocidad más altos. El estudio muestra que la velocidad de penetración optimizada es aquella que permitirá el mayor rendimiento de operación de una barrena con respecto al tiempo. Algunos problemas asociados con altos ritmos de penetración son:
	- Inducir una pérdida de circulación por la alta incorporación de sólidos.
	- El efecto de retención de recortes en la cara de la barrena por la incorporación de sólidos en el fluido de control.
	- Perdida del ensamble de fondo en formaciones duras intercaladas.
- 11. Una velocidad de penetración promedio de 29 [m/h] fue determinada para perforar la sección de 12 ¼" de un pozo, utilizando una barrena de cortadores fijos. La sección estratigráfica de pozos de correlación presentó una constante de abrasividad de 50 hrs. Para diseñar un nuevo pozo se desarrolló el análisis con valores normalizados de peso sobre barrena hidráulico de 1250 lbs mínimo y 40,000 lbs máximo, velocidad de rotación normalizada a 100 y 130 revoluciones por minuto obteniendo los coeficientes de la ecuación general mostrados en la tabla 5.7 del capítulo 5. Los parámetros de perforación optimizados de peso sobre barrena y velocidad de rotación recomendados son 7740 – 8000 / 3518 – 3636 [lbm / Ton] y 115 [RPM], valor de flujo de 650 [gpm] y densidad del fluido de control de 1.04 [gr/cm3]. La evaluación del tiempo optimizado representa 19.7% con respecto al diseño del pozo.

#### *6.3* Recomendaciones.

La investigación deriva una serie de recomendaciones para la industria y la academia en el desarrollo de trabajos de investigación que complementen la metodología. Algunas recomendaciones se describen a continuación:

- a) Cuando se requiere optimizar la velocidad de perforación, se recomienda realizarla durante la planeación llevando acabo análisis de optimización por fases para perforar con una única barrena las formaciones no homogeneas abrasividad y con alto esfuerzo compresivo.
- b) Hay que programar un modelo para soluciones de regresión múltiple que permita obtener coeficientes multivariables en tiempo real. Generar una serie de coeficientes por cada serie de información recibida podría generar un valor peso sobre barrena, velocidad de rotación y flujo de fluido de control óptimo. La recomendación se sustenta bajo la siguiente afirmación, no existe hoy en día un sistema que calcule estos valores considerando el efecto del desgaste.
- c) Es necesario construir un software para la determinación de parámetros en tiempo real bajo una herramienta que permite tomar decisiones al perforador. Se recomienda el uso de herramientas disponibles en la industria para facilitar la brecha de desarrollo tecnológico.
- d) El estudio requiere incluir motores de fondo, vibraciones en el ensamble de perforación, función *f6,* y finalmente mostrar al estudiante de maestría y doctorado la existencia de herramientas que la industria de perforación requiere para solucionar problemas.
APÉNDICE A

## Definición de las propiedades de las rocas.

### 2 Definición de las propiedades de las rocas.

### *2.1* Perforabilidad de una roca.

El término de perforabilidad de una roca es un poco ambiguo y no existen unidades para medirla en términos absolutos, tal vez pudiera afirmarse que tampoco puede definirse con exactitud en términos relativos. En esta investigación de tesis, se define como la inversa de la resistencia de una roca a ser perforada, estando esta resistencia relacionada no solamente con la composición de las rocas, a sus características y propiedades físicas sino muy especialmente a las condiciones en que las rocas se encuentran en el fondo de una perforación.

En términos de perforación, la perforabilidad de una roca en mayor o menor significado se percibe en forma relativa y con gran número de condiciones, como el avance de la barrena en términos de tiempo, o lo que es lo mismo, por la velocidad de penetración o por el rendimiento.

### *2.1.1* Características de la formación.

El límite elástico y el esfuerzo de la formación a la ruptura son propiedades que afectan la velocidad de penetración. Maurer [45] publicó que el volumen de crater producido por el diente de una barrena es inversamente proporcional al esfuerzo compresivo y de corte de la roca. Otro efecto es la permeabilidad de la formación, que influye en la velocidad de penetración. En rocas permeables, el fluido de perforación se filtra corriente arriba de la barrena e iguala la presión diferencial actuando sobre los recortes generados por cada diente o inserto.

Los fluidos contenidos de la formación también afectan el rendimiento dado que se requiere un volumen mayor para igualar la presión en una roca que contiene gas que en una roca que contiene aceite o agua. La composición mineralogica de la roca, es tambien un mecanismo que afecta la velocidad de penetración.

### *2.1.2* Resistencia al esfuerzo cortante.

La resistencia mecánica de una roca es el factor más importante en la determinación de la velocidad a que puede ser perforada. Desde luego que la resistencia de una roca a la compresión, a la tensión y al esfuerzo cortante pueden determinarse separadamente por medio de núcleos en las maquinas de prueba de laboratorio de resistencia de materiales, pero los valores obtenidos carecen de validez y significado ya que la resistencia que nos interesa es la resistencia a la penetración de una barrena. Ésta mide las fuerzas cohesivas entre las partículas constituyentes de la roca In-Situ, con todas sus condiciones protectoras como lo es el confinamiento en todas las direcciones, excepto por la cara o sección expuesta a la acción de la barrena.

#### *2.1.3* Porosidad.

Los espacios porosos dentro de una roca disminuyen desde luego la resistencia mecánica y obviamente la cantidad de materiales sólidos que deben ser removidos por la acción de la barrena. Sin embargo, puesto que la barrena ataca la roca principalmente por percusión o impacto, si se ha encontrado correlación entre la resistencia a la compresión y la perforabilidad, tras de numerosas pruebas de laboratorio y también por experiencias y registros de campo. Desde luego que esta propiedad de las rocas está bien relacionada con la velocidad de penetración, aun cuando no pueda hacerse cuantitativamente. A título de ejemplo podemos citar la perforación en rocas calizas de gran espesor y en corrientes basálticas, en las que pueden percibirse zonas porosas por los mayores avances o velocidades de penetración en comparación con las zonas en que la roca es masiva.

#### *2.1.4* Arcillosidad.

La arcillosidad es una mezcla de arcilla y limo, o contenido de lutita en la roca, afecta la roca-almacén de diferentes maneras según que la lutita sea laminada, dispersa o estructural. Generalmente la arcillosidad está asociada a disminuciones de permeabilidad y porosidad efectiva en las rocas.

Cálculo del volumen de arcilla.

El cálculo se realiza a través del volumen de lutitas del registro de rayos gamma. El volumen de lutitas es relacionado al índice de lutitas, definido por la ecuación (A.1),.

$$
I_{sh} = \left(\gamma_{\text{log}} - \gamma_c\right) / \left(\gamma_{sh} - \gamma_c\right) \tag{A.1}
$$

en donde:

 $\gamma_{log}$  = lectura de los rayos gamma en la zona de interés.  $\gamma_{sh}$  = lectura de rayos gamma en formaciones limpias.<br>  $\gamma_c$  = lectura de los rayos gamma en las lutitas. = lectura de los rayos gamma en las lutitas.

Es necesario asumir que  $V_{sh} = I_{sh}$ . Esta suposición, sin embargo, puede incrementar el volumen de arcillas.

Existen correlaciones empíricas que son más confiables las cuales fueron desarrolladas para diferentes eras geológicas y áreas. Entre las correlaciones más importantes se encuentra la descubierta por Larionov, Stieber y Clavier que se muestran en la Tabla A.1, [23].

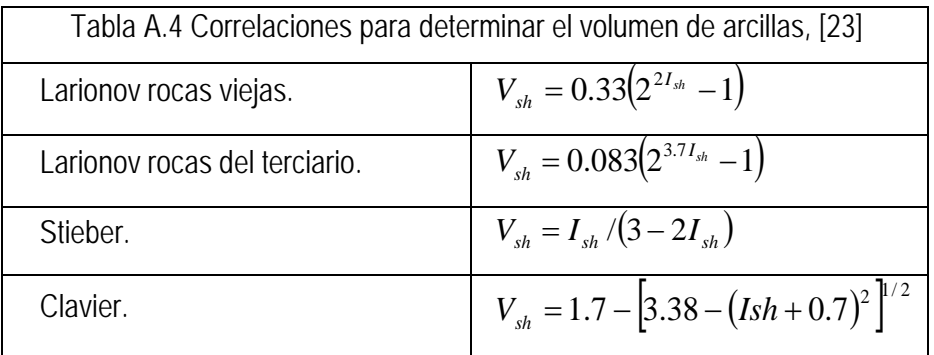

*2.1.5* Modelos de falla y esfuerzos de las rocas.

Los modelos de resistencia de las rocas que definen el estado de esfuerzos al punto de falla o ruptura ocurre seguido de esfuerzo de la trayectoria que se encuentra a lo largo del borde izquierdo de los datos mostrados en la Fig. A.1. Es claro que la habilidad de una roca para transmitir esfuerzos diferenciales incrementa con el esfuerzo confinado. Para establecer la relación exacta, las pruebas de resistencia en las rocas se realizan en el laboratorio a condiciones de presión confinada.

En estas pruebas la roca en forma cilíndrica se introduce en dentro de un recipiente a presión constante y definida. Una carga axial es aplicada por un pistón hidráulico. La carga del pistón se incrementa gradualmente y de forma constante, monitoreando axial y circunferencialmente la deformación a una presión constante de confinamiento hasta que la muestra de roca se deforma o rompe.

Un criterio para definir el estado de los esfuerzos de falla es el modelo 2D de Mohr-Coulomb [34]. El criterio define una relación lineal entre la diferencia de esfuerzos de falla y confinado utilizando dos parámetros: Cohesión, S<sub>o</sub> (o el esfuerzo compresivo sin confinamiento, C<sub>o</sub>) y  $\phi$ , el ángulo de falla o  $\mu_i$  coeficiente interno de control, en donde:

$$
\mu_i = \tan \phi \tag{A.2}
$$

La ecuación que define el criterio es:

$$
\tau = S_o + \mu_i \sigma_n \tag{A.3}
$$

- *=esfuerzo cortante.*
- *=cohesión.*
- *= ángulo de falla.*
- $\sigma_n$  = esfuerzo normal.

Estos parámetros pueden derivarse de pruebas de esfuerzos triaxiales en núcleos midiendo el esfuerzo de falla como función de la presión de confinamiento.

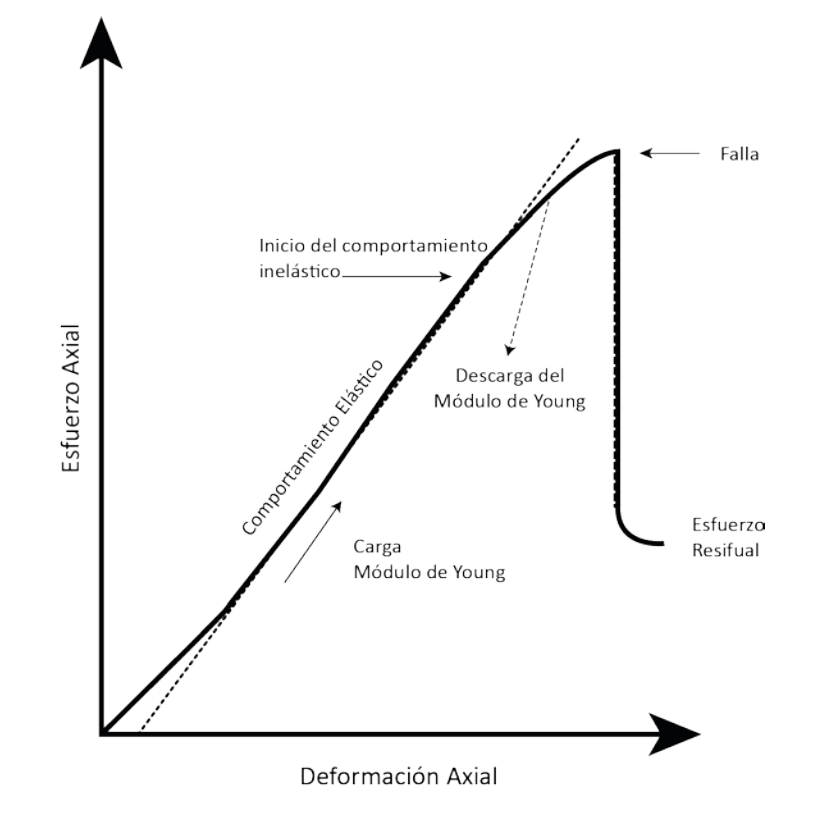

Fig. A.1 Modelo de falla de una roca.

## APÉNDICE B Método para determinar la constante de abrasividad.

### Apéndice B Método para determinar la constante de abrasividad.

### **Para barrenas triconicas.**

El desgaste instantáneo de los dientes puede ser calculado en términos de la ecuación siguiente:

$$
\frac{dh}{dt} = \frac{1}{\tau_H} \left(\frac{rpm}{rpm^{Normalizado}}\right)^{H1} \left[\frac{\left(\frac{psb}{d_b}\right)_{mec} - 4}{\left(\frac{psb}{d_b}\right)_{mec} - \left(\frac{psb}{d_b}\right)}\right] \left(\frac{1 + \frac{H_2}{2}}{1 + H_2h}\right)
$$

Donde,

 $\tau_h$  es la constante de abrasividad, [hrs]

 $h_f$  es el desgaste fraccional de los dientes de la barrena.

H1 y H2 son constantes geométricas de los dientes.

Los valores recomendados de las constantes para barrenas de conos se muestran en la tabla siguiente:

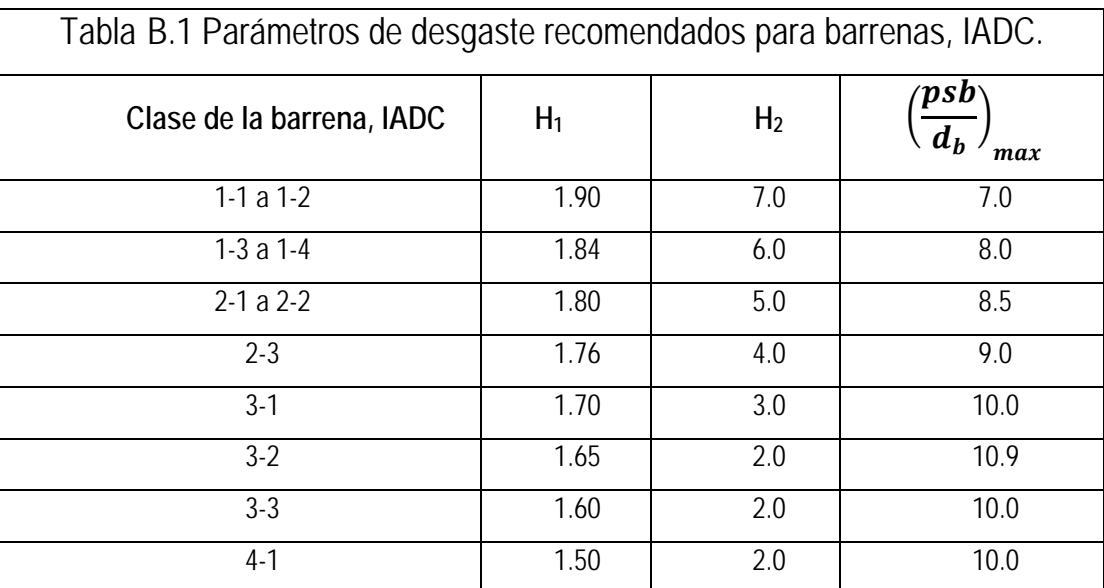

Los valores de la tabla B.1 son normalizados a 60 [rpm] y constante de 4,000 [lb/pulg].

Ejemplo: Una barrena de 8.5 pulgadas de diámetro, clase 1-3-1, perforó de una profundidad de 2493m a 2562m en 10.5hrs. El peso sobre barrena y velocidad de rotación promedio utilizados son 45 [klbm] y80 [rpm]. Cuando la barrena fue sacada el desgaste evaluado por el supervisor fue de T-5, B-4, G-1. El cálculo de la constante promedio de abrasividad y tiempo requerido para desgastar esta barrena se determina de la siguiente forma:

De la tabla B.1 se obtienen H<sub>1</sub>=1.84, H<sub>2</sub>=6 y ( $psb/d_b$ )<sub>mec</sub>= 8. Utilizando la ecuación 3.16 obtenemos:

$$
J_2 = \left[\frac{8 - \frac{45}{8.5}}{8 - 4}\right] \left(\frac{60}{90}\right)^{1.84} \left(\frac{1}{1 + \frac{6}{2}}\right) = 0.08
$$

Resolviendo la ecuación 3.18

$$
\tau_H = \frac{10.5}{0.08 * \left(0.625 + 6\frac{0.625^2}{2}\right)} = 73 \text{ [hrs]}
$$

El tiempo necesario para desgastar completamente los dientes (*hf=1.0)* puede determinarse con la ecuación 3.18, entonces:

$$
t_b = 0.08 * 73 \left( 1 + 6 \frac{1^2}{2} \right) = 23.4 \, [hrs]
$$

**Para barrenas de cortadores fijos.**

$$
\frac{dh}{dt} = \frac{H_3}{\tau_H} \left(\frac{RPM}{RPM^n}\right)^{H1} \left[\frac{\left(\frac{psb}{d_b}\right)_n - 4}{\left(\frac{psb}{d_b}\right)_{mec} - \left(\frac{psb}{d_b}\right)}\right] \left(\frac{1 + \frac{H_2}{2}}{1 + H_2h}\right)
$$

De acuerdo a Bourgoyne e Young, los valores de H<sub>3</sub> para barrenas de insertos de carburo de tungsteno (IADC 517 y 523) y de cortadores fijos es 0.02. El valor de la constante de abrasividad se determina llevando a cabo pruebas de perforabilidad.

En la Fig. B.1 del pozo de correlación 3, la velocidad de rotación genera mayor desgaste en la barrena que el peso sobre barrena. Estos valores son calculados para velocidad de rotación de 160 rpm, de acuerdo al registro de información.

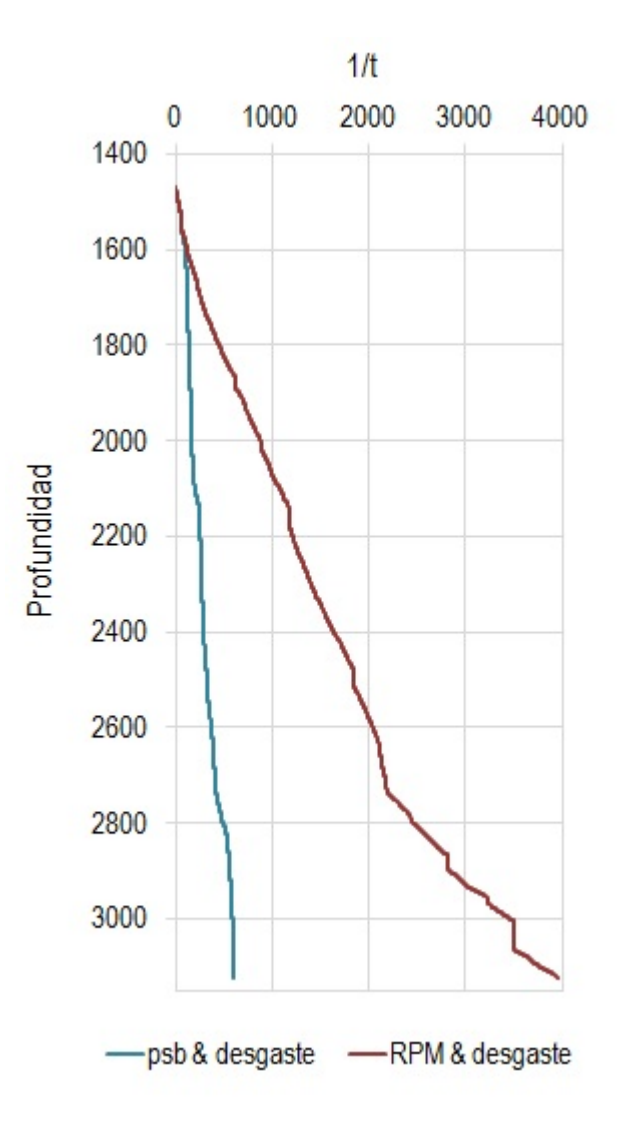

Fig. B.1 Efecto de la rotación y peso sobre barrena en el desgaste de la barrena

### APENDICE C Código del programa utilizado.

### Apéndice C Código del programa utilizado.

#### **SUBRUTINA**

**Option Explicit** 

Private Sub UserForm\_Activate() Dim VarRng As Range, Cell As Variant, FinalCol

\* Subrutina de ciclo a través de la hoja de cálculo 1. Identifica todos las variables que pueden ser analizados con la primer fila de la hoja de cálculo. 2. Carga las variables en la lista de la interfaz.

'Encuentra la última columna que contiene el número máximo

 $FinalCol = Application.Cells(1)$ 255).End(xlToLeft).Column

'Genera rango del contenido de datos

Set VarRng = Application.Range(Cells(1, 1), Cells(1, FinalCol))

'Ciclo para escribir el nombre a las variables \_ en el listbox que despliega todos los nombre de las variables.

For Each Cell In VarRng

If Cell <> Empty Then VariableList.AddItem  $C<sub>Pl</sub>$ 

Next Cell

End Sub

Private Sub ADD Y Click() Dim i As Integer, j As Integer Subrutina para seleccionar la variable Y & respuestas X la lista de variables debe contener al menos dos para una regresión simple. No se pueden aceptar selecciones múltiples. "\* Nota: La subrutina no asume que el rango no es variable numérica en la primer fila de la hoja.

'Prueba para verificar existencia de valores.

If VariableList.ListCount < 2 Then MsgBox Prompt:="The procedure requires at least two " $\&$   $\_$ "Columna de datos en la hoja.", Buttons:=48, Title:="Input Error!" Me.Hide **Fxit Sub F**<sub>se</sub> 'Prueba de seleccion multiple For i = 0 To VariableList.ListCount - 1 If VariableList.Selected(i) Then  $i = i + 1$ If  $i > 1$  Then Exit For Next i If  $i > 1$  Then MsqBox Prompt:="Selecciona una variable simple  $Y_{n}$ ,  $_{-}$ Buttons:=48, Title:="Error!" Fxit Sub Else 'Verifica que la variable Y no este vacía.

> If Yvar. List Index =  $-1$  Then 'Verifica si la selección fue realizada.

If  $i > 0$  Then Yvar.AddItem VariableList.List(VariableList.ListIndex) Else MsgBox Prompt:="Selecciona una variable(s) X.", Buttons:=48, Title:="Error!" Fnd If Else MsqBox Prompt:="Se eligio una variable.", Buttons:=48, Title:="Error!" End If Fnd If Fnd If

Fnd Sub

Private Sub Remove Y Click()

El objetivo de esta subrutina es remover el nombre de la variable Y de la lista de variables.

'Prueba si existen variables en la lista. If Yvar. ListIndex =  $-1$  Then MsqBox Prompt:="No hay variables para eliminar.", Buttons:=48, Title:="Error!" **Flse** Yvar.Removeltem Yvar.ListIndex Fnd If

End Sub Private Sub ADD X Click() Dim i As Integer, j As Integer, Present As Boolean

El objetivo de la subrutina es copiar la variable a determinar eligiendo de la lista de variables Xvars. La selección múltiple es posible. No se puede elegir la variable Y. Si la selección existe, no se incluye en la lista.

If Yvar. List Index  $\lt$  -1 Then 'Verifica la presencia de la variable a calcular. If VariableList.ListIndex <> -1 Then 'Verifica la selección de variables. For i = 0 To VariableList.ListCount - 1 If VariableList.Selected(i) Then  $i = 1$ **Exit For** Fnd If Next i

'Si una seleción fue realizada, carga las variables en la lista. If  $i = 1$  Then 'Selección hecha. For i = 0 To VariableList.ListCount - 1 'No incluir si la selección está presente. For  $i = 0$  To Xvars. ListCount - 1 If Xvars. List(i) = VariableList. List(i) Then Present  $= 1$ Exit For **FIse**  $Present = 0$ End If Next j If VariableList.Selected(i) And \_ VariableList.List(i) <> Yvar.List(0) And Not Present Then Xvars.AddItem VariableList.List(i) End If Next i

**Flse** 'No selecciono variables MsgBox Prompt:="Selecciona variable(s) para analizar.", Buttons:=48, Title:="Error!"

End If

**F**Ise 'Sin variables para analizar. MsgBox Prompt:="Sin variables presentes para analizar." \_ , Buttons:=48, Title:="Error!" End If **Flse** MsqBox Prompt:="Selecciona una variable antes de " $&$ "seleccionar variables a predecir.", Buttons:=48,  $\_$ Title:="Error!" End If

Fnd Sub

Private Sub Remove X Click() Dim i As Integer, temp As Integer

Subrutina para remover variables independientes de la lista de variables Y.

If Xvars. List  $Index = -1$  Then MsgBox Prompt:="No hay variables para eliminar.",  $\overline{\phantom{a}}$ 

Buttons:=48, Title:="Error!"

#### **F**Ise

For i = 0 To Xvars. ListCount - 1 If Xvars. Selected(i) Then temp =  $1$ Next i

If temp  $\langle 5$  1 Then MsqBox Prompt:="Selecciona las variables(s) para eliminar.",  $\overline{\phantom{a}}$ Buttons:=48, Title:="Input Error!" **F**lse

For i = Xvars.ListCount - 1 To 0 Step -1 If Xvars.Selected(i) Then Xvars.Removeltem (i) Next i Fnd If Fnd If

#### End Sub

Private Sub Cancel\_Btn\_Click() Unload Me Fnd Sub

Private Sub Help Btn Click() Me.Hide MsgBox Prompt:="Proceso para realizar regresiones multiples. " & vbCr & \_ "La variable dependiente Y, debe ser seleccionada antes " & vbCr & \_ "que las independientes X. No mas de 50 variables " & vbCr & "pueden ser elegidas al mismo tiempo.", Buttons:= $544$ , \_ Title:="Ayuda" Me.Show Exit Sub End Sub

Private Sub OK\_Btn\_Click() Dim Missing As Variant, temp As Variant, Varnames As Variant, ref As String Dim ShtName As String, FinalCol As Double, Time As Double, Data As Variant Dim cntsheets, newsheet As Worksheet, p As Double, wholestring As Variant Dim partstring As Variant, Model As String, n As Variant, wks As Variant

Dim i As Double, j As Double, ret\_err As Boolean, Intercept As Variant

Subroutina para ejecutar el análisis de regresión múlltiple. Desarrollado por Alejandro Cortés Cortés.

On Error GoTo EndProc Application.Calculation = xlCalculationManual

'contador  $Time = Time$ 

\*\*\*\*\*\*\*\*\*\*\*\*\*\*\*\*\*\*\*\*\*\*\*\*\*\*\*\*\*

'Importar datos. \*\*\*\*\*\*\*\*\*\*\*\*\*\*\*\*\*\*\*\*\*\*\*\*\*\*\*\*

If Yvar. ListCount =  $0$  Or Xvars. ListCount =  $0$ Then Me Hide MsgBox Prompt:="Introduce datos para analizar.", Buttons:=48, Title:="Error!" Variable ist Clear Me.Show **Fxit Sub** Fnd If If Xvars. ListCount > 50 Then

Me.Hide MsgBox Prompt:="No resuelve para mas de 50 coeficientes.", Buttons:=48, Title:="Error!" Me.Show Fnd If

 $FinalCol = Application.Cells(1,$ 255).End(xlToLeft).Column

For  $j = 1$  To FinalCol If Cells $(1, i)$  = Yvar. List $(i)$  Then wholestring =  $Range(Cells(1, i), Cells(1, i))$ i)).AddressLocal partstring = Split(wholestring, "\$") ref = "\$" & partstring(1) & ":\$" & partstring(1) **Exit For** End If Next j 'Encuentra las variables X For i = 0 To Xvars. ListCount - 1 For  $i = 1$  To FinalCol If Cells $(1, i)$  = Xvars. List $(i)$  Then wholestring =  $Range(Cells(1, i), Cells(1, i))$ i)).AddressLocal partstring =  $Split(wholestring, "$")$ ref = ref & ",  $\frac{1}{2}$ " & partstring(1) & ": $\frac{1}{2}$ " & partstring(1) **Exit For** End If Next i Next i Call Progress(0.1) 'Actualiza el proceso. 'Prepara datos: introduce los datos para prepara la matriz Call Range\_Prep(ref, temp, Varnames, ret\_err) If ret err = True Then GoTo EndProc 'error de rango de referencia. Call Progress(0.35) 'Actualiza progreso. 'Elimina cualquier observación con las variables incluidas Call Remove\_Missing(temp, Missing)  $n = UBound(temp, 1)$  $p = UBound(temp, 2)$ Call Progress(0.55) 'Actualiza el progreso

Next i

Call Progress(0.75)

```
'Selecciona valores para interceptar.
  If ckb INT. Value = True Then
     Intercept = 1#Else
     Intercept = 0#End If
  p = p - 1 + Intercept 'p = contador para
interceptar.
```

```
'Si la intercepción es encontrada, incluye los
datos a la matriz.
  ReDim y(1 To n, 1 To 1), Data(1 To n, 1 To p)
  For i = 1 To n
     y(i, 1) = temp(i, 1)If Intercept = 1 Then Data(i, 1) = 1#For j = 1 + Intercept To p
       Data(i, j) = temp(i, j + 1 - Intercept)
     Next j
  Next i
```
Call Progress(0.65)

.\*\*\*\*\*\*\*\*\*\*\*\*\*\*\*\*\*\*\*\*\*\*\*\*\*\*\*\*\* 'Estado de la Regresión Múltiple

 $Model = "="$ Model = Model & """Y""" Model = Model & " & " Model = Model & """ = """

```
For i = 1 To p
     If Intercept = i Then
       temp = " & " & "round(B19,2)"Else
       temp = " & if(sign(B" & 18 + i & ")=-1, "" "",""
+ "")" & _
           " & " & "Round(B" & 18 + i & ", 2)" & "
& " & -""" "" & " & " & " A" & 18 + i
     End If
     Model = Model & temp
```

```
*************************
       *********** Salida de Datos ********
              ***********************
  'Salida en nueva hoja Regresión
  'Verifica si existe otra hoja con el nombre
"Regresión"
  For Each wks In Application. Worksheets
     If wks.name = "Regresión" Then wks.Delete
  Next
  'Nueva hoja al final del archivo
  cntsheets = Application. Sheets. Count
  Set newsheet =
Application. Worksheets.add(after:=Worksheets(cnt
sheets)
  newsheet.name = "Regresión"
  FinalCol = 0Call Progress(0.8)
  ShtName = Application.ActiveSheet.name
  With Application
     'Escribe los datos en una columan de la hoja
con los nombres.
     .Cells(1, 13 + p).Value = Varnames(1).Range(Cells(2, 13 + p), Cells(n + 1, 13 + p)
p)). Value = y
     For i = 1 To p
       If Intercept = i Then
          . Cells(1, 13 + p + i). Value =
"Intercecación"
       Else
          .Cells(1, 13 + p + i).Value = Varnames(i
+ 1 - Intercept)
       Fnd If
```
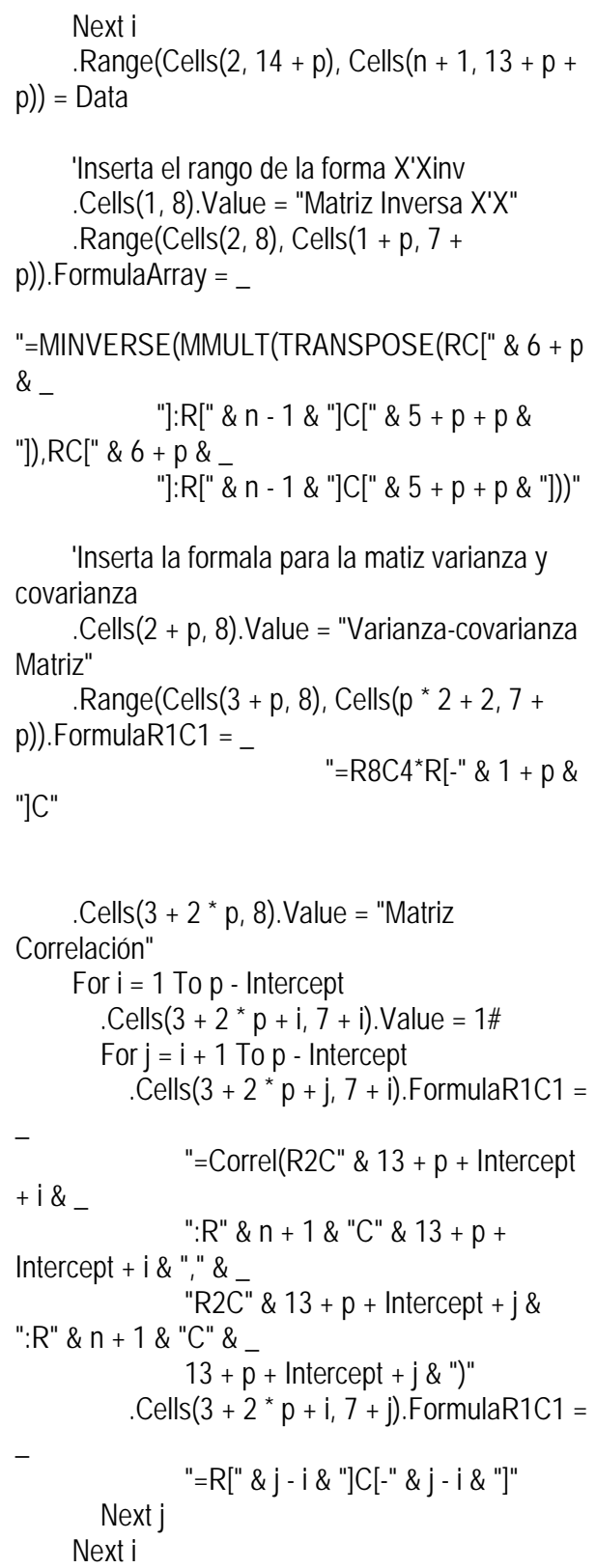

 'Calcula la matiz inversa Cells(4 + 2  $*$  p + p - Intercept, 8). Value = "Matriz Inversa" .Range(Cells(5 + 2  $*$  p + p - Intercept, 8),  $\overline{\phantom{a}}$ Cells(4 + 2  $*$  p + 2  $*$  (p - Intercept), 7 + p -Intercept)).FormulaArray = \_ "=MINVERSE(R" &  $4 + 2 * p$  & "C8:R" &  $3 + 2 * p + p -$  Intercept & \_ "C" &  $7 + p -$  Intercept & ")" Call Progress(0.85) 'Salida de nueva tabla .Cells(1, 1).Value = "Analisis de Regresión " & Varnames(1) .Cells $(1, 1)$ .Font.Bold = True .Cells(3, 1).Value = "Ecuación:" On Error Resume Next .Cells(3, 2).Value = Model On Error GoTo 0 .Cells(5, 2).Value = "Suma de" .Cells(5, 3).Value = "Grados de" .Cells(5, 4).Value = "Principal" .Cells(6, 1).Value = "Variación" .Cells(6, 2).Value = "Min\_cuadrados" .Cells(6, 3).Value = "Libertad" .Cells(6, 4).Value = "Coef Pearson"  $Cells(6, 5)$ . Value = "F"  $Cells(6, 6)$ . Value = "P-valor" .Cells $(1, 9 + p)$ .Value = "Ajuste" .Range(Cells(2,  $9 + p$ ), Cells(n + 1,  $9 +$ p)). FormulaR1C1 =  $\overline{\phantom{a}}$  $"=$ MMULT(RC[5]:RC[" & 4 + p & "],R19C2:R" & 18 + p & "C2)" 'Salida del Residual  $Cells(1, 10 + p)$ . Value = "Residual"  $Range(Cells(2, 10 + p), Cells(n + 1, 10 + p))$ p)). FormulaR1 $C1 =$ "=RC[3]-RC[-1]"

```
 'Salida suma de minimos cuadrados.
      .Cells(7, 1).Value = "Regresion"
      .Cells(7, 2).FormulaR1C1 = "=R[2]C-R[1]C"
      .Cells(7, 3).Value = p - Intercept
      .Cells(7, 4).FormulaR1C1 = "=RC[-2]/RC[-1]"
     Cells(7, 5). FormulaR1C1 = "=RC[-1]/R[1]C[-
1]"
      'Salida del error de los minimos cuadrados.
     Cells(8, 1). Value = "Error"
     Cells(8, 2). FormulaR1C1 =
        "=SUMSQ(R2C" & 10 + p & ":R" & n + 1 & 
"C" & 10 + p & ")"
     Cells(8, 3). Value = n - pCells(8, 4). FormulaR1C1 = "=RC[-2]/RC[-1]"
      'Salida, suma de minimos cuadrados totales.
      .Cells(9, 1).Value = "Total"
    If Intercept = 1 Then
       .Cells(9, 2).FormulaR1C1 =
           "=DEVSQ(R2C" & 13 + p & ":R" & n + 1 
& 13 + p & 1"
      Else
       .Cells(9, 2).FormulaR1C1 = - "=SUMSQ(R2C" & 13 + p & ":R" & n + 1 
& "C" & 13 + p & ")"
      End If
      'Error de grados de libertad
      .Cells(9, 3).Value = n - Intercept
      .Cells(11, 2).Value = "s"
     Cells(11, 3). FormulaR1C1 = "=SQRT(R[-
3]C[1])"
      .Cells(11, 3).NumberFormat = "0.0000"
    If Intercept = 1 Then
        .Cells(12, 2).Value = "R-sq"
        .Cells(12, 3).FormulaR1C1 = "=R[-5]C[-
1]/R[-3]C[-1]"
        .Cells(12, 3).NumberFormat = "0.00%"
       .Cells(13, 2).Value = "R-Sq(adj)"
```
 .Cells(13, 3).FormulaR1C1 = "=1- R8C4/(R9C2/R8C3)" .Cells(13, 3).NumberFormat = "0.00%" End If 'Tabla de coeficientes estimados, etc. .Cells(16, 1).Value = "Parámetros" .Cells(18, 1).Value = "X" .Cells(18, 2).Value = "Coef Est" .Cells(18, 3).Value = "Error Std" .Cells(18, 4).Value = "t valor" .Cells(18, 5).Value = "P-valor" 'Información General 'Dibuja linea Range(.Cells(4, 1), Cells(4, 6))  $\overline{\phantom{a}}$  .Borders(xlEdgeBottom).LineStyle = xlContinuous Range( $.Cells(6, 1)$ ,  $Cells(6, 6)$ ) .Borders(xlEdgeBottom).LineStyle = xlContinuous Range(.Cells(9, 1), Cells(9, 6)) \_ .Borders(xlEdgeBottom).LineStyle = xlContinuous 'Dibuja lineas para la tabla de coeficientes, se, VIFs, t & p estadisticos Range(.Cells(18, 1), Cells(18, 5)) \_ .Borders(xlEdgeBottom).LineStyle = xlContinuous .Columns(1).ColumnWidth = 18 .Columns(3).ColumnWidth = 11  $.$ Columns(4).ColumnWidth = 9.75 .Range(Cells(7, 5), Cells(7, 6)).NumberFormat = "0.0000" 'Salida de coeficientes estimados. .Range(Cells(19, 2), Cells(18 + p, 2)). FormulaArray = "=MMULT(R2C8:R" & 1 + p & "C" & 7 + p & \_ ",MMULT(TRANSPOSE(R2C" & 14 + p & ":R" &  $\_$  $n + 1 &$  "C" & 13 + 2  $*$  p & ")," & \_

 "R2C" & 13 + p & ":R" & n + 1 & "C" & 13 + p & "))"

 'Salida de SEs, t valores, pvalores y VIFs For  $i = 1$  To p 'Salida de nombres. If  $i = 1$  Then If Intercept  $= 1$  Then .Cells(i + 18, 1).Value = "Constante" Else .Cells( $i + 18$ , 1).Value = Varnames( $i +$ 1) End If Else .Cells( $i + 18$ , 1).Value = Varnames( $i$ ) End If  $.Cells(i + 18, 2).$ NumberFormat = "0.0000" 'Salida de errore estandar .Cells(i + 18, 3).FormulaR1C1 =  $-$  "=SQRT(R" & 2 + p + i & "C[" & 4 + i & "])" .Cells(i + 18, 3).NumberFormat = "0.0000" .Cells(i + 18, 4).NumberFormat = "0.0000"  $.Cells(i + 18, 5).$ NumberFormat = "0.0000" 'Salida VIFS If  $i > 1$  And Intercept = 1 And  $p > 2$  Then  $Cells(18, 6) = "VIFs"$ .Cells( $i + 18$ , 6).FormulaR1C1 = \_  $" = R" \& 3 + 3 * p$  - Intercept + i & "C[" & i & "]" .Cells( $i + 18$ , 6).NumberFormat = "0.0000" .Cells(18, 6).Borders(xlEdgeBottom) \_ .LineStyle = xlContinuous End If Next i Call Progress(0.9) 'Actualiza el proceso. If IsEmpty(Missing) Then

.Cells(i + 19, 1) = n & " observations were used in the analysis." Else .Cells(i + 19, 1) =  $n &$  " observations were used in the analysis." If UBound(Missing,  $1$ ) = 1 Then  $Cells(i + 20, 1) = UBound(Missing, 1)$  & \_ " observation was excluded due to missing values." Else .Cells( $i + 20$ , 1) = UBound(Missing, 1) & \_ " observations were excluded due to missing values." End If End If '\*\*\*\*\*\*\*\*\*\*\*\*\*\*\*\*\*\*\*\*\*\*\*\*\*\*\*\* 'Diagnostico '\*\*\*\*\*\*\*\*\*\*\*\*\*\*\*\*\*\*\*\*\*\*\*\*\*\*\*\* 'Salida de valores de la determinante de la matriz  $Cells(11, 4) = "Determinante"$  .Range(Cells(11, 5), Cells(11, 5)). FormulaArray = "=MDETERM(R" & 4 + 2 \* p & \_ " $C8:R$ " &  $3 + 2 * p + p -$ Intercept & \_ "C" &  $7 + p -$  Intercept & ")" Call Progress(0.95) 'Estadistica de Durbin-Watson .Cells(1,  $11 + p$ ).Value = "Durbin-Watson"  $Range(Cells(3, 11 + p),$  Cells(n + 1, 11 + p)).FormulaR1C1 =  $-$ "=(RC[-1]-R[-1]C[-1])^2"

 .Cells(12, 4) = "DW" .Cells(12, 5).FormulaR1C1 =  $-$  "=SUM(R3C" & 11 + p & ":R" & n + 1 & "C" & 11 + p & ")/R8C2"  $Cells(12, 5)$ . Number Format = " $0.00"$ 

 'Salida del tiempo de procesamiento .Worksheets(ShtName).Cells(22 +  $p$ , 1) = "Tiempo: " & .Round(Timer - Time, 2) & "

seg."

Call Progress(1)

 'resumen de calculos .Calculation = xlCalculationAutomatic

```
 .Range(Cells(19, 4), Cells(18 + p, 4)). _
               FormulaR1C1 = "=RC[-2]/RC[-1]"
      'p valores
      .Range(Cells(19, 5), Cells(18 + p, 5)). _
                FormulaR1C1 = "=TDIST(abs(RC[-
1]),R8C3,1)*2"
     'F valores
     Cells(7, 6). FormulaR1C1 = "=FDIST(RC[-
1],RC[-3],R[1]C[-3])"
```
End With

Unload Me End

EndProc: Application.Calculation = xlCalculationAutomatic 'resumen de calculos en la hoja de calculo MsgBox ("Procedimiento encontro un error y debera terminar. " & \_ "Error: " & Err)

Unload Me End Sub

Sub Progress(Pct)

 With Me .Progress\_Frame.Caption = FormatPercent(Pct, 0) .ProgressBar.Width = Pct \* .Progress\_Frame.Width .Repaint End With End Sub

APÉNDICE D Análisis de la selección de barrenas de cortadores fijos.

### Apéndice D. Análisis de la selección de barrenas de cortadores fijos.

Para seleccionar la barrena se utilizó el método de Jim O´hare de la Compañía KCA Drilling Ltd, Design Index: A systematic Method of PDC Drill-Bit Selection. SPE 59112, New Orleans, Louisiana, 2000. Los resultados del análisis se muestran en la siguiente tabla D.1.

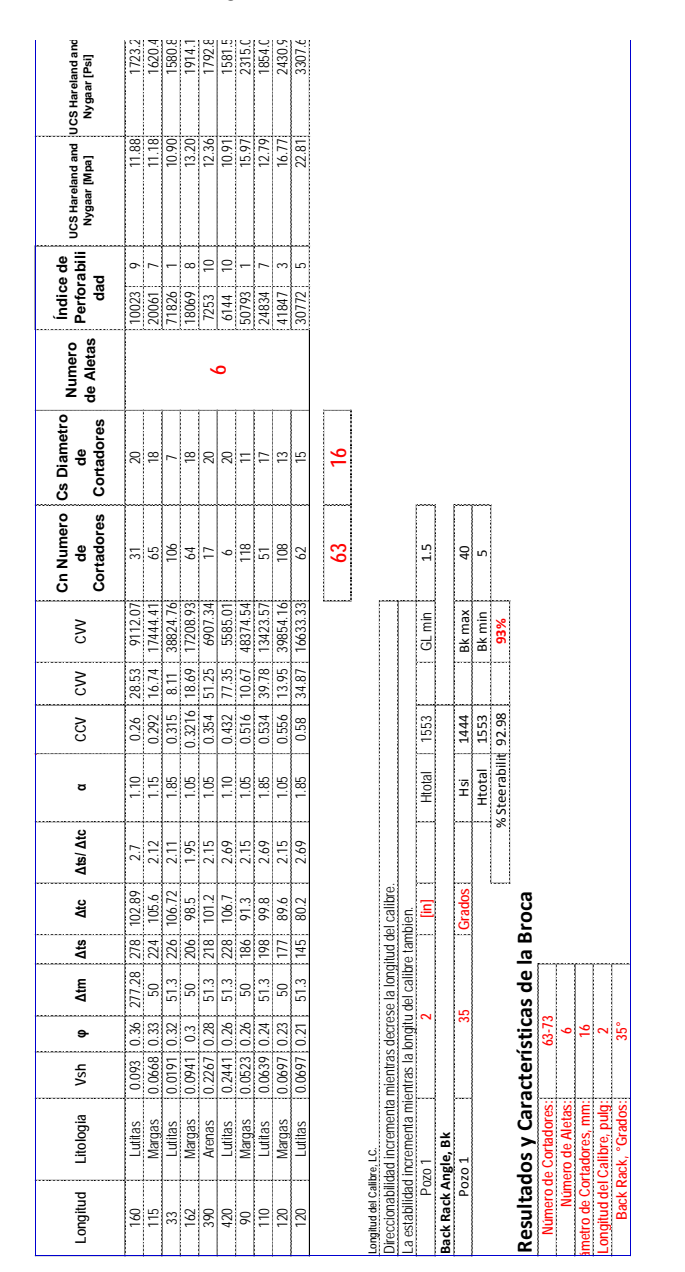

# Bibliografía.

### Bibliografía.

- [1] Closmann, P. y. (Octubre,1977.). Effect of Temperature on Tensile and Compresive Strenght and Young´s Modulus of Oil Shale. SPE 6734. Denver, CO.: SPE-AIME. Annual Fall Technical Conference and Exhibition.
- [2] Lummus, J. L. (Noviembre de 1971). *Acquisition and Analysis of Data for Optimized Drilling*. Journal of Petroleum Technology , 23 (11), pp. 1285-1293.
- [3] Lummus, J. L. (1970). *Drilling Optimization*. Journal of Petroleum Technology , 1379-1388.
- [4] Lummus, J. L. (Noviembre de 1970). *Drilling Optimization*. Journal of Petroleum Technology , 22 (11), pp. 1379- 1388.
- [5] Loya, J. G. (1999). M en C. In J. G. Loya, *Factores que afectan la velocidad de perforación*. (p. 1). Mexico Distrito Federal: Colegio de Ingenieros Petroleros de México.
- [6] Cooper, G. A., Cooper, A. G., & Bihn, G. (1995). An Interactive Drilling Simulator for Teaching and Research. Petroleum Computer Conference , SPE30213.
- [7] Strathman, M., Elley, D., & Meirerh, N. (2007). Time Based Real Time Drilling Operations Excellence Delivered. Digital Energy Conference and Exhibition. 107303-MS. Houston: Society of Petroleum Engineers.
- [8] Sinor, A., & Warren, T. M. (June de 1989). Drag Bit Wear Model. SPE Drilling Engineering , 128-136.
- [9] Speer, J. W. (1958). A Method for Determining Optimum Drilling Techniques. Drilling and Production Practices (p. 25). American Petroleum Institute.
- [10] Wardlaw, H. R. (1969). Drilling Performance Optimization and Identification of Overpressure Formations. Drilling and Rock Mechanics Symposium. SPE 2388. Austin: Society of Petroleum Engineers.
- [11] Warren, T. M. (1984). Penetration Rate Performance of Roller Cone Bits . SPE Drilling Engineering (pp. 9-18). SPE 13259.
- [12] Warren, T. M., Sinor, A. (1987). Drag Bits Performance Modeling. Society of Petroleum Engineers, Conference and Exhibition of Society of Petroleum Engineers, New Orlands, LA October , 5-8, 1986. SPE 15618.
- [13] Warren, T. M. (1989). Drag bit wear model. Exhibition of SPE, October 10, Dallas, TX.: Society of Petroleum Engineers. SPE 16699.
- [14] Williams, J. H., Ursem, L.-J., Pellerin, N. M., & Kaminski, D. H. (2003). Real Time Operations Centers: The people aspects of Drilling Decision Making. SPE/IADC Drilling Conference. 79893-MS. Amsterdam: Society of Petroleum Engineers.
- [15] Winter, W., Warren, T., & Onyia, E. (1987.). Roller Bit Model With Rock Ductility and Cone Offset. SPE 16696. Annual Technical Conference, Dallas, Texas. 52nd Annual Fall Technical Conference.
- [16] Wojtanowicz , A. K., & Kuru, E. (Diciembre de 1993). *Minimum cost Well Drilling Strategy Using Dynamic Programming*. Journal of Energy Resources Technology , 115, pp. 239-246.
- [17] Tansev, E. (1975). A Heuristic Approach to Drilling Optimization. Fall Meeting of the Society of Petroleum Engineers of AIME. 5546-MS. Dallas: Society of Petroleum Engineers.
- [18] Teale, R. (5 de Julio de 1964). *The concept of specific energy in rockdrilling*. International Journal of Rock Mechanics and Mining Sciences & Geomechanics , pp. 57-63.
- [19] Thomas M. Warren, W. W. (1987). Roller Bit Model with Rock Ductility and Cone Offset. 62th Annual Techincal Conference and Exhibition of the Society of Petroleum Engineers (pp. 421-432). Dallas, TX.: SPE 16696.
- [20] Young JR., F. S. (1968). Drilling Equipment, Methods and Materials , Computerized Drilling Control. Society of Petroleum Engineers 43rd Annual Fall Meeting, Houston, October 1968. 2241. Houston: Society of Petroleum Engineers.
- [21] Al-Betairi, E. A., & Moussa, M. M. (1988). Multiple Regression Approach To Optimize Drilling Operations in the Arabian Gulf Area. Middle East Oil Symposium. Bahrain: Society of Petroleum Engineers.
- [22] Akgun, F. (2002). How to Etimate the Maximum Achievable Drilling Rate Without Jeopardizing Safety. Abu Dhabi International Petroleum Exhibition and Conference . SPE 78567. Abu Dhabi: Society of Petroleum Engineers.
- [23] Bussiouni, Z. (1994). *Theory, Measurement and Interpretation of Well Logs*. In. Engineers, SPE Textbooks (Vol. 4). Society of Petroleum Engineers.
- [24] Barragan , R. V., Santos, O. A., & Maidia, E. E. (1997). Optimization of Multiple Bit Runs. SPE/IADC Drilling Conference. SPE 37644. Amsterdam: Society of Petroleum Engineers.
- [25] Bentsen, R. G., & Wilson, D. C. (1972). Optimization Techniques for Minimizing Drilling Costs. 47th SPE Annual Fall Meeting. SPE 3983. San Antonio: Society of Petroleum Engineers.
- [26] Bernt, A. S. (1996). *Modern Well Design*. Stavanger: Rogaland University Center, A.A. Balkerna.
- [27] Bizanti , M. S., & Blick, F. S. (1986). Fluid Dynamics of Wellbore Bottomhole Cleaning. Permian Basin Oil and Gas Recovery Conference,. Midland: Society of Petroleum Engineers.
- [28] Bingham, G. M. (1965). *A new approach to interpreting-- rock drillability (Vol. 21)*. Oil and Gas Company Series.
- [29] Bourgoyne JR., A. T., & Young JR., F. S. (Agosto de 1974). A Multiple Regression Approach to Optimal Drilling and Abnormal Pressure Detection. Society of Petroleum Engineers Journal , 14 (4).
- [30] Dubinsky, V. S., & Baecker, D. R. (1998). An Interactive Drilling Dynamics Simulator for Drilling Optimization and Training. PE Annual Technical Conference and Exhibition. 49205-MS. Nueva Orleans: Society of Petroleum Engineers.
- [31] Dupriest, F. E., & Koederitz, W. L. (2005). Maximizing Drill Rates with Real Time Surveillance of Mechanical Specific Energy. SPE/IADC Drilling Conference. 92194-MS. Amsterdam: Society of Petroleum Engineers.
- [32] Darley, H. (Abril,1965.). *Designing Fast Drilling Fluids*. Journal of Petroleum Technology. , 465-470.
- [33] Dropek, R. a. (Novimenbre, 1978.). A Study to Determine Roller Cone Offset Effects at Various Drilling Depths. ASME Energy Technology Conference & Exhibition. Houston, TX.: ASME.
- [34] Erling, F., Holt, R. M., Horsrud, P., Raaen Iku, A. M., & Risnes, R. (1992). *Petroleum Related Rock Mechanics*. Amsterdam, Londres, Nueva York, Tokyo: Elsevier.
- [35] Fear, M. J. (Marzo de 1999). *How to Improve Rate of Penetration in Field Operations*. SPE Drilling & Completion , 14 (1), pp. 42-49.
- [36] Hareland, G., & Rampersad, P. R. (1994). Drag-Bit Model Including Wear. III Latin American/ Caribean Petroleum Engineering Conference (pp. 657-667). Buenos Aires: Society of Petroleum Engineers.
- [37] Galle , E. M., & Woods, A. B. (1963). *Best Rotary Speed for Rotary Rock Bits*. Drilling and Production Practices (pp. 48-73). American Petroleum Institute.
- [38] Garnier , A. J., & Van Lingen, N. H. (1959). Phenomena affecting Drilling Rates at Depth. Annual Fall Meeting of SPE. 1097-G. Houston: Society of Petroleum Engineers.
- [39] Gelfgat, Y. A., Gelfgat, M. Y., & Lopatin, Y. S. (2003). *Advanced Drilling Solutions: Lessons from the Fsu* (Vol. 1). Tulsa, Oklahoma, E.U.A.: Pen Well Corporation.
- [40] Goobie, R., Tollefsen, E., Noeth, S., Sayers, C., den Boer, L., Hooyman, P., et al. (2008). *Optimize Drilling and Reduce Casing Strings Using Remote Real-Time Well Hydraulic Monitoring*. SPE Drilling & Completion , 23 (3), 242-249.
- [41] Graham , J. W., & Muench, N. L. (1959). Analytical Determination of Optimum Bit Weight and Rotary Speed Combinations. Fall Meeting of the Society of Petroleum Engineers. Dallas: Society of Petroleum Engineers.
- [42] Iversen, F. P., Cayeux, E., Dvergsnes, E. W., Ervik, R., Byrkjeland, M., Welmer, W., et al. (2008). Offshore Field Test of a New Integrated System for Real-Time Optimization of the Drilling Process. IADC/SPE Drilling Conference. 112744-MS. Orlando: Society of Petroleum Engineers.
- [43] Iqbal, F. (2008). Drilling Optimization Technique-Using real Time Parameters. SPE Russian Oil and Gas Technical Conference and Exhibition. 114543-MS. Moscu: Society of Petroleum Engineers.
- [44] John, Z., Ashan, A., & Reid, I. (2002). Optimized Decision Making Through Real Time Access to Drilling and Geological Data from Remote Wellsites. SPE Asia Pacific Oil and Gas Conference and Exhibition. SPE 77855. Melbourne: Society of Petroleum Engineers.
- [45] Maurer, W. C. (Noviembre de 1962). The "Perfect-Cleaning" Theory of Rotary Drilling. Journal of Petroleum Technology , 14 (11), pp. 1270-1274.
- [46] Maurer, W. C. (Noviembre, 1962). The "Perfect Cleaning" Theory of Rotary Drilling. Journal of Petroleum Technology , 1270-1274.
- [47] Maurer., W. C. (1959). *Impact Crater Formation in Sandstone and Granite*. Colorado.: Thesis M.S. Colorado School of Mines.
- [48] Milter, J., Bergjord, O. G., Høyland, K., & Rugland, B. (2006). Use of Real Time Data at the Statfjord Field anno 2005. Intelligent Energy Conference and Exhibition. 99257-MS. Amsterdam: Society of Petroleum Engineers.
- [49] Millheim, K. K. (1977). The effect of hole Curvature on the trajectory of a Borehole. Society of Petroleum Engineers , SPE6779.
- [50] Millheim, K. K. (1983). An Engineering Simulator for Drilling: Part I. Society of Petroluem Engineer 58th Annual Technical Conference and Exhibition held. , SPE 12075.
- [51] Millheim, K. K. (1978). Bottom Hole Assembly Analysis Using the Finite Element Method. Journal of Petroleum Technology , 265-274.
- [52] Milheim, K. K. (17 de Septiembre de 2001). *Proactively Managed Drilling Operations Optimize* Company Performance. (Pen Well Corporation) Retrieved 3 de Mayo de 2011 from Oil & Gas Journal: http://www.ogj.com/articles/print/volume-99/issue-38/special-report/drilling-report-proactively-managed-drillingoperations-optimize-company-performance.html
- [53] Millheim, K. K., & Gaebler, T. (1999). Virtual Experience Simulation for Drilling The Concept. SPE/IADC Drilling Conference. 52803-MS. Amsterdam: Society of Petroleum Engineers.
- [54] Miska, S. (1988). *Developments in Petroleum Engineering*. In S. M. Arthur Lubinski, Developments in Petroleum Engineering (Vol. 2, pp. 266-275). Gulf Publishing Company.
- [55] Mitchell, B. (1995). *Advanced oilwell drilling engineering handbook & computer programs*. Richardson: Society of Petroleum Engineers of the AIME.
- [56] Mochizuki, S., Saputelli, L. A., Kabir, C. S., Cramer, R., Lochmann, M. J., Reese, R. D., et al. (2006). *Real Time Optimization*: Classification and Assessment. SPE Production & Operations. 90213-PA, pp. 455-466. Society of Petroleum Engineers.
- [57] Monden, T., & Chia , C. R. (2007). Operation Support Centers Real Time Drilling Optimization and Risk Mitigation. SPE Saudi Arabia Technical Symposium. SPE110950. Dahran: Society of Petroleum Engineers.
- [58] Pessier, R. C., & Fear, R. J. (1992). Quantifying Common Drilling Problems with Mechanical Specific Energy and Bit-Specific Coefficeint of Slidding Friction. SPE Annual Technical Conference and Exhibition. 24584-MS. Washington: Society of Petroleum Engineers.
- [59] Pereira, J., Kuru, E., & Miska, S. (2000). Comprehensive Optimization of Drilling Parameters for Horizontal Wells. Joint Conference of ETCE/OMAE 2000 Joint Conference of ASME. Orleans: ASME.
- [60] Osgouei , R. E. (2007). *Rate of Penetration Estimation Model for Directional and Horizontal Wells*. Ankara, Turquia: The Graduate School of Natural and Applied Sciences of Middle East Technical University .
- [61] O´Hare, J., & Osaremwense, A. O. (2000.). Design Index: A Systematic Method of PDC Drill Bit Selection. IADC/]SPE Drilling Conference. , SPE 59112.
- [62] Reza, M. R., & Alcocer, U. (1986). A unique Computer Simulation Model Well Drillling: Parti I The Reza Drilling Model. SPE California Regional Meeting. 15108-MS. Oakland: Society of Petroleum Engineers.
- [63] Reza, M. R., & Alcocer, U. (1986). A Unique Computer Simulation Model Well Drilling: Part II The Reza Drilling Model. SPE California Regional Meeting. 5108-MS. Oakland: Society of Petroleum Engineers.
- [64] Reed , R. L. (1972). A Monte Carlo Approach to Optimal Drilling. Society of Petroleum Engineers Annual Fall Meeting. 12. Nuevo Orleans: Society of Petroleum Engineers.
- [65] Remmert , S. M., & Witt, J. W. (2007). Implementation of ROP Management Process in Qatar North Field. SPE/IADC Drilling Conference. 105521-MS. Amsterdam: Society of Petroleum Engineers.
- [66] Rommetveit, R., Bjørkevoll, K. S., Halsey, G. W., Larsen, H. F., Merlo, A., Nossaman, L. N., et al. (2004). Drilltronics: An Integrated System for Real-Time Optimization of the Drilling Process. ADC/SPE Drilling Conference. 87124-MS. Dallas: Society of Petroleum Engineers.
- [67] Murray, A. S., Cunningham, R. A. (1955). Effect of Mud Column Pressure on Drilling Rates, Imperial Oil LTD. Calgary, Alta, Canada y Hughes Tool Co. Houston, Tex. Julio 13, 1955. SPE 505-G.
- [68] Combs, G. D. (1970). Prediction of Pore Pressure from Penetration Rate. Second Sumposium on Abnormal Subsurface Pore Pressure. Baron Rouge, Lafayette.
- [69] Vidrine, D. J., Benit, E. J. (1967). Fiel Verification of the Effect of Differential Pressure on Drilling Rate. Drilling Well Control, INC. Lafayette, LA. Paper presented at the SPE 42<sup>nd</sup> Annual Fall Meeting held in Houston, TX. SPE 1859.
- [70] Cunningham, R. A., Eenink, J. G. (1958). Laboratory Study of Effect of Overburden, Formation an Mud Column Pressure on Drilling Rate of Permeable Formations. Hughes Tool Co, Houston, TX. Paper presented at 33rd Annual Fall Metting of Society of Petroleum Engineers, SPE-1094.
- [71] Garnier, A. J., Lingen, N. H. (1958). Phenomena Affecting Drilling Rates at Depth. Shell Laboratorium, Amsterdam, The Netherlands. Paper presented at 33<sup>rd</sup> Annual Fall Metting of Society of Petroleum Engineers, SPE-1097.
- [72] Eckel, J. J., (1967). *Microbit Studies of the Effect of Fluid Properties and Hydraulics on Drilling Rate*, Journal of Petroleum Technology, April, 1967, Pag 541 – 546; AIME, Vol. 240.
- [73] Rashidi, B., Hareland, G., Tahmeen, M., and Abdorazakov, S. (2010). Real Time Bit Wear Optimization Using the Intelligent Drilling Advisory System. University of Calgary. Paper presented at the Russian Oil and Gas Technical Conference and Exhibition. Society of Petroleum Engineers, SPE-136006.
- [74] Young, F. S., Chenevert, M. E., Millheim, K. K., Bourgoyne A. T., "*Applied Drilling Engineering*". SPE Textbook Series, Vol. 2. Page 239 – 240. Memorial Found of AIME, Society of Petroleum Engineers, Houston, TX.
- [75] Agencia Nacional do Petroleo, [http://maps.bdep.gov.br/website/mapas/viewer.htm,](http://maps.bdep.gov.br/website/mapas/viewer.htm) Ministério de Minas e Energia do Brasil.
- [76] OGX Oil and Gas, Rio de Janeiro, Brasil. Avenida Praia de Flamengo, 154, 4to Piso. Centro Integrado de Apoyo Operacional. Tel. +(55) 21 2555 6123. [apoiooperacional.slb@ogx.com.br.](mailto:apoiooperacional.slb@ogx.com.br)